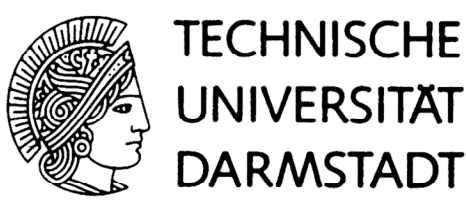

# **INSTITUT FÜR KERNPHYSIK**

Peter W. Zumbruch

Entwicklung und Aufbau eines Teststandes zur automatisierten Qualitätskontrolle der HADES-Driftkammer-Analogausleseelektronik

Diplomarbeit

durchgefuhrt bei der Gesellschaft fur Schwerionenforschung, Darmstadt

Juli 1998

### Entwicklung und Aufbau eines Teststandes zur automatisierten Qualitatskontrolle der HADES-Driftkammer-Analogausleseelektronik

Diplomarbeit

Institut fur denote the control of the control of the control of the control of the control of the control of the control of the control of the control of the control of the control of the control of the control of the con Technische Universitat Darmstadt

durchgefuhrt is der bei der der antikel bei der antikel bei der antikel bei der antikel bei der antikel bei de Gesellschaft für der Schweizer fur darmstadt, Darmstadt für der Schweizer der Schweizer und Darmstadt (d. 1979

Juli 1998

# Inhaltsverzeichnis

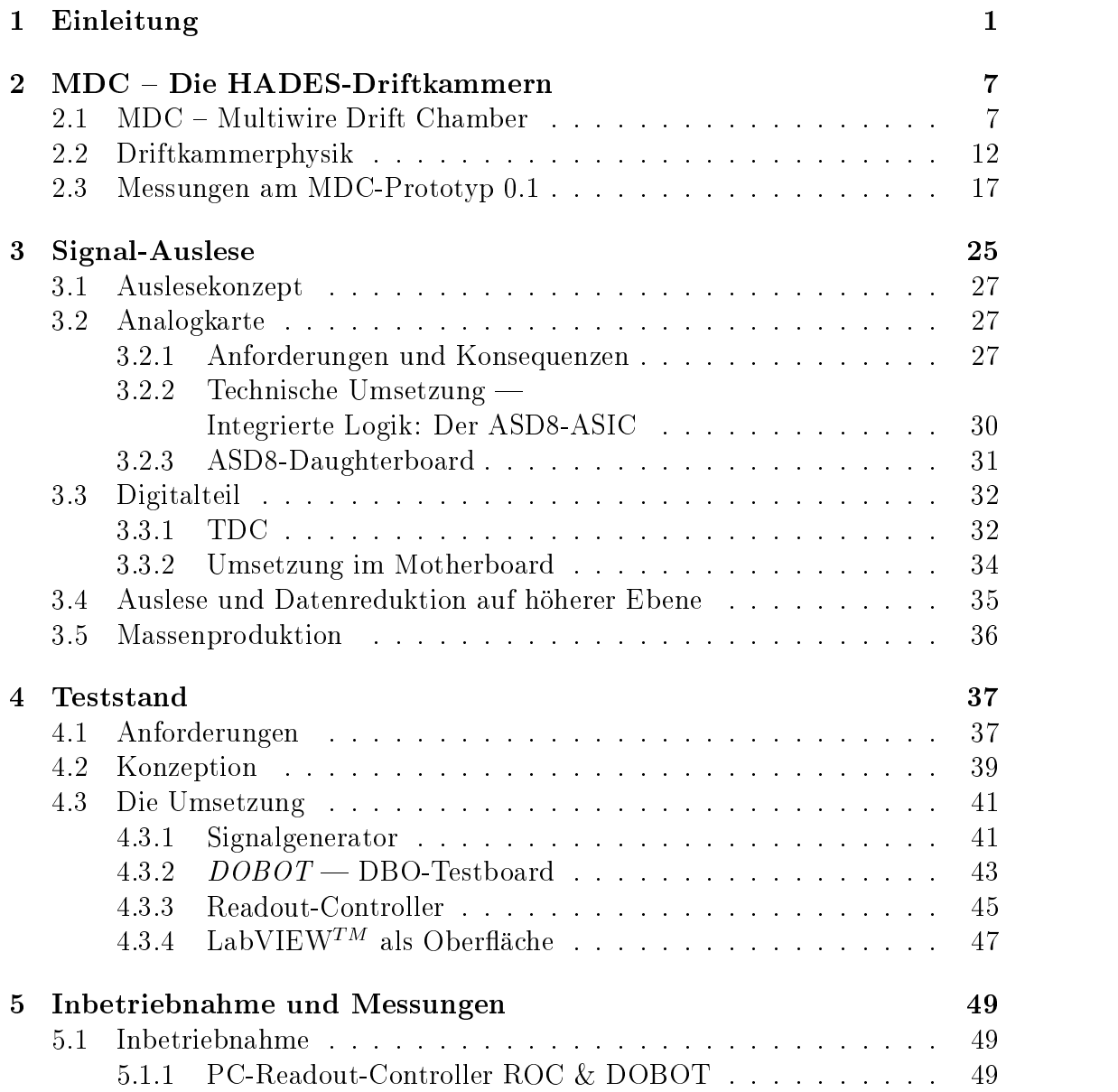

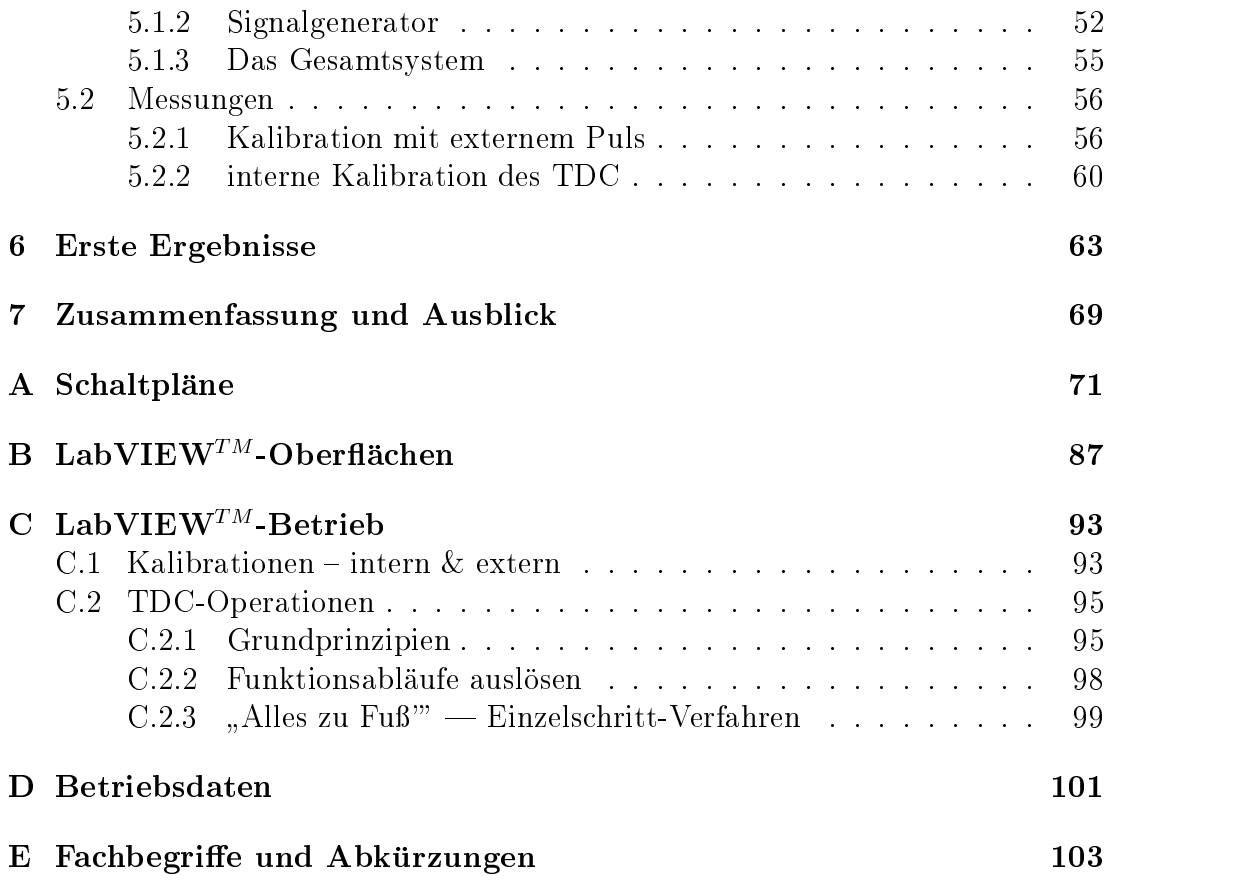

# Abbildungsverzeichnis

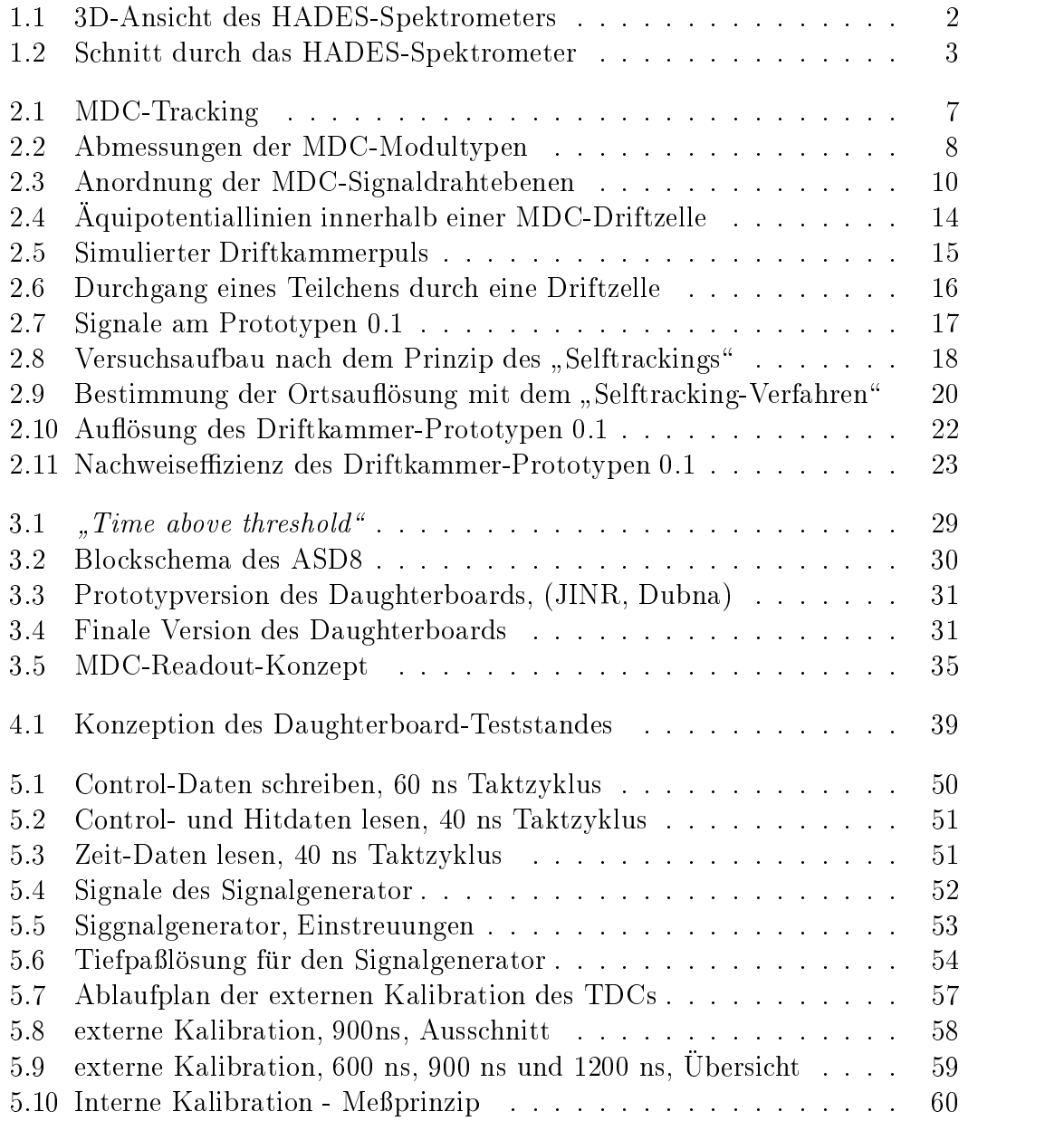

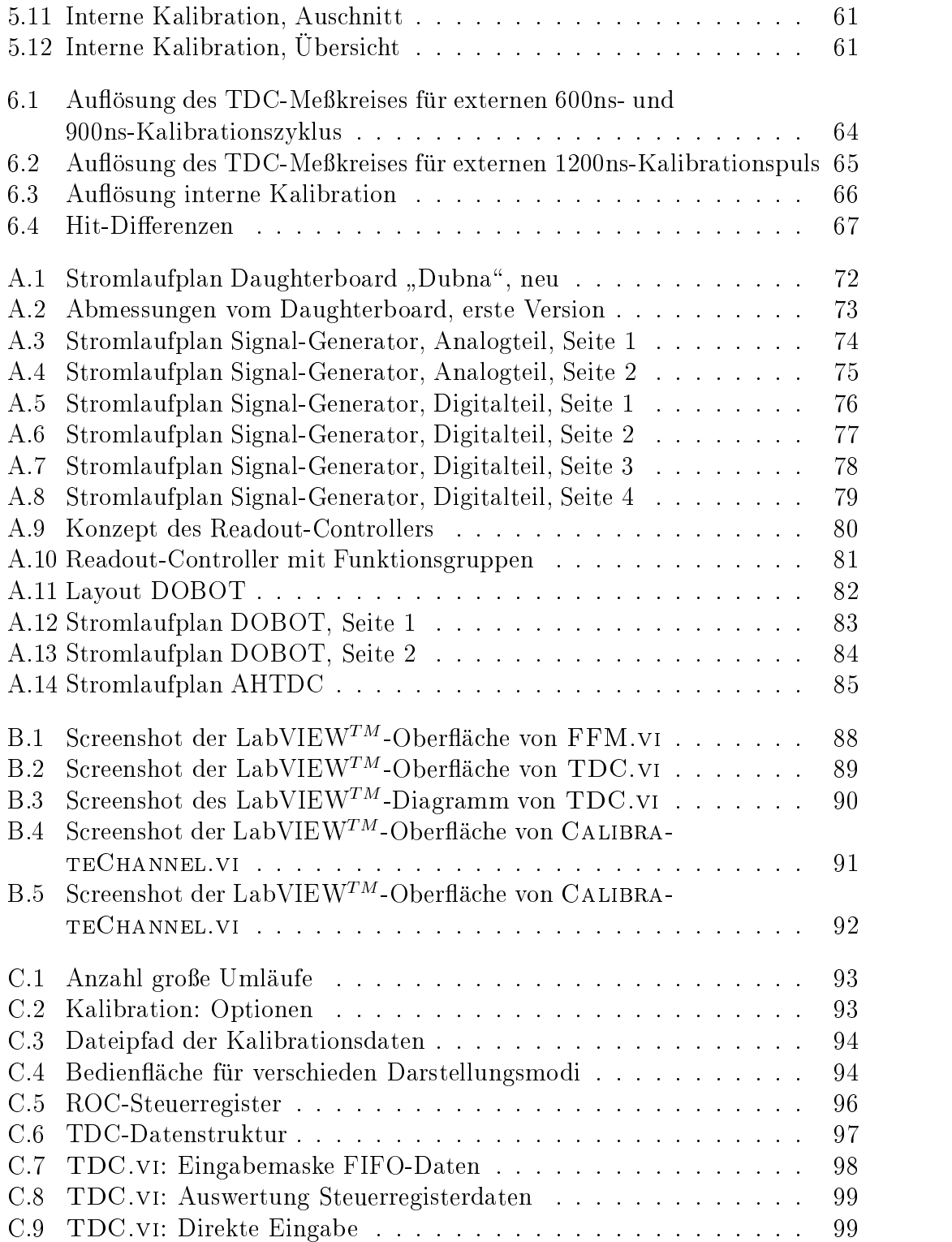

# Tabellenverzeichnis

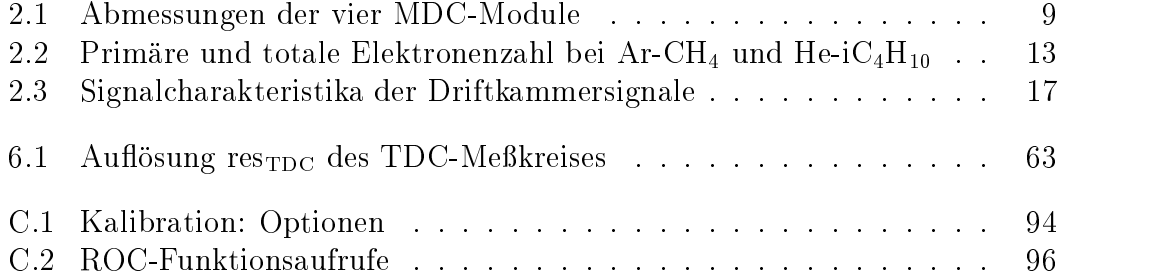

# Kapitel 1 Einleitung

Zur Zeit wird an der Gesellschaft für Schwerionenforschung (GSI) in Darmstadt-Wixhausen am dortigen SIS, dem SchwerIonen-Synchrotron, das Dileptonen-Spektrometer HADES, High Acceptance DiElectron Spectrometer, aufgebaut. Aufgabe dieses Dileptonen-Spektrometers wird es sein, Elektron-Positronpaare aus zentralen Kern-Kern-Stößen, sowie solche aus pionen- und protoninduzierten Reaktionen, [Sch96], zu spektroskopieren [Str95, HAD94]. Ziel dieses Experiments ist u.a. die Spektroskopie mesonischer Zustande in Kernmaterie bei erhöhter Kernmateriedichte vom 2-3-fachen der Grundzustandsdichte sowie die Untersuchung spezieller Aspekte elektromagnetischer Formfaktoren von Hadronen. Dazu sollen die leptonischen Zerfalle dieser Vektormesonen betrachtet werden. Da diese Zerfallsprodukte nicht der starken Wechselwirkung unterliegen, können sie die Reaktionszone ungestört verlassen und so die primäre Information zu den Detektoren tragen.

HADES wurde mit Hilfe von Simulationsrechnungen so konzipiert [Sch95], da es die Anforderungen, die bei zentralen Au+Au-Kollisionen mit Raten von 105 pro Sekunde auftreten, erfullen kann. Dabei wird eine Massenau
osung fur e e -Paare im Bereich der Massen der  $\rho$ - und  $\omega$ -Mesonen (770 bzw. 782 MeV/c $^{\circ}$ ) von weniger als 1% angestrebt.

Das Detektorsystem (siehe hierzu Abbildungen 1.1 und 1.2) ist symmetrisch um die Strahlachse aufgebaut. Es besteht aus einem ringabbildenden Cherenkov-Zähler (RICH), der durch geeignete Wahl des Radiatorgases für Hadronen unempfindlich ("hadronenblind") ist. Daran schließt sich der supraleitende Magnet an. Sein toroidiales Feld lenkt die Leptonen idealerweise nur in  $\theta$ -Richtung ab und ist so gestaltet, daß der RICH in seinem Innern feldfrei bleibt. Die Anordnung seiner Spulenkasten bestimmt im wesentlichen die Geometrie der anderen Detektorgruppen. Vor und hinter dem Magneten befinden sich zur Spurverfolgung jeweils zwei Ebenen planarer Driftkammern (MDC, Multiwire Drift Chambers). Hinter diesem Komplex folgen die äußeren Nachweissysteme des META, des Multiplicity Electron Trigger Arrays. Über den gesamten Polarwinkelbereich von  $18^{\circ} - 85^{\circ}$ erstreckt sich die Flugzeitwand (TOF), die im inneren Winkelbereich  $\theta$  < 45° durch einen Schauerdetektor komplettiert wird, da in diesem Abschnitt die Leptonenidentifizierung allein über die Flugzeit nicht möglich ist. Azimutal deckt das Spektrometer den vollen Bereich von  $2\pi$  ab. Es erreicht damit eine geometrische Akzeptanz von  $\approx 40\%$ .

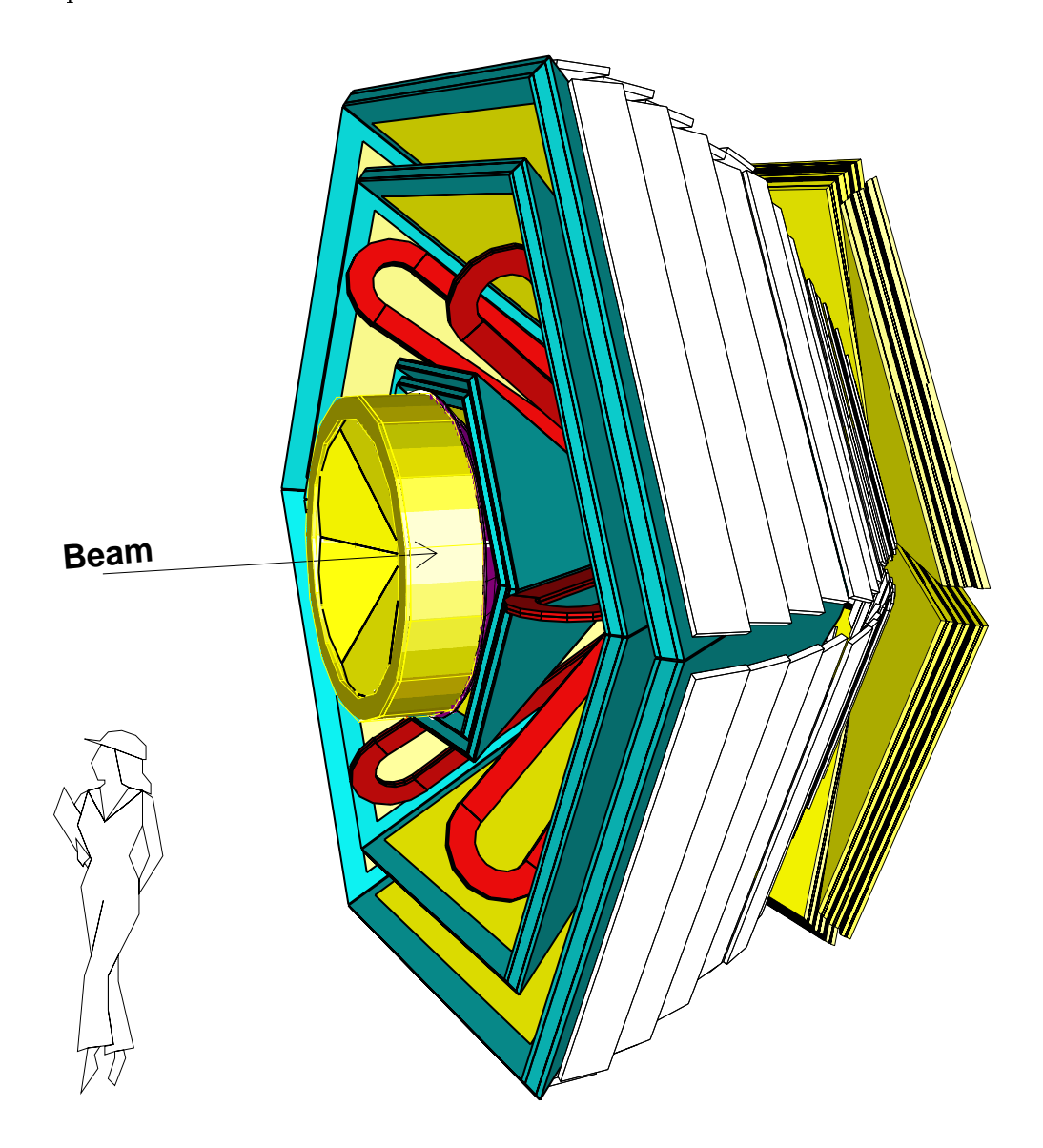

Abbildung 1.1: 3D-Ansicht des HADES-Spektrometers

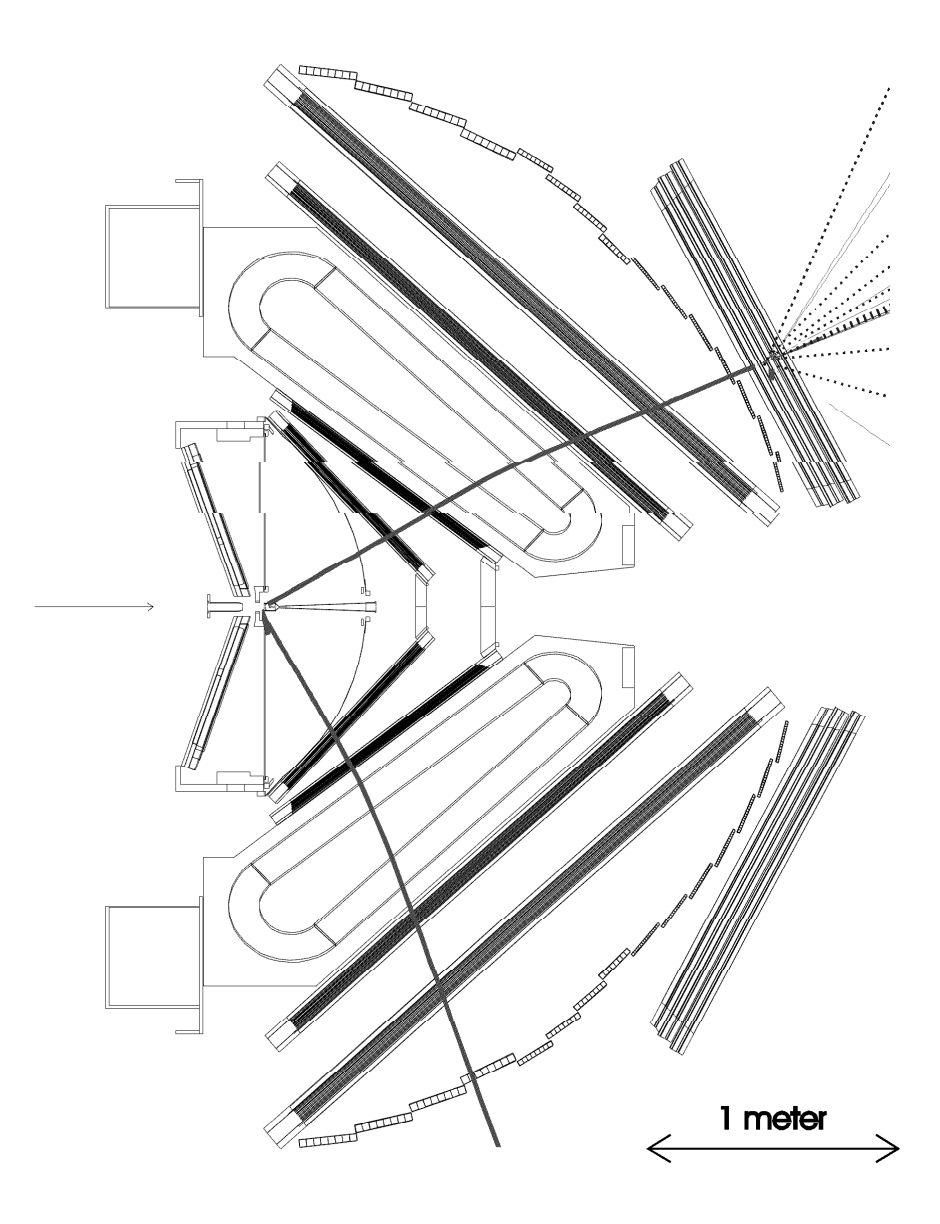

ABBILDUNG 1.2: Schnitt durch das Spektrometer [Kön98]. Zu sehen sind die Detektoreinheiten und ihre Lage bezüglich der Strahlachse (Beam). Links ist der ringabbildende Cherenk ov- $\mathbb{Z}$ hler (RICH) angeordnet, der das segmentierte T arget umgibt. V or und hinter dem supraleitenden, toroidialen Magneten (Coil) befinden sich jeweils zwei Ebenen der Multiwire-Driftkammmern (MDC). Daran schließt sich das Detektorsystem META an, bestehend aus der Flugzeitw and (TOF) und dem Schauerdetektor (Shower). Überlagert sind zusätzlic h die Spuren eines Elektron-Positron-Paares aus einem  $\omega$ -Zerfall, die aus den Simulationsrechn ungen mitGEANT zur ersten Version des Detektors entstammen [Sc h95]. (Zur aktuellen liegen noch keine Simulationsrechnungen vor). Hierbei wird das P ositron zur Strahlachse gelenkt und löst im Show erdetektor einen charakteristischen Schauer aus. Das Elektron hingegen wird vom Zentrum w eggelenktund passiert den äußeren Bereich der Flugzeitwand.

Um die Anforderung der Massenauflösung von 1% für Dileptonenpaare zu erfullen, mussen die Driftkammern zur Spurverfolgung vor und hinter dem Magneten eine intrinsische Ortsauflösung in der Größenordnung von 140  $\mu$ m aufweisen. Wegen der hohen Multiplizitaten geladener Teilchen, die bei einem zentralen Stoß zweier schwerer Kerne  $(Au+Au)$  eintreten, muß das System zur eindeutigen Identizierung der Spuren ein sehr hohe Granularitat besitzen. Aus diesen Uberlegungen folgt, daß allein die Driftkammern 26000 Driftzellen umfassen. Die Verarbeitung der Signale - Verstärkung, Signalformung, Diskriminierung und Digitalisierung — geschieht direkt am Detektor. Bei der großen Anzahl von Kanalen ist dies mit konventioneller Elektronik nicht mehr durchfuhrbar. Deshalb greift man auf integrierte Schaltkreise zurück, die in einem Mutterplatine-Tochterplatine-Konzept direkt auf den Rahmen der Driftkammern untergebracht sind. Jede einzelne Tochterplatine verarbeitet die analogen Signale von 16 Kanalen parallel und reicht diese dann an die Mutterplatine weiter, die zwischen 4 bis 6 dieser Karten aufnimmt und deren Daten vor Ort digitalisiert.

Bei all diesen elektronischen Komponenten kommt man in (klein)industrielle Größenordungen von  $\approx 1600$  Tochterplatinen und  $\approx 350$  Mutterplatinen. Das bedeutet, da die unbedingt notwendigen Funktionsprufungen und das Erfassen relevanter Parameter all dieser Teile vor dem Einbau in das Endsystem praktisch nicht mehr von Hand durchgeführt werden können.

Im Rahmen dieser Diplomarbeit wurde für die Analogverstärkerkarten ein Teststand entwickelt und aufgebaut. In einem halbautomatischen Verfahren können damit diese Komponenten auf ihre Funktionsfähigkeit getestet werden. Der Aufbau ist einfach zu bedienen und verlangt vom Bediener keine Fachkenntnisse. Daruber hinaus werden relevante Eigenschaften ermittelt:

- Zeitauflösung der Elektronik
- Signal-zu-Rausch-Verhaltnis der Karte
- Übersprechverhalten der einzelnen Känale
- Doppelpulsauflösung

Zusäzlich werden alle Daten gespeichert, so daß, bei Bedarf, für jede Karte ein eigenes Datenblatt erstellt werden kann.

Die Arbeit ist folgendermaßen gegliedert:

Zunachst werden die HADES-Driftkammern MDC betrachtet (Kapitel 2.1). Anhand dieser werden prinzipielle Eigenschaften der Driftkammerphysik und die Sigenaal die drift is die groot von door maar de von door maar maar basierend as die drift kammern basierend aan Helium diskutiert (Kapitel 2.2) und im darauffolgenden Abschnitt 2.3 mit Messungen am Prototypen 0.1 belegt. Hieraus ergeben sich Anforderungen an die Ausleseelektronik und deren Anwendungen auf die Gegebenheiten bei HADES in Kapitel 3. Hier werden die eingesetzen Verfahren, Konzepte und Komponenten sowie deren möglichen Alternativen besprochen.

Auf diesen Erkenntnissen aufbauend erfolgt im 4. Kapitel die detaillierte Konzeptionierung und Erstellung des Teststandes fur die Analogverstarkerkarten sowie die Beschreibung der einzelnen Komponenten. Inbetriebnahme und erste Messungen folgen im Kapitel 5. Die daraus resultierenden Ergebnisse und Konsequenzen werden im 6. Kapitel behandelt. Der abschließende Abschnitt 7 faßt die Ergebnisse nochmals zusammen und gibt einen Ausblick. Im Anhang befinden sich detallierte Informationen zu Stromlaufplanen, Bedienvorschriften und Betriebsdaten. Eine Tabelle der verwendeten Abkürzungen und Fachbegriffe befindet sich ebenfalls dort.

## Kapitel 2

# Die HADES-Driftkammern

#### $2.1$

Die 24 Driftkammern, MDC, bilden zusammen mit dem supraleitenden Magneten das Magnetspektrometer von HADES. Dieses dient zur Impulsbestimmung von geladenen Teilchen. Damit dies weitestgehend unabhangig von Wechselwirkungen, z.B. Vielfachstreuung, im RICH geschehen kann (siehe Abbildung 2.1) werden jeweils zwei Kammerebenen vor und hinter dem Feld positioniert.

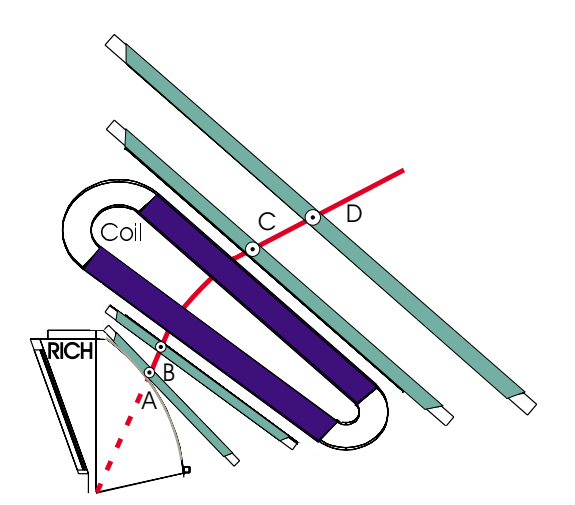

Abbildung 2.1: Verfahren zum Bestimmen des Impulsubertrags. Bei Kenntnis der Fludichte des Magneten, kann aus dem Winkel zwischen den Geraden  $\overline{AB}$  und  $\overline{CD}$  dieser bestimmt werden. Die genaue Kenntnis des Targetpunktes ist dazu nicht erforderlich. Prozesse innerhalb vom RICH haben somit keinen Einfluß auf die Impulsmessung

Die Geometrie der einzelnen Driftebenen ist durch die des Magneten und seiner Feldspulen in 6 trapezformige Sektoren vorgeben. Hierbei werden, um die Akzeptanz nicht zu mindern, die Driftkammermodule so plaziert und bemessen, daß sich ihre Rahmen im Schatten der Spulenkästen des Magneten befinden. Es ergeben sich 24 Kammern fur den gesamten Detektor, mit sechs gleich groen Modultypen pro Ebene und jeweils vier unterschiedlichen Modulgrößen für die Ebenen I (innen) bis IV (außen). In Abbildung 2.2 und Tabelle 2.1 sind die Kammern skizziert und ihre Abmessungen aufgefuhrt.

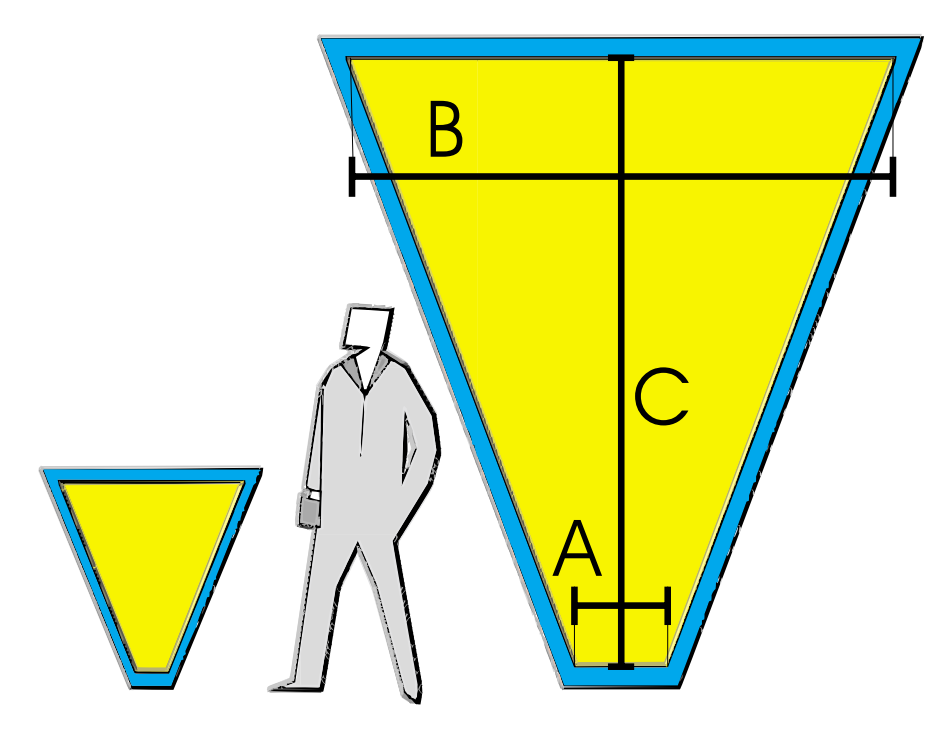

Abbildung 2.2: Abmessungen der MDC-Modultypen. Mastabsgerecht dargestellt sind jeweils der kleinste (Ebene I) und der größte  $Typ$  (Ebene IV).

Simulationsrechnungen [Sch95] ergaben, daß bei einer zentralen Au+Au-Reaktion bei einer Einschußenergie von 1 AGeV im Mittel 25 geladene Teilchen pro Sektor emitiert werden. Dies geschieht bei einer angestrebten Rate von 106 Ereignissen pro Sekunde mit einer Wahrscheinlichkeit von 10%. Die Driftzellen sind in ihren Abmessungen so ausgelegt, daß sie diesen Raten standhalten können. D.h. die Driftzellen sind so gewählt, daß ihre Totzeit unter  $10\mu s$  liegt. Desweiteren sind die Abmessungen so gewählt, daß die Module in allen vier Ebenen eine gleichbleibende Granularitat besitzen. Ziel dabei ist, die Kammern pro Reaktion mit ca. 0.1-0.2 geladenen Teilchen pro Driftzelle zu belegen. Pro Ebene ergeben sich so ca. 180 Driftzellen. So beträgt die Driftzellengröße der innersten Kammerebene I 5mm - 5mm. Die Werte der weiter auen liegenden Kammern

|     |     |      |      | Ebene    A [mm] B [mm] C [mm]   Zellhöhe [mm] $\times$ |                                  |
|-----|-----|------|------|--------------------------------------------------------|----------------------------------|
|     |     |      |      | Drahtabstand [mm]                                      |                                  |
|     | 139 | 767  | 778  | $5 \times 5$                                           | $\it inner$                      |
|     | 205 | 905  | 997  | $5 \times 6$                                           | Kammern                          |
| III | 310 | 1805 | 2004 | $8 \times 12$                                          | $äu\beta ere \ \mathrm{Kammern}$ |
| ĪV  | 345 | 2224 | 2520 | $10 \times 14$                                         |                                  |

TABELLE 2.1: Abmessungen der vier verschiedenen MDC-Modultypen, (A, B, C, siehe Abbildung 2.2) und Abmessungen der Driftzellen der verschiedenen Ebenen. Hierbei ist die Zellhohe der Abstand der Kathodenebenen, die die einzelnen Signaldrahtebenen gegeneinander abgrenzen und der Drahtabstand der Abstand der Signaldrahte (Anodendrahte) innerhalb einer Ebene.

fuhren zu einer gleichbleibenden konstanten Granularitat, konnen aber entsprechend größer gewählt werden. Die Daten für alle vier Ebenen finden sich ebenfalls in Tabelle 2.1.

Wenn ein geladenes Teilchen eine einzelne Driftzelle passiert, kann anhand dieses einzelnen Signals nur der radiale Abstand vom Signaldraht ermittelt werden. Zur eindeutigen Rekonstruktion des Durchgangsortes durch die Kammer sind mindestens drei Driftzeiten aus Ebenen mit unterschiedlichen Orientierungen der Signaldrähte zueinander notwendig. Doppeltreffer innerhalb der Doppelpulsauflösung einer Driftzelle ergeben Rekonstruktionsverluste. Die Doppelpulsauflösung wird durch interne Eigenschaften der Driftkammer, u.a. der Driftgeschwindigkeit, und externen Eigenschaften, z.B. der Zeitauflösung der Ausleseelektronik, bestimmt. Im Fall von HADES entspricht die Doppelpulsauflösung im Bereich der inneren Kammern einer Distanz von  $\approx 3$  mm. Bei einer inneren Driftkammer mit nur vier Ebenen ergeben sich solche Verluste bei 25 geladenen Teilchen pro zentraler Au-Au-Reaktion und Sektor mit einer Wahrscheinlichkeit von  $\approx 10\%$  [Sch95]. Erhöht man die Anzahl der Ebenen auf sechs, so lassen sich zu einer Spur mit  $\approx 98\%$  Sicherheit immer drei korrespondierende Driftzellen in verschiedenen Ebenen finden, durch die jeweils nur ein einziges geladenes Teilchen ge
ogen ist. Die sechs Signaldrahtebenen der Driftkammern nehmen vom Target aus gesehen die folgenden Drahtwinkel ein (Siehe Abbildung 2.3):

$$
+40^{\circ}
$$
,  $-20^{\circ}$ ,  $+0^{\circ}$ ,  $+0^{\circ}$ ,  $+20^{\circ}$  and  $-40^{\circ}$ 

Die 0 -Ebenen sind um eine halbe Zelle gegeneinander versetzt angeordnet. Zwischen den Signaldrahtebenen liegen jeweils um 90° gegen die Horizontale gedreht die Kathodendrahtebenen. So ergeben sich pro Kammer insgesamt 13 Drahtebenen.

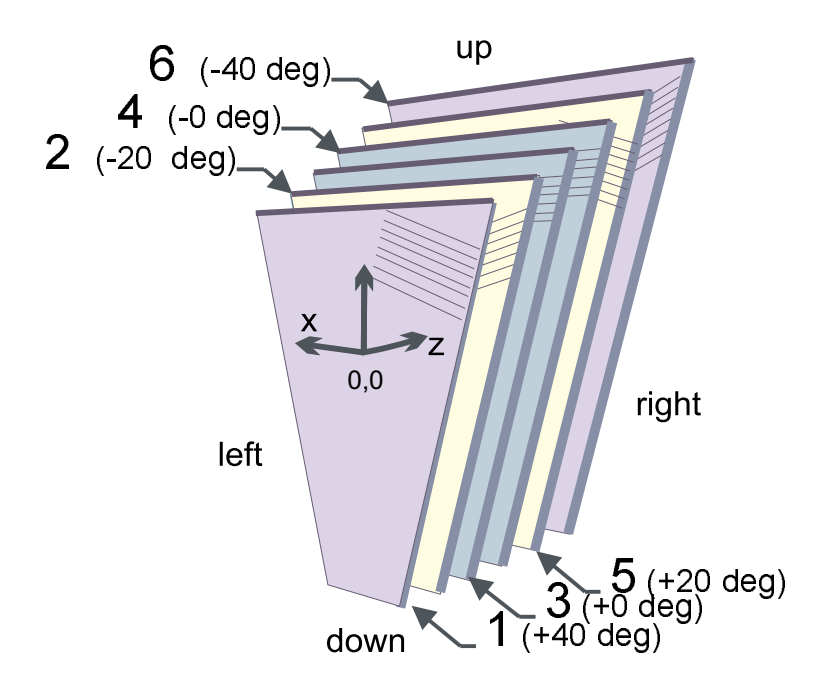

Abbildung 2.3: Anordnung der MDC-Signaldrahtebenen

Die hohe Anzahl der Drahtebenen pro Modul ist daruber hinaus entscheidend fur die geforderte Ortsau
osung der Kammern. So verbessert die obige Anordnung der Lagen in verschiedenen Winkeln zur Horizontalen die Auflösung des gesamten Moduls in die durch das toroidiale Magnetfeld bevorzugte, gunstige Richtung des Polarwinkels und verschlechtert sie in die azimutale Richtung. Jede einzelne Signaldrahtebene erreicht senkrecht zur Orientierung der Drahte eine optimale Ortsauflösung von  $\sigma_w \simeq 70 - 100 \ \mu \text{m}$  [Gar97, GSI98]. Mit einer Wahrscheinlichkeit von  $\approx 90\%$  stehen bei 5 von 6 Ebenen die zu einer Trajektorie korrespondieren Driftzellen zur Rekonstruktion zur Verfügung, weil diese von nur einem Teilchen durchquert wurden. Mit dieser hohen Redundanz ergibt sich im Mittel [Sch95] die Auflösung eines gesamten Moduls mit sechs Ebenen in seiner y-Richtung, polar, von

$$
\sigma_y \simeq 0,49 \sigma_w \simeq 35-50 \ \mu \text{m}
$$

und in seiner x-Richtung, azimutal,

$$
\sigma_x \simeq 1,16 \sigma_w \simeq 85-120 \ \mu \text{m}.
$$

 $\mathbf{E}$ ine weitere und herausragende Besonderheit der MDCs ist ihr low-mass  $\mathbf{H}$ " Konzept, d.h. ihre geringe Massenbelegung. Um Verluste durch Vielfachstreuung zu minimieren, verfolgt man die Philosophie, so wenig Materie wie moglich den Leptonen zum Nachweis in den Weg zu stellen bzw. nur solches mit einer entsprechend großen Strahlungslänge  $X_0$ . So bestehen Kathoden- und Felddrähte aus 80  $\mu$ m dünnen Aluminium-Drähten ( $X_0(Al) = 24$  cm) und nur die Anodendrähte sind and australian australian  $\mathbf{y}$  and  $\mathbf{y}$  and  $\mathbf{y}$  which  $\mathbf{y}$  is 35 cm sonst under the sonstant  $\mathbf{y}$ [PF96]) gefertigt.

Statt des bei herkömmlichen Driftkammern üblichen Gasgemisches basierend auf Edelgasen mit höherer Kernladungszahl, wie z.B. Ar-CH<sub>4</sub> oder Ar-C<sub>2</sub>H<sub>6</sub> wird in den HADES-MDCs ein Gasgemisch von Helium und Isobutan im Volumenverhaltnis 60:40 verwendet. Argon-Mischungen besitzen, abhangig vom Mischungsverhältnis, Strahlungslängen von  $\approx 120{-}140$  m [SS94]. Die He-C<sub>4</sub>H<sub>10</sub>-Mischung hingegen erreicht weitaus bessere Werte von  $\approx 400$  m. Mehr hierzu im nachsten Abschnitt.

#### 2.2 Driftkammerphysik

Anhand der speziellen hohen Anforderungen und Vorgaben der Driftkammern von HADES bzgl. Gasgemisch und Geometrie wird in diesem Abschnitt auf die zugrunde liegende Driftkammerphysik eingangen.

#### Primar- und Sekundarionisation

Durchquert ein geladenes Teilchen eine Driftzelle, so ionisiert es entlang seiner Flugbahn in der sogenannten *Primärionisation* die Atome und Moleküle des Fullgas-Gemisc hes. Dabei entstehen Elektron-Ionen-Paare. Bei genugend hoher Ausgangsenergie des Projektils sind die herausgeschlagenen Elektronen ihrerseits in der Lage, in einer Sekundärionisation weitere Gasmoleküle zu ionisieren. Die Anzahl der Elektronen, die in primären  $N_p$  und sekundären  $N_s$  Ionisationen pro Wegstrecke entstehen sind dabei charakteristische Größen für die verwendeten Gasmischungen.

Die MDCs verwenden ein Gasgemisch von 60 Volumenprozent Helium und 40 Volumenprozent Isobutan,  $iC_4H_{10}$ . Hierbei dient das Helium als eigentliches Füllgas und das Iso-Butan ubernimme des Loschgas-Zusatzes (Quencher). Letzteres schrankt die Ionisation auf einen lokal begrenzten Raum ein und verhindert somit ein globale Entladung über die gesamte Kammer. Bei herkömmlichen  $\begin{bmatrix} 1 & 1 & 1 \end{bmatrix}$  is the set of  $\begin{bmatrix} 1 & 1 \end{bmatrix}$  of  $\begin{bmatrix} 1 & 1 \end{bmatrix}$ Groteil der durch Primar- und Sekundarionisation entstanden Elektronen. Tabelle 2.2 zeigt das Gemisch 80 : <sup>20</sup> von Ar-CH4 im Vergleich zur in einer MDC-Kammer verwendeten He-Isobutan-Mischung.

Während bei der Argon-Mischung der Großteil der Elektronen vom Argon herruhren, kehren sich bei der Helium-Isobutan-Variante die Verhaltnisse um: Verhaltnisse um: Verhaltnisse um Die Mehrzahl der primar und sekundar erzeugten Elektronen stammen nicht vom Basisgas Helium, sondern vom Löschgas Isobutan. In der Summe entstehen hier im Mittel genausoviele Elektronen wie bei herkommlichen Gemischen, aber mit dem entscheiden Vorteil, da die Strahlungslange der low-mass\ -Mischung mit  $X_0 \approx 400$  m etwa dreimal so groß ist wie die eines auf Argon basierenden Gemisches. Hiermit verringert sich damit der in der Impulsauflösung dominante Term der Vielfachstreuung (nach [PF96, 22.6]) um den Faktor 1/ $\sqrt{3}\approx 0,6$  :

$$
\left\{\frac{\Delta p_t}{p}\right\} = \frac{13,6 \,\text{MeV}}{\beta cp} \, z \, \sqrt{\frac{x}{X_0}} \, \left[1 + 0,038 \times \ln\left(\frac{x}{X_0}\right)\right]
$$

Hierbei sind p,  $\beta c$  und z der Impuls, die Teilchengeschwindigkeit und Ladung des passierenden Teilchens und  $x/X_0$  die Zahl der Strahlunglängen, die das streuende Medium reprasentieren.

|                               |                | $N_p$ [cm <sup>-1</sup> ] $N_t$ [cm <sup>-1</sup> ] |      |
|-------------------------------|----------------|-----------------------------------------------------|------|
| Αr                            |                | 19,4                                                | 75,2 |
| $CH_4$                        |                | 5,3                                                 | 10,6 |
| $\Sigma$ : Ar-CH <sub>4</sub> | $80:20$   24,7 |                                                     | 85,8 |
| He                            |                | 2.9                                                 | 4,8  |
| $iC_4H_{10}$                  |                | 33,6                                                | 78,0 |
| $\Sigma$ : He-i $C_4H_{10}$   | $60:40$ 36,5   |                                                     | 82,8 |

TABELLE 2.2: Anzahl der primären,  $N_p$ , und totalen,  $N_t$ , Elektronen, die bei der Ionisation durch ein die Driftzelle passierendes Teilchen im Mittel pro durchlaufende Wegstrecke entstehen. Dargestellt sind die anteiligen Einzelbeitrage der Komponenten und deren  $S$  summer. In observe the summer  $S$  supposition bestehend and  $S$  and  $S$  are  $A$  -  $B$  and  $B$  -  $B$  -  $\mu$ Beimischung von Methan, unten für ein Gasgemisch bestehend aus 60% Helium und 40% Isobutan (nach [SS94]).

#### Drift

In den MDCs werden die Driftzellen durch Kathodenebenen, die auf einem Potential von  $\approx$  -2 kV liegen, unterteilt. Die Anodendrahtebenen liegen auf Erdpotential und befinden sich zwischen den Kathodenebenen. Zwischen den Signaldrahten, den Anodendrahten, liegen in der gleichen Ebene weitere feldformende Felddrähte, die sich ebenfalls auf einem Potential von ungefähr -2 kV befinden. Fur differentiation  $\mathcal{L}$ Feldverteilung. Die in der Primar- und Sekundarionisation entstandenen freien Ladungsträger driften innerhalb des Feldes senkrecht zu den Aquipoten tiallinien zu den Elektroden. Dabei sind die Elektronen wegen ihrer geringen Masse schneller am Ziel als die verbliebenen Ionen.

Die Eigenschaft einer Driftkammer geht uber die bloe Ereignismessung, daß ein geladenes Projektil eine Driftzelle getroffen hat, hinaus. Mit dieser einfachen Hiterkennung erreichte man für eine Signaldraht bene der innersten Kammer nur eine Auflösung von  $\sigma_w \approx 2.5 \, mm$ , d.h. des halben Abstandes von einem Signaldraht zum nachsten innerhalb einer Ebene.

Um bei gleichbleibender Zellgröße eine bedeutend höhere Ortsauflösung zu erreichen, greift man auf eine weitere Größe zur Ortsbestimmung innerhalb der Driftzelle zurück: die Driftzeit, d.h. die Zeit, die zwischen dem Durchgang eines Teilchens durch die Driftzelle und der Ankunft der ersten Elektronen am Signaldraht vergeht. Die Feldgeometrie wird dementsprechend so geformt, da uber einen großen Bereich der Zelle ein möglichst homogenes Feld und damit eine annahernd konstante Driftgeschwindigkeit vorherrscht. Im Falle der MDCs liegt

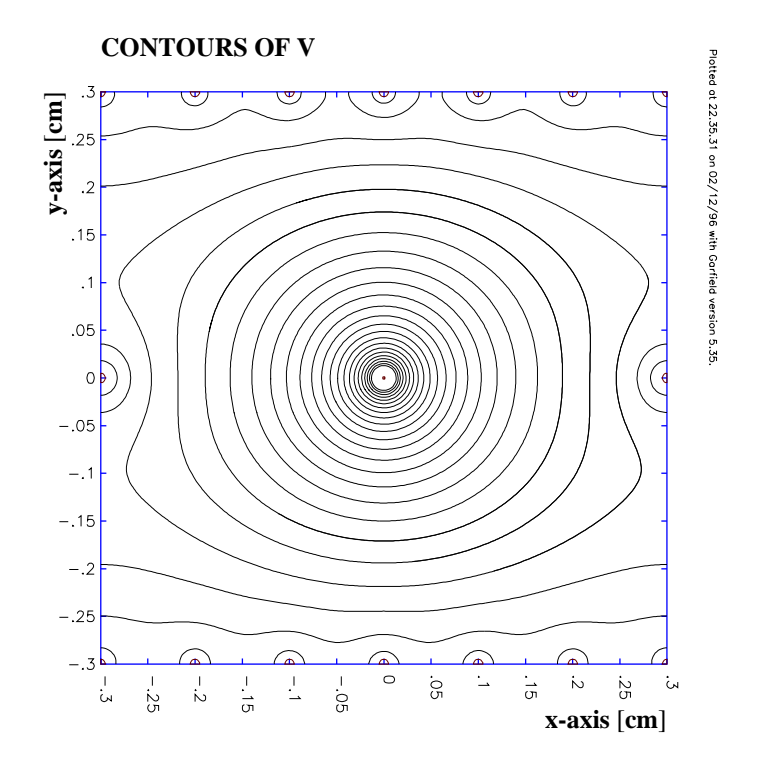

ABBILDUNG 2.4: Äquipotentiallinien innerhalb einer MDC-Driftzelle der Modulebene II. In der Mitte befindet sich der Signaldraht, die Anode. Am oberen und unteren Rand der Zelle liegen die Kathodendrahtebenen. Am linken und rechten Rand sind auf gleicher Hohe zur Anode die Felddrahte lokalisiert. Die Daten entstammen einer GEANT-Simulation [Zen97].

diese im Mittel bei 4,27 0.02cm=s [Gar97, GSI98]. Diese Daten gelten fur die verwendete Gasmischung von 60 % Helium und40 % Isobutan. Sie variieren mit der verwendeten Mischung, den eingesetzten Gasen und der angelegten Potentialdifferenz [SS94].

#### Gasverstärkung

Während über den größten Teil der Driftstrecke die Feldstärke nur gering zunimmt und damit die Driftgeschwindigkeit annahernd konstant bleibt, ist dies umso weniger der Fall, je naher man dem Anodendraht kommt. In diesem Bereich, etwa 50-100  $\mu$ m vom Signaldraht entfernt, kann auf Grund der hohen Feldstärken Gasverstärkung stattfinden. Die Elektronen werden so stark beschleunigt, daß sie in der Lage sind sehr viele weitere Gasatome zu ionisieren.

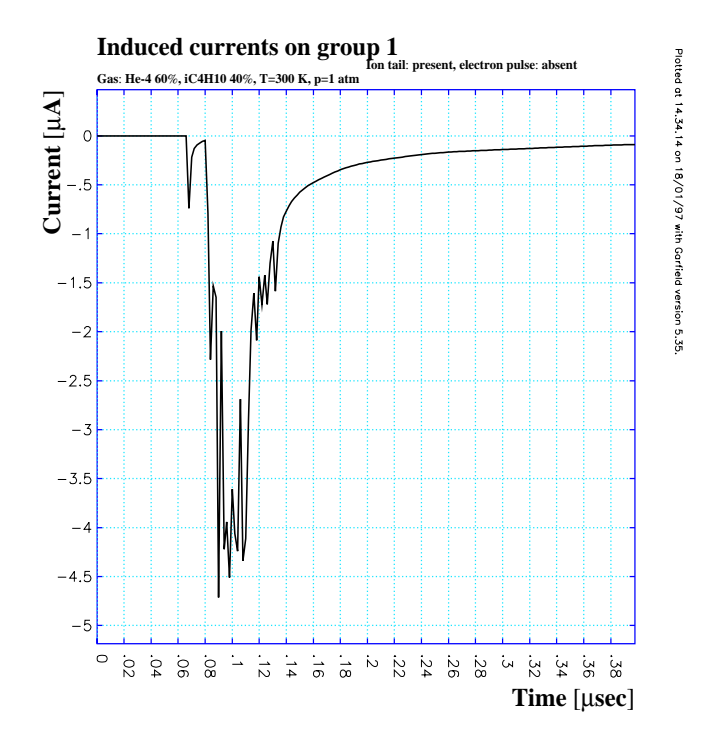

Abbildung 2.5: Mit GEANT simulierter Driftkammerpuls [Zen97]. Deutlich zu sehen sind die beiden Anteile, der schnelle, kleine Elektronenpuls, sowie der große und langausklingende Ionenanteil. Die Strukturen entstammen den verschieden Ankunftszeiten der einzelnen Cluster.

Der Verstarkungsfaktor betragt fur die MDCs 2-3 105 [Gar97]. Es bildet sich um den Anodendraht eine Wolke ionisierten Gases aus. Die Elektronen erreichen bei stark erhöhten Driftgeschwindigkeiten von  $\approx 100{-}150 \ \mu m/m$ s [Zen97] innerhalb 1 ns den Anodendraht. Es ergibt sich ein kleiner kurzer Puls. Die verbleibenen Ionenrumpfe driften zur Kathode und erzeugen einen <sup>3</sup> s langen Puls (siehe Abbildung 2.5). Dieser Vorgang geschieht jedoch nicht kontinuierlich, da sich bei der Ionisation Cluster bilden, die gleichsam gemeinsam den Signaldraht erreichen. Als ein Cluster bezeichnet man Elektronen, die in einem gemeinsamen, primaren Ionisationsprozeß entstehen. Sie tragen somit zur selben Ortsinformation bei. Die durchschnittliche Größe beträgt für ein Helium-Isobutan-Gemisch  $1.7 - 2.3$ Elektronen pro Cluster [Zen97].

Berechnet man die Anteile, die Elektronen und Ionen zum Driftkammersignal beitragen [Zen97], so ergibt sich, daß die Elektronen mit nur ca.  $1.4\%$  einen vernachlassigbaren Beitrag zum Gesamtsignal beisteuern.

Abbildung 2.6 zeigt den Durchgang eines geladenen Teilchens durch die Driftzelle. Entlang des gesamten Weges durch die Zelle ionisiert es die Gasatome. Diese und die Elektronen driften im Feld und steuern beide zum Signal bei. Zur Ortsbestimmung, genauer Abstandsbestimmung vom Signaldraht, betrachtet man bei der Ermittlung der Driftzeit nur das erste Elektronencluster, das am Draht ankommt. Dadurch ist gewährleistet, daß der kürzeste Abstand der Tra jektorie zum Signaldraht erfaßt wird.

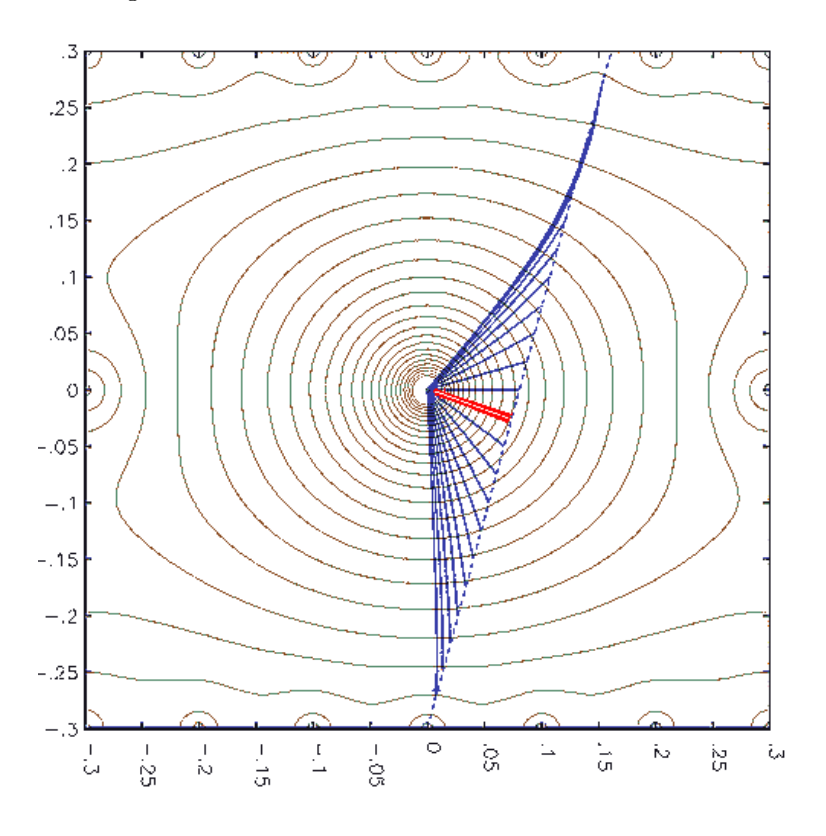

Abbildung 2.6: Durchgang eines Teilchens durch eine Driftzelle der inneren Driftkammern. Der kürzeste Abstand zur Trajektorie ist hervorgehoben.

#### 2.3 2.3 Messungen am MDC-Prototyp 0.1

Vor dem Bau der eigentlichen MDCs mit sechs Signaldrahtebenen wurden an mehreren Prototypen die Eigenschaften und die optimalen Betriebsparameter der Kammern ermittelt. Der hier verwendete Prototyp 0.1 besitzt die Zellgeometrie einer Kammer der Ebene 1. Er besteht jedoch nur aus den beiden um eine halbe Zelle gegeinander verschobenen 0 -Ebenen.

Abbildung 2.7 zeigt die Kammersignale für zwei verschiedene Quellen. Die Signale zeigen dabei fur die Elektronen aus der TSI-Quelle sowie wie die Gamma-Strahlung aus der 55Fe-Quelle eine ahnliche Charakteristik:

| Polarität       | negativ           |
|-----------------|-------------------|
| Pulshöhe        | 5-20 $\mu$ A      |
| Anstiegszeit    | $5-10$ ns         |
| Abfallzeit      | $80-100$ ns       |
| Ladung pro Puls | $0.25 \text{ pC}$ |

TABELLE 2.3: Signalcharakteristika der Driftkammersignale

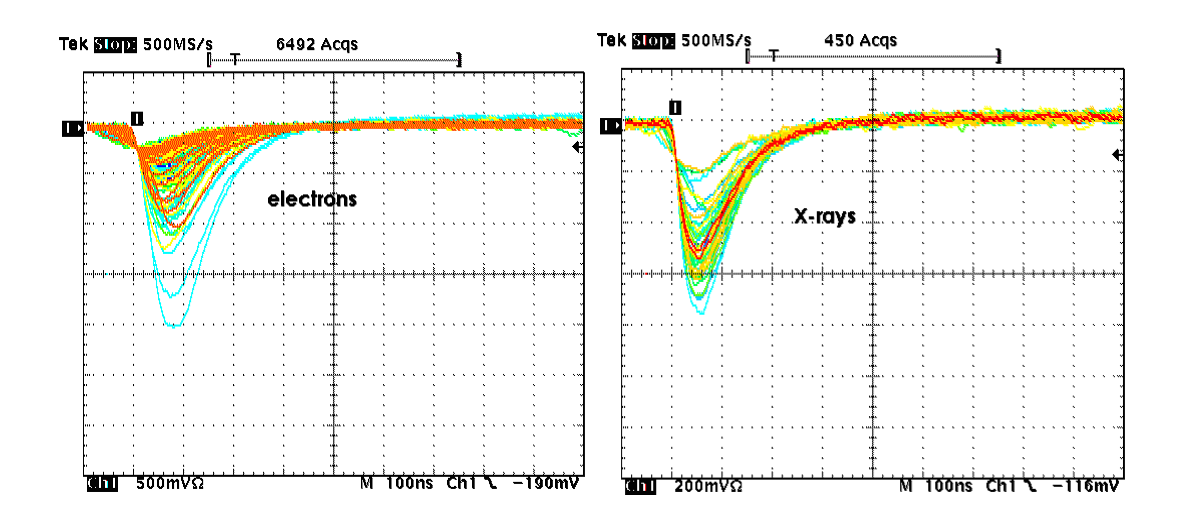

ABBILDUNG 2.7: SIgnale am Prototypen 0.1, links  $\Box$ Sr  $\rho$  -Quelle, rechts  $\Box$  Fe  $\gamma$ -Quelle. Der verwendete Darstellungs-Modus am Oszilloskop erlaubt die Überlagerung von Signalen, die innerhalb eines Intervalls von 10 s auftreten.

#### Zielsetzungen

Um ein geeignetes Mischungverhältnis von Helium und Isobutan zum Betrieb der Kammer zu finden, wurden am Prototyp 0.1 systematisch die intrinsische Ortsauflösung sowie die Nachweiseffizienz der Kammer bei jeweils verschiedenen Mischungsverhaltnissen und Betriebsspannungen bestimmt.

#### Verfahrensweise

Die Orstauflösung der Kammer wird mit einer <sup>90</sup>Sr-Quellenmessung im self-tracking-Verfahren bestimmt. Den Versuchsaufbau zeigt Abbildung 2.8.

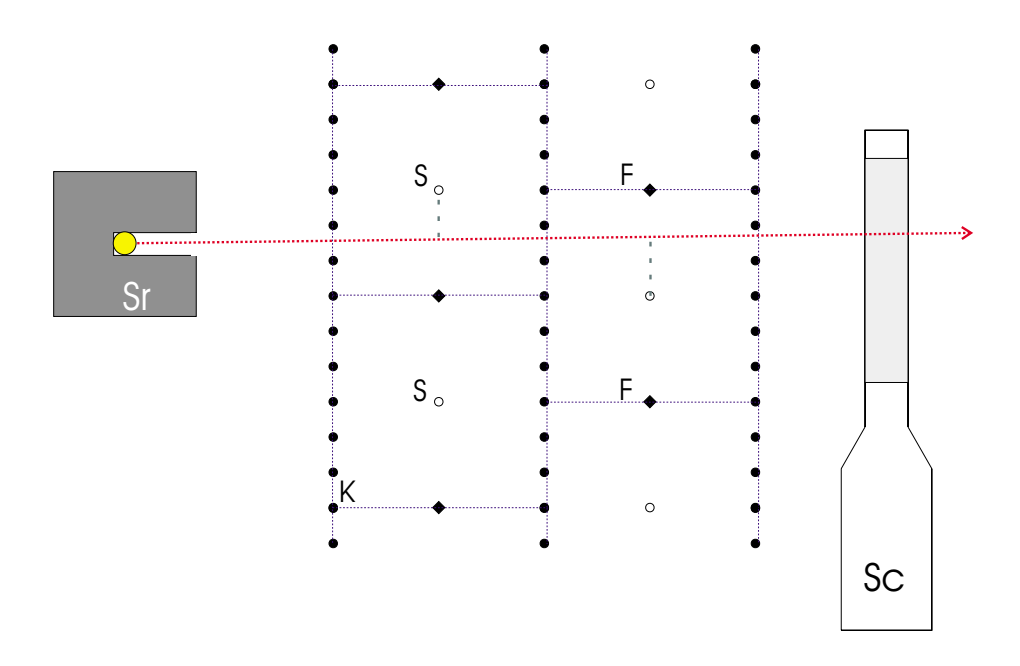

 $\mathbf{P} = \mathbf{P}$ pen 0.1. Kollimierte 75r-Quelle und Plastik-Szintillator (Sc) sorgen mit ihren kolinearen Aufbau, daß möglichst nur gerade Spuren berücksichtigt werden. (S bezeichnet die Signal-, F die feldformenden und K die Kathodendrahte)

Die Elektronen aus einer kollimierten <sup>90</sup>Sr-Quelle treten in einem möglichst rechten Winkel in die Kammer ein. Die Signale der Kammer werden uber einen ladungsempfindlichen Vorstärker auf ein Diskriminator-NIM-Modul geführt. Dieses Modul generiert einen Startimpuls, das auf ein TDC-Modul geleitet wird. Das Stopp-Signal wird durch den Szintillator und einen nachgeschalten Diskriminator generiert. Die kolineare Anordnung von kollimierter Quelle und des Plastik-Szintillators bewirkt, daß in erster Näherung nur geradlinige Spuren erfaßt werden, die im rechten Winkel in die Kammer eintraten.

Dies ist Voraussetzung für die weiteren Überlegungen. Werden die Driftzeiten zweier hintereinander liegender Driftzellen addiert, so ergibt sich im Idealfall eine Konstante. Abweichungen von diesem idealen Wert ergeben sich durch:

- a) Spuren, die nahe an Feld- oder Signaldrahten vorbeifuhren. In deren Nahe ist die Konstanz der Driftgeschwindigkeit nicht mehr gewahrleistet.
- $\mathfrak{p}_1$  Eintrittswinkel der Elektronen in die Kammer  $\neq$  90  $\ldots$  Dei solchen Dannen  $\ldots$ kann die Summe nicht mehr eine Konstante sein.
- c) Unterschiedliche Ankunftszeiten der einzelnen Cluster am Signaldraht.
- d) Vielfachstreuung in der Kammer.

Die verbleibenden kleinen Streuungen in den Werten kann man hingegen direkt auf die intrinsische Auflösung der Kammer zurückführen. Über die Approximation dieser Daten mit einer Gauss'schen Normalfunktion läßt sich die Standdardabweichung  $\sigma$  und daraus  $\sigma_w = \sigma/\sqrt{2} \times \bar{v}_{Drift}$  die intrinsische Auflösung ermitteln. (Siehe hierzu Abbildung 2.9)

Mit der Bedingung  $\Delta t= |t_{Ebenel}-t_{Ebenel}| \approx 0$  eliminiert man die aus (a) folgenden Abweichungen. (b) wird weitestgehend durch die kolineare Anordnung von Quelle und Szintillator aufgehoben. Differenzen, die mit (c) einhergehen, werden dadurch vermindert, daß man möglichst auf den ersten ankommenden Cluster triggert. Der Einfluß von (d) wird schließlich vermindert, wenn im Falle der <sup>90</sup>Sr-Quelle nur Elektronen mit Energien  $\geq 100$  keV berücksichtig werden, da diese sonst Energie bei Streuprozessen verloren hatten. Dies erfolgt mit Hilfe der aus dem Szintillator gewonnenen Energiespektren.

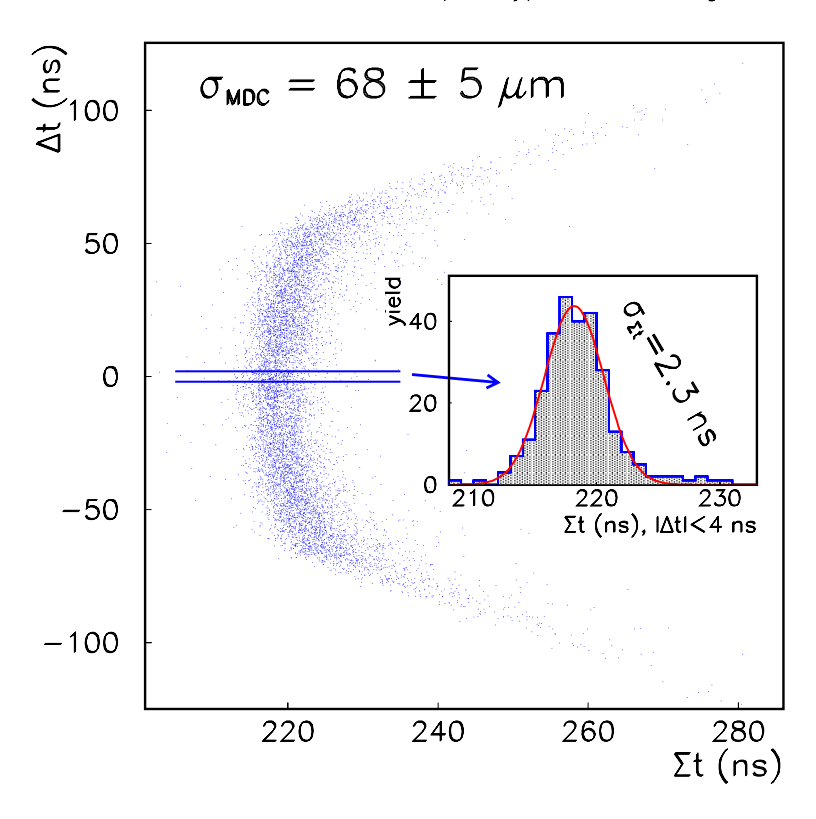

#### HADES MDC full-sized prototype: self tracking

ABBILDUNG 2.9: Verfahren zur Bestimmung der Ortsauflösung mit dem "Selftracking-Verfahren". Aufgetragen sind die Differenzen der Driftzeiten gegen die Summe der Driftzeiten zu die im Idealfall von 90 -Eintrittswinkeln der Spuren und konstanter Driftgeschwindigkeit eine Konstante bilden. Hier im Bereich um 220 ns. Für Zeitdifferenzen nahe Null (Abweichung (a)) ist dieses annahernd gegeben. Diese Daten werden mit einer Gauss-Funktion approximiert (kleines Bild). Daraus erhalt man die Standardabweichung, aus der die Ortsauflösung berechnet wird. [GSI98]

Die Nachweiseffizienz einer Driftzelle bestimmt sich wie folgt. Betrachtet man zwei hintereinander liegende Driftzellen, so ergibt sich bei senkrechtem Einfall aus dem Vergleich der Anzahl der Treffer, die nur eine der beiden Driftzellen registriert hat, N<sub>missed hit</sub>, mit der Gesamtzahl registrierter Treffer, N<sub>total</sub>, die Nachweiseffizienz der entsprechenden Ebene zu:

$$
\epsilon_i = 1 - \frac{N_{i, \, missed\; hit}}{N_{\,} \, i}, i \neq j
$$
\n
$$
\epsilon = \frac{\epsilon_1 + \epsilon_2}{2}
$$

#### Ergebnisse

Fur Mischungsverhaltnisse von Helium zu Isobutan von 80:20, 70:30, 60:40 und 50:50 wurden fur steigende Betriebsspannungen die Nachweisezienz und die Auflösung solange bestimmt, bis die Kammern begannen, Strom zu ziehen. Die Ergebnisse für die Auflösung sind in Abbildung 2.10 zu sehen, die der Nachweiseffizienz finden sich in Abbildung 2.11.

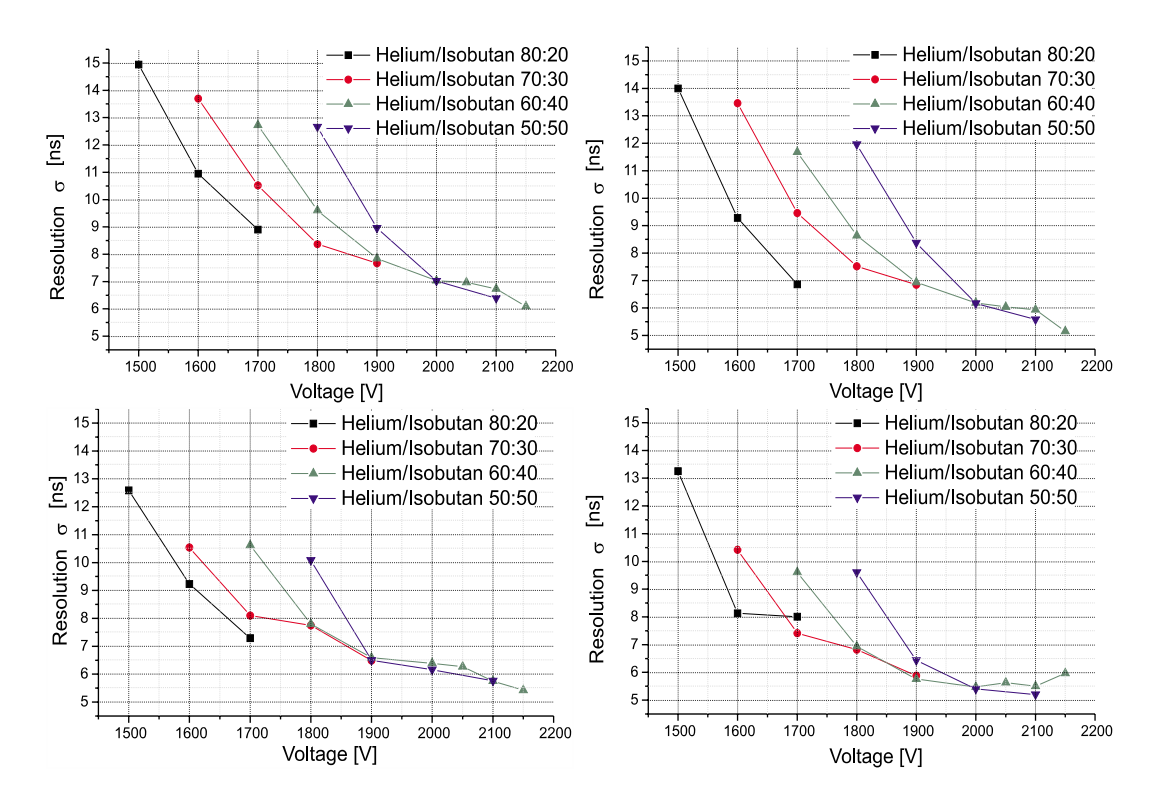

ABBILDUNG 2.10: Auflösung des Driftkammer-Prototypen 0.1 für verschiedene Mischungsverhältnisse von Helium und Isobutan  $C_4H_{10}$ . Die einzelnen Graphen zeigen die Wirkung der Verbesserungsschritte fur die Probleme (a) und (c). Der Reihenfolge (v.l.n.r) nach gezeigt sind:

- 1. Die unveränderten Daten,
- 2. Beschränkung auf Elektronenenergien  $\geq 100$  KeV,
- 3. Beschränkung auf Daten, die  $\Delta t \simeq 0$  genügen,
- 4. Beschränkung auf Elektronenenergien  $\geq 100$  KeV und Beschränkung auf Daten, die  $\Delta t \simeq 0$  genügen.

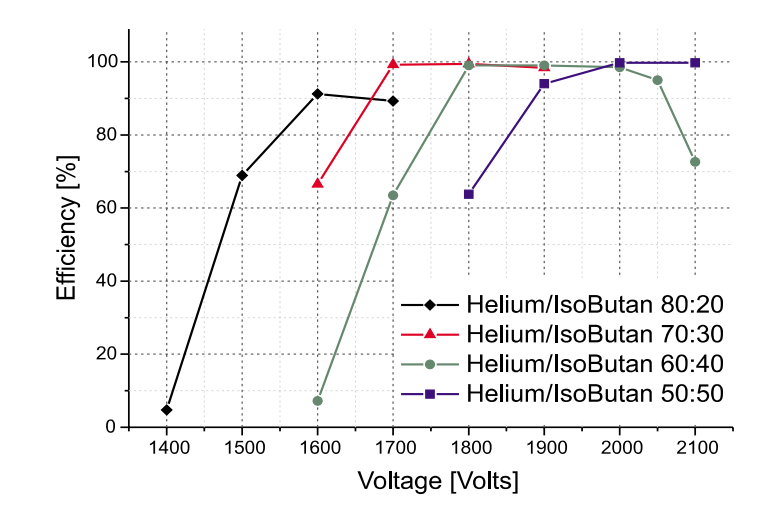

Abbildung 2.11: Nachweisezienz des Driftkammer-Prototypen 0.1 fur verschiedene Mischungsverhältnisse von Helium und Isobutan  $C_4H_{10}$ .

Das Mischungsverhaltnis von 60:40 bietet im Bereich von 1,9 - 2,1 KV ein breites Plateau für die Zeitauflösung von  $\sigma_{\Sigma t} \leq 5.6$  ns. Damit erreicht die Prototyp 0.1 die intrinsische Ortsauflösung:

$$
\sigma = \frac{\sigma_{\Sigma t}}{\sqrt{2}} \times \bar{v}_{Drift} \simeq 169 \mu \text{m}
$$
  
mit  $\bar{v}_{Drift} = 4, 27 \text{cm} / \mu \text{s}$ 

Ebenso gewahrleistet dieses Gemisch im Bereich von 1,8 - 2,0 KV fur die Nachweisezienz von uber 98,5 % ein breites Plateau fur einen stabilen Betrieb der MDC. Es sei anzumerken, daß die besseren Ergebnisse in Abbildung 2.9 mit einem neueren Prototypen unter besseren Strahlbedingungen erzielt wurden [Gar97, GSI98].

## Kapitel 3

## Signal-Auslese

Im vorangegangenen Kapitel 2 wurden spezielle Testexperimente am Driftkammer-Prototypen 0.1 behandelt. Hierzu erfate man die Informationen von maximal 16 Signaldrahten der Kammer. Dies erfolgte mit herkommlicher NIM- und CAMAC-Elektronik und wurde uber das GSI-eigene Datenerfassungssystem SBS bzw. MBS aufgenommen.

Die wesentlichen Komponenten zum Ermitteln der Driftzeitinformationen waren:

- a) ladungsempfindlicher Vorverstärker
- b) Diskriminator-NIM-Modul
- c) Szintillationszahler
- d) CAMAC-TDC-Modul

Die Vorverstärker wandeln die Stromsignale der Kammer (Größenordnungen siehe Tabelle 2.3) in analoge Spannungssignale. Die nachfolgenden Constant-Fraction-Diskriminator-Module generieren einen logischen Puls, sobald die Spannungssignale einen vorgegebenen relativen Anteil der maximalen Impulshohe ubersteigen. Diese Triggerschwelle wurde so gewählt, daß jeweils möglichst das erste am Signaldraht ankommende Elektronen-Cluster den Schaltvorgang auslost. Das Signal des Szintillationszahlers wird um eine feste Zeit verzogert und gelangt uber einen Diskriminator zusammen mit den Signalen der Constant-Fraction-Module zum CAMAC-TDC. Dieser digitalisiert für jeden Kanal die Zeitdifferenz zwischen den verschiedenen Startsignalen und dem gemeinsamen Stoppsignal des Szintillators. Dies bezeichnet man als Common-Stop-Verfahren.

sierende Auslesekonzept nicht ubernommen werden. An Stelle von <sup>16</sup> Kanalen müssen ca.1100 Kanäle pro Modul und für alle Driftkammern zusammen  $\approx 26.000$ Signale verstarkt, aufbereitet, diskriminiert und digitalisiert werden. Bei der

veranschlagten hohen Strahlintensitat von 10<sup>8</sup> Teilchen/Sekunde ergibt sich bei einem Target mit 1% Wechselwirkungswahrscheinlichkeit eine Reaktionsrate von 10° s °. Durchschnittlich 10 % entfallen auf zentrale Stobreaktionen. Damit steht zur vollständigen Erfassung der Daten für eine zentrale Reaktion im Mittel ein Zeitraum von 10  $\mu$ s zur Verfügung. Konventionelle Elektronik im NIM/CAMAC-Format kann diese Anforderungen aus folgenden Grunden nicht mehr erfullen (exemplarisch):

#### Signalleitungen

Die Baugröße der NIM/CAMAC-Module läßt für diese nur eine Positon außerhalb des Detektors zu. Deshalb muten alle 26.000 Signale mit langen Kabeln, mindestens 10-20 m, aus dem Detektor herausgefuhrt werden. Allein die Kabel hatten eine Gesamtlange von mind. 260 km. Zusatzlich sind gegenseitige Einstreuungen von Signalen bei einer Signalamplitude von maximal  $20\mu A$  ohne großen (Kosten)-Aufwand nicht zu vermeiden.

#### Raumbedarf und Energieverbrauch

Rund 4000-NIM-Module waren allein zur Erzeugung der Startsignale (8 Signale pro Modul) notwendig. Dafür wären 400 Crates notwendig, zu erwartender Platz- $\rm{beqart} \approx {\it{z}}_0{\rm{+}}$ ou m $\rm{ }$ . Der einer Leistungsaumanme pro Urate von  $\approx$  500-1000 W ergäbe sich eine Gesamtleistungsaufnahme von  $\approx 400$  KW.

#### Verarbeitungszeit

Die Verarbeitungszeit von 10 s ist mit konventionneller Elektronik fur diese Größenordnungen ebenfalls nicht zu finanzieren.

Wegen dieser Unvereinbarkeit muß ein alternatives Konzept verwendet werden. Dieses im folgenden Abschnitt 3.1 beschriebene Auslesekonzept stellt ein intelligentes" Verfahren dar, das in unmittelbarer Nähe des Detektors mit hochintegrierter Elektronik die Signale erfat, aufbereitet, digitalisiert und eine Datenre-
#### 3.1 Auslesekonzept  $3.1$

Die Probleme, die herkömmliche Elektronik aufwirft, erfordern ein anspruchsvolles Auslesekonzept für die 24 Driftkammern von HADES. Um Leitungsverluste zu minimieren, wird die Verstarkung, Signalformung, Diskriminierung und Zeitdifferenzermittlung inklusive deren Digitalisierung unmittelbar am Detektor durch- $\mathbf{A}$ Nahe auf den Rahmen der einzelnen Driftkammern angebracht. Es wird ein modulares Konzept verfolgt, das den nachtraglichen Austausch von Komponenten ermoglicht.

Analogverstarkerkarten verstarken gleichzeitig jeweils 8 Kammersignale und fuhren anschließend eine Signalformung durch [CFZ97]. Über einen Schwellendiskriminator werden daraus Startsignale generiert. Mehr hierzu im folgenden Abschnitt 3.2. Die Karten, auch als Daughterboards bezeichnet, stecken direkt auf den Digitalisierboards. Die Hauptkomponenten dieser Mutterplatinen sind 8–12 TDC-ASICs [TDC96]. Sie ermitteln, ohne Totzeit, zusammen mit einem einzigen von au- Ben zugeführten Common-Stop-Signal die Zeitdifferenz zwischen Start und Stopp und stellen sie in digitaler Form zu Verfügung. Zusätzlich findet durch eine implementierte Nullunterdrückung eine Datenreduktion um den Faktor  $\approx 10$  statt (Abschnitt 3.3). Diese Daten werden von jeweils einer Auslese-Einheit pro Modul abgerufen, zwischengespeichert und bei einer positiven Leptonenpaaridentikation durch RICH und META weitergeleitet (Abschnitt 3.4).

# 3.2 Analogkarte

# 3.2.1 Anforderungen und Konsequenzen

Die Aufgabe der Analogkarte im Auslesekonzept ist es, aus einem analogen schwachen Stromsignal der Kammer ein logisches Spannungssignal zu generieren. Daru berhinaus mussen folgende Anforderungen erfullt w erden:

# Leistungsaufnahme pro Kanal

Aufgrund der hohen Packungsdichte der Ausleseelektronik auf den Kammerrahmen muß die Leistungsaufnahme minimiert werden. Als angemessener Wert für die Analogelektronik ergab sich aus Voruberlegungen pro Kanal ein maximaler Leistungsbedarf von  $\approx 25$  mW.<br>Ratenfestigkeit

Die Raten von im Mittel 106 Ereignissen/Sekunde mussen von der Elektronik beherrscht und verarbeitet werden können.

# Rauscharmut

Die Elektronik mu uber eine groe Bandbreite von ca. 200 MHz ein gutes Signal/Rauschverhaltnis aufweisen.

Um die Anforderung zu erfullen, beinhaltet die Karte drei aufeinanderfolgende Verarbeitungsstufen:

- Verstärkung
- Signalformung
- Diskrimination

# Verstärker

Diese erste Stufe besteht aus einem differentiellen, ladungsempfindlichen Verstärker, der bei einer Eingangsimpedanz von 200 die Signale mit einer Verstarkung von 10-20 mV/ $\mu$ A verarbeitet.

# Signalformung

Das von der Vorverstarkerstufe bereitgestellte Signal wird mit der Zielsetzung weiterverarbeitet einen Puls zu formen, der die Zeitinformation unverandert beinhaltet, jedoch ein besseres Signal-zu-Rausch-Verhaltnis aufweist. Dazu werden einerseits integrierende Glieder zum Glatten des Signals verwendet. Andererseits wird das Signal differenziert, um die lange Abfallzeit des Pulses aufgrund der Ionendrift zu unterdrücken. Damit werden Pile-up-Effekte vermindert.

# Diskriminator

Diese Stufe generiert aus dem aufbereiteten analogen Puls ein logisches Signal. Dieses Signal wird erzeugt, sobald der Puls einen vorgegebenen Schwellenwert ubersc hreitet. Die Lange des derart erzeugten Signals gibt an, wie lange die Signalamplitude uber der Schwelle liegt, welche so gewahlt ist, da moglichst das erste Cluster, das am Draht ankam, registriert wird. Dieses Verfahren bezeichnet man als leading edge-Verfahren. Abbildung 3.1 zeigt die Funktionsweise der Signalgenierung bei verschieden hohen Schwellenspannungen. Die Wahl der Schwelle hat direkten Einfluß auf die Nachweiseffizienz der Elektronik. Wird sie zu klein gewählt, so ist zu beachteten, daß man auf Rauscheffekte empfindlich wird. Hier besteht die Gefahr jegliche sinnvolle Zeitinformation verlieren. Andererseits darf die Schwelle auch nicht zu hoch eingestellt sein, da sonst zu viele echte Ereignisse verloren gehen. Zur Vermeidung von Ein
ussen durch eingestreute Storsignale werden die Signale vom Diskriminator in dem quasi-differentiellen GTL-Standard an die Mutterplatine ubertragen.

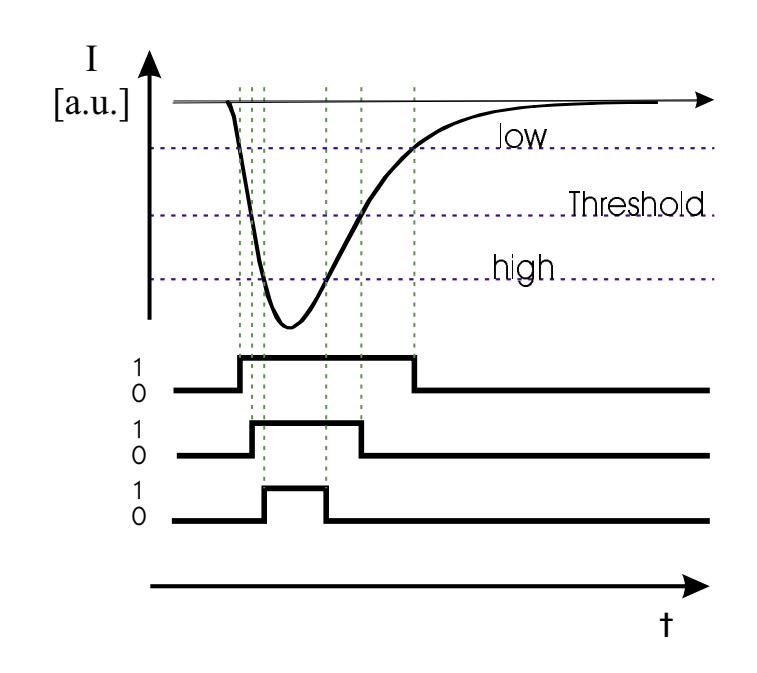

 $\frac{1}{\sqrt{2}}$  . The state threshold  $\frac{1}{\sqrt{2}}$  above thresholds  $\frac{1}{\sqrt{2}}$  and  $\frac{1}{\sqrt{2}}$  are signallarized descriptions of  $\frac{1}{\sqrt{2}}$  and  $\frac{1}{\sqrt{2}}$  and  $\frac{1}{\sqrt{2}}$  are signallarized descriptions of  $\frac{1}{\sqrt{2}}$ logischen Ausgangssignals (unten) von der Wahl der Schwellenspannung beivorgegebenen Analogpuls.

# 3.2.2 Technische Umsetzung  $-$ Integrierte Logik: Der ASD8-ASIC

Für die Aufbereitung der Signale der HADES-Driftkammern wird ein an der Universitat von Pennsylvania entwickelter ASIC benutzt [New93]. Dieser als ASD8 bezeichnete ASIC verstarkt (Amplier), formt (Shaper), und diskrimiert (Discriminator), parallel 8 Kanale. Der Verstarker bietet pro Kanal zwei Eingange an. Mit dieser differentiellen Konfiguration lassen sich Einstreuung vermindern. Die beiden Eingangssignale werden zunächst einzeln verstärkt. Derart aufbereitet werden die beiden Signale einem differenziellen Verstärker zugeführt. Die gesamte Verstärkung beträgt  $12mV/\mu A$ . Die anschließende Impulsformung erfolgt in mehreren Stufen. Der integrierte Diskriminator generiert abhangig von der anliegenden Schwellenspannung ein pseudo-differentielles Signal im GTL-Standard. Zusatzlich stellt der Chip zu Kontrollzwecken Signale an mehreren Stellen der Signalbearbeitung zur Verfugung. Abbildung 3.2 zeigt das Blockschaltbild des ASICs. Er erfullt die an Signalcharakteristik und Leistung gestellten Anforderungen.

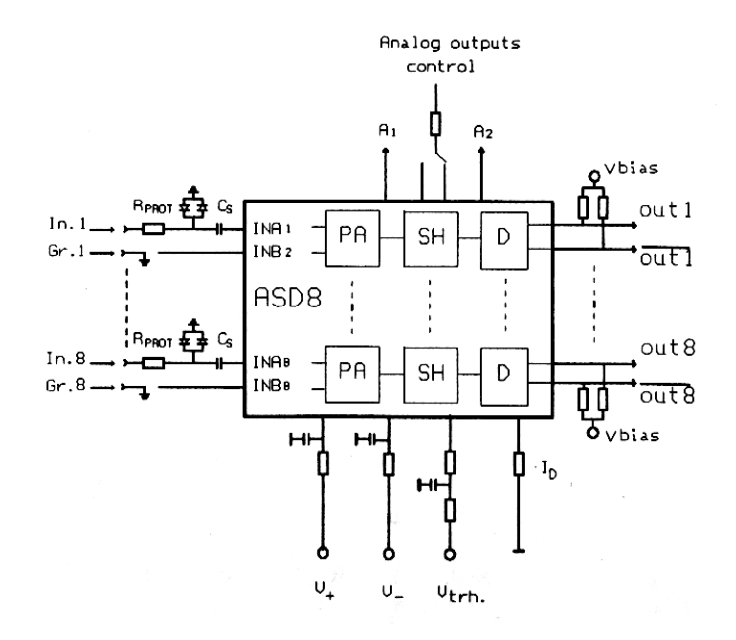

ABBILDUNG 3.2: Blockschema des ASD8 aus [CFZ97]. PA: Preamplifier, SH: Shaper, D: Diskriminator

# 3.2.3 ASD8-Daughterboard

Mitglieder der HADES-Kollaboration vom Institut JINR in Dubna entwickelten nach den Vorgaben eine Tochterplatine basierend auf dem ASD8-ASIC [CFZ97]. In der Prototypversion wurde pro Daughterboard jeweils ein ASD8 verwendet, womit pro Karte 8 Kanäle verarbeitet wurden. In der überarbeiteten, finalen Version wird die Anzahl der ASD8 pro Karte verdoppelt. Die differentiellen Signale werden kapazitiv eingekoppelt und dem ASD8 zugefuhrt. Abbildung 3.3 zeigt die erste Version der Analogverstarkerkarte. Zum Vergleich dazu ist in Abbildung 3.4 die zweite weiterentwickelte Daughterboard-Version zu sehen. In Anhang A, Abbildung A.1, befinden sich die vorläufigen Stromlaufpläne der zweiten Daughterboard-Fassung.

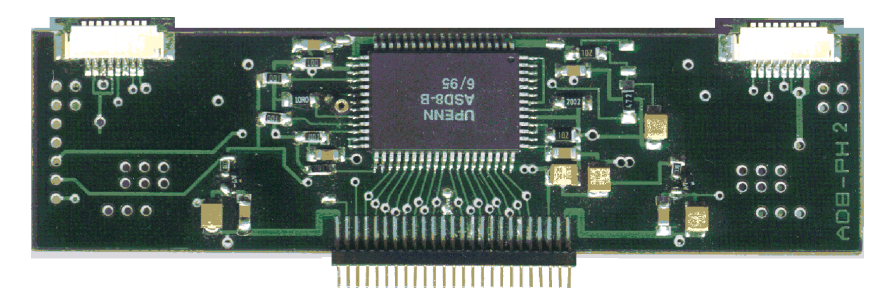

Abbildung 3.3: Prototypversion des Daughterboards, (JINR, Dubna). In der Mitte der Platine ist der ASD8-Chip zu erkennen. Links und rechts oben sind die Verbindungskontakte zur Kammer, unten der zur TDC-Mutterplatine. (Hohe: 30 mm, Breite: 110 mm)

| 000                 | AFDADAFASSENFAPADASE        |                                                        | Thus Tenn Technon                |                  |             |
|---------------------|-----------------------------|--------------------------------------------------------|----------------------------------|------------------|-------------|
| 25.54               |                             | п                                                      |                                  |                  |             |
| оł                  | <br>                        |                                                        | 50                               | *******<br>      | 23<br>-     |
| ۰<br>ι.<br>t.<br>÷. | ASD8-B<br><b>UPENN</b><br>m | <b>CONTRACTOR</b>                                      | ۰.<br>--<br>=<br>$-$<br>$\sim$   | ASD8-B<br>UPENN  | m<br>ĒΞ     |
| --<br>œ             | LOT 4                       | o o<br><b>COLLA</b><br>--<br>ш.<br><b>STEWAN</b><br>do | ÷<br>--<br>--<br>--<br>$-2$<br>o | LOT <sub>4</sub> | SÉ.<br><br> |
| o                   |                             |                                                        | n #                              |                  |             |
| Ë                   | Ê                           |                                                        | ē<br>Ë<br>ğ<br>픺                 |                  |             |

Abbildung 3.4: Finale Version des Daughterboards mit zwei ASD8-Chips zur Verarbeitung von 16 Kanalen (Hohe: 40 mm, Breite: 90 mm)

# 3.3 Digitalteil

Zielsetzung fur die die Analogausleseelektronik aufnehmende und deren Signale weiterverarbeitende Mutterplatine ist es, zusammen mit dem extern erzeugten Common-Stop-Signal die Zeitdiffernzdaten zu digitalisieren. Die Elektronik muß dabei eine Zeitauflösung garantieren, die typische Driftzeiten im Bereich von 80 ns (innere Kammern) bis zu 400 ns (Ebene III und IV) hinreichend genau erfaßt, um die angestrebte Ortsauflösung zu erreichen. Das bedeutet bei einer mittleren Driftgeschwindigkeit von  $\bar{v}_D \approx 50 \ \mu \text{m/s}$  und einer Ortsauflösung pro Drahtebene von  $\sigma_w \approx 75 \ \mu \text{m}$  eine geforderte Zeitauflösung von  $\sigma_t < 1.5 \text{ ns}$ . Eine weitere Aufgabe des Digitalteils liegt in einer Reduktion der Daten durch eine Nullunterdruc kung. Somit werden nur von Null verschiedene Zeiten weitergegeben. Letztendlich muß die Mutterplatine die zum Betrieb des Daughterboards notwendige Infrastruktur bereitstellen.

# 3.3.1 TDC

### TDC-Konzeption

Die digitale Seite der HADES-Driftkammer-Elektronik verwendet einen eigens fur HADES konzipierten TDC-ASIC. Er basiert auf dem TDC2001, der am Institut fur Kernphysik der Universitat Mainz entstand [Git94]. Der groe Vorteil dieses TDCs liegt darin, daß er prinzipiell keine Zeit für die Konversion der Daten benotigt. Durch das Fehlen jeglicher Totzeit ist er standig einsatzbereit. Das Meprinzip basiert auf dem Abzahlen von Umlaufen eines Signals in einem Ring aus 15 logischen Gattern mit festen Gatterlaufzeiten und verfeinert aus der Endposition innerhalb des Rings. Die Zeitauflösung des Meßkreises bestimmt sich somit allein aus der Durchlaufzeit des Signals durch die einzelnen Gatterbausteine. Sie liegt im Bereich von 200-300 ps.In [Wus97] werden u.a. die Ein
usse die Spannungs- und Temperaturschwankungen auf den TDC-Mekreis ausüben näher betrachtet. Darin beschriebene Abweichung lassen sich durch Vernachlassigen des letzten Bits (LSB) in der Driftzeitinformation kompensieren. Es ergibt sich ein Zeitauflösung von  $\sigma_t \approx 600$  ps. Der Start einer Messung erfolgt sobald das Start-Signal, in diesem Fall der GTL-Puls der Analogkarte, anliegt. Mit dem Eintreffen des Stopp-Signals ist der Meßprozeß abgeschlossen. Die Meßdaten stehen sofort zur Verfugung. Fur HADES wurde dieses Konzept von der Firma Gleichmann weiterentwickelt und mit einem leistungsfahigen Auslese-Interface erganzt, das auf hohe Datentransferraten hin optimiert wurde (bis zu 10<sup>7</sup> Datenworte/Sekunde). Produziert wird der ASIC von NEC, Japan.

Im folgenden seien die wichtigen Eigenschaften des TDCs kurz aufgefuhrt:

# keine Konversionszeit

Aufgrund des Meßprinzips ergibt sich beim Digitalisieren der Zeitdifferenz keine Konversionszeit

# **Steuerregister**

Der TDC läßt sich über vier Steuerregister in verschiedene Betriebsmodi setzen. U.a. kann er eine Eigenkalibration für ein beliebiges Muster von Kanälen auslösen.

# Multihiterfassung

Pro Kanal können pro Messung bis zum Eintreffen des Common-Stop-Signals bis zu 8-Startsignale, Hits, verarbeitet werden. Fur den Betrieb aufden Motherboards auf den Rahmen der Driftkammern wird der TDC im sogenannten "GSI\ -Modus betrieben. In diesem Moduswerden, um u.a. eine Reduktion des Datenwortes zu erreichen, nur 2 Hits beruc ksichtigt.

# Spitzenunterdruckung

Der Mekreis kann die Erfassung von Signalen unterbinden, die nicht uber einen wahlbaren Zeitraum (max. <sup>23</sup> ns) uber ein stabiles Plateau verfugen.

# nullunterda konstantinerde konstantinerde av en av den starte som en av den starte som en av den starte som e

Der TDC liefert nur Daten von Kanalen, die von Null verschiedene Zeitwerte enthalten. Mit diesem Verfahren erreicht man eine Datenreduktion um einen Faktor  $\approx 10$ .

Die Datenausgabe der TDCs wird nur durch ein externes Signal, das Token, ausgelost. Ab jetzt schickt der TDC eigenstandig die Informationen. Dazu generiert er Taktsignale, die von externer Logik zum Erfassen benötigt wird. Jedem Meßwert ist die Kanal- und Hitinformation hinzugefugt. Ist die Ausgabe eines TDCs beendet so reicht er das Token-Signal entweder zurück an die Ausleseelektronik oder an einen weiteren TDC weiter. Dieser beginnt als nachster in einer Kette von bis zu 15 Chips mit der Ausgabe seiner Daten.

# schnelle Datenschnittstelle

Der Datentransfer kann in 8 verschiedenen Taktraten von 4 MHz bis 25 MHz erfolgen. Das Interface ist in der Lage Raten, von bis zu  $2.5 \cdot 10^7 s^{-1}$  parallel ubertragenen Datenworten a 25 bit zu bewaltigen.

Neben der Auslese der Daten im Token-Modus konnen die Steuer- und Zeitdatenregister im sogenannten Chip-Select-Modus einzeln angesprochen werden. In diesem Fall liegt die Erzeugung aller notwendigen Taktsignale bei der externen Ausleseelektronik. Weitere Einzelheiten zur Funktionsbeschreibung des HADES-Driftkammer TDC-ASICs finden sich in [TDC96].

# 3.3.2 Umsetzung im Motherboard

Auf der Mutterplatine, der Digitalisierungseinheit, befinden sich zwischen 8-12 in einer Kette verschaltete TDCs. Auf die Motherboards werden je nach Version 8–12 (4-6, neue Version) Tochterplatinen aufgesteckt. Verbindungen über Kabel und damit verbundene Störungen entfallen. Insgesamt können somit die Signale von bis zu 120 Kanalen pro Motherboard verarbeitet werden. Im unwahrscheinlichen Extremfall von 120 aktiven Kanälen mit jeweils 2 Treffern könnten diese Daten in 9,6  $\mu$ s ausgelesen werden. Durch eine entsprechende Verteilung der Mutterplatinen an der Kammer (12 pro Modul) wird eine weitestgehend gleichmaige Beanspruchung aller Einheiten erreicht [Wus97].

# 3.4 Auslese und Datenreduktion auf höherer Ebene

Die sich anschließenden Schritte seien hier nur kurz skizziert. Detaillierte Informationen finden sich auf den Internetseiten der HADES-Kollaboration im Bereich DAQ, Dataaquisiton und Computing [DAQ98], ebenso [HAD94, Sch95, Wus97]. Abbildung 3.5 zeigt die Schritte der Datenerfassung fur das gesamte Driftkammersystem. Die Daten jedes Motherboards der 24 Module werden von jeweils einer Einheit, dem readout controller, ausgelesen und zwischengespeichert. Erfolgte eine positive Leptonenpaaridentikation durch den LVL2-Trigger basierend auf den Informationen aus RICH und META, so werden die Daten pro Modul an einen Konzentrator weitergeleitet. Von dort aus gelangen sie per GTB-Link an den Subevent-Builder der MDCs. Jede Detektoreinheit verfugt der MDCs. Jeden solchen solchen solchen solchen so Einheit. Die Subevents der einzelnen Detektoren werden zu einem Gesamtdatensatz zusammengefaßt und gespeichert.

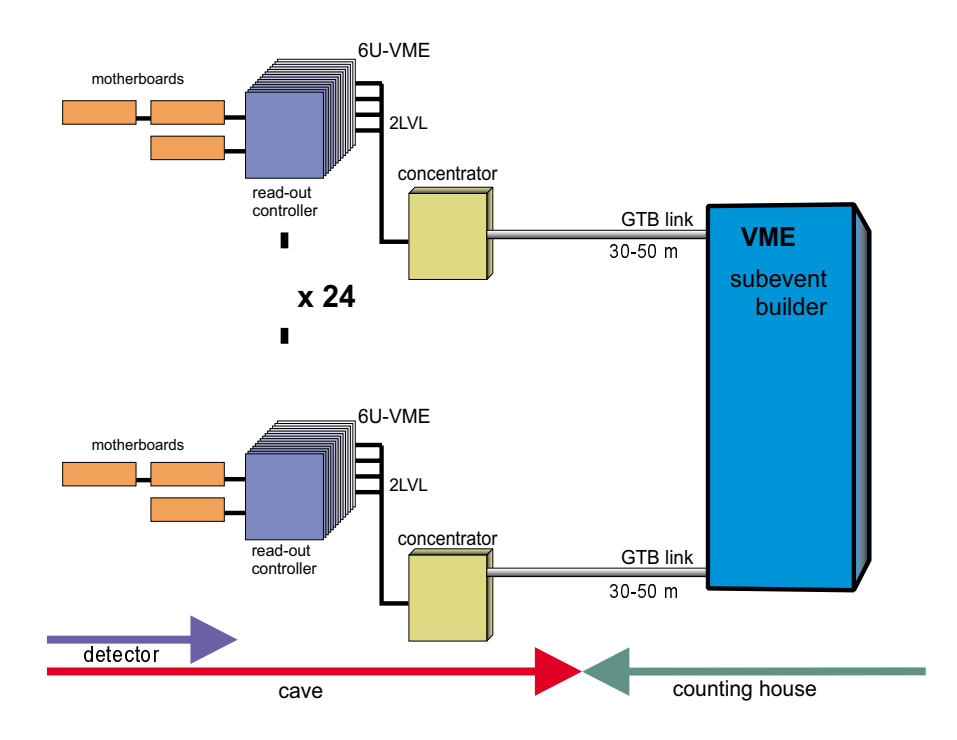

Abbildung 3.5: MDC-Readout-Konzept

# 3.5 Massenproduktion

Wie bereits erwahnt, ist die Anzahl zu produzierender Daughterboards so hoch, daß eine industrielle Fertigung in betracht gezogen werden muß. Zur Auslese der rund 26.000 Kanale werden annahernd 1700 (3400, erste Version) Analogkarten benötigt. Diese sind auf  $\approx 300$  Mutterplatinen aufgesteckt. Zum einwandfreien Betrieb muß sichergestellt sein, daß alle Komponenten optimal funktionieren und betrieben werden können. Bei solchen Maßstäben kann die erforderliche Qualitatskontrolle nicht mehr manuell erfolgen. Zwar sind die Hauptbestandteile, die ASICs, von den Chipproduzenten auf ihre elektrischen Eigenschaften hin getestet worden, doch dies allein reicht nicht aus. Es ist notwendig Eigenschaften des Gesamtsystems Daughterboard zu erfassen, die im Test eines einzelnen ASICs nicht berücksichtigt werden können.

Im nachsten Kapitel wird ein Testsystem konzipiert, das einen halbautomatischen Test der produzierten Daughterboards unter realistischen Einsatzbedingungen erlaubt. Der Aufbau soll daruber hinaus zur Funktionsprufung an einzelnen TDC- Chips verwendet werden.

# Kapitel 4

# Teststand

In diesem Kapitel werden die Anforderungen fur ein Testsystem fur die Analogausleseelektronikkarten formuliert (Abschnitt 4.1) und ein Konzept, das im Rahmen dieser Diplomarbeit entwickelt wurde, vorgestellt (Abschnitt 4.2). In den darauffolgenden Abschnitten  $4.3.1 - 4.3.4$  werden die einzelnen Komponenten und deren Umsetzungen präsentiert.

#### 4.1 4.1 Anforderungen

Prinzipiell soll davon ausgegangen werden, daß die Einzelkomponenten der Analogkarten elektrisch für sich genommen funktionsfähig sind. Dies gilt im speziellen fur den ASD8-ASIC, der bereits im vorhinein auf seine elektrischen Eigenschaften getestet wurde. Mit dem Testsystem sollen diese individuellen Eigenschaften nicht mehr uberpr uft werden, sondern das Zusammenspiele auf der Analogen auf der Analogen auf der Analogen Es interessieren hierbei nicht die resultierenden elektrischen Eigenschaften, wie z.B. die Eingangsimpedanz. Diese Werte wurden bei der Konzeption der Analogkarte vorgegeben. Das System soll vielmehr die folgenden Eigenschaften der Elektronik bestimmen, die im Experimentierbetrieb von Interesse sind:

- Funktionsprufung aller einzelnen Kanale: Jeder Kanal wird einzeln auf die korrekte Signalverarbeitung hin überprüft.
- Signal-Rausch-Verhältnis  $(S/N)$  & Schwellenspannung

Das Signal-Rausch-Verhaltnis der Karte wird fur jeden Kanal fur den Signalweg Signalquelle|Daughterboard|TDC einzeln ermittelt. Daraus ergibt sich sich vorgabe für die im Diskriminatore sich als die schwellen Schwellen spannung. Diese kann generell nur fur diese kann gemeinsam gemeinsam gemeinsam gemeinsam gemeinsam gemeinsam g werden.

Crosstalk-Eigenschaften

Das Übersprechen von Signalen eines Kanals auf benachbarte oder weitere Kanale der Karte wird in Abhangigkeit zur Signalhohe erfat.

• Zeitauflösung

diese wird fur die seine wird fur die seine wird fur die seine Kanal bestimmt. Die sein die sein die seine Kan

Desweiteren werden Anforderung an den Aufbau gestellt, die u.a. von rein praktischer oder finanzieller Natur sind. So soll der Meßstand

- a)  $autark$  sein. D.h. es soll zum einen Unabhängigkeit von einer äußereren Infrastruktur, wie z.B. Rechnerclustern, Medatenerfassungssystemen, bestehen. Andererseits soll dieses Meßsystem auch nicht die HADES-Driftkammern benötigen um seine Messungen durchzuführen, da dies grundlegende Kennt-
- b) *flexibel* sein. Zum Zeitpunkt der Konzeption dieses Meßstandes befand sich die Analogausleseelektronik noch in einer fortgeschrittenen Entwicklungsphase. Es existierten verschiedene Versionen. Der Aufbau sollte so flexibel ausgelegt sein, daß er einfach auf Änderungen, z.B. der Pinbelegung oder dem Ubergang vom Protyp mit 8 Kanälen zur finalen 16-Kanal-Version, flexibel reagieren kann.
- c)  $\epsilon$ infach handhabbar sein. Der Bediener soll über keine speziellen Kenntnisse über Elektronik oder Driftkammern verfügen müssen. Sein Aufgabenbereich sollte nur einfache Tätigkeiten wie den Austausch der Meßobjekte und das Auslösen des Meßvorgangs umfassen. Die Beurteilung der Meßergebnisse soll allein durch das Testsystem erfolgen.
- d) die gewonnenen Daten *protokollieren* und für eine Weiterverwendung zur Verfugung stellen.
- e) einen *ungemessenen jurunziellen Tummen* man abersteigen.

Nach den o.g. Vorgaben wurde im Rahmen dieser Diplomarbeit ein Konzept entwickelt, daß nun im folgenden präsentiert wird. Es sei anzumerken, daß dieses System zu einem Zeitpunkt konzipiert wurde, zu dem das Daughterboard in der ersten Prototypversion mit 8 Kanalen pro Karte vorlag (Abmessungen und Pinbelegung siehe Anhang A).

#### 4.2 Konzeption

Für die Erfassung der Eigenschaften der Analogelektronikkarte sind unterschiedliche Verfahren denkbar. Eine Moglichkeit ware, pro Kanal eine Spektralanalyse durch die durch durch wird an die Sinus Sinus von die Signaleingange gelegt und die Signaleingange gelegt und dann die Frequenz  $\omega$  über den interessierenden Bereich von 0-250 MHz verändert, um die Übertragungsfunktion  $H(\omega)$  des Systems zu bestimmen. Aus  $H(\omega)$  lassen sich in weiteren Rechenschritten, die gewunsc hten Groen ermitteln. Der Aufwand steigt, je mehr Kanale betrachtet werden mussen. Hinzu kommen dann die Untersuchungen von z.B. Crosstalk-Eigenschaften. Deshalb wird diese Verfahrensweise nicht angewendet.

Das hier entwickelte Konzept orientiert sich in seinem Aufbau an den Vorgaben durch das Experiment. Es versucht, diesem möglichst nahezukommen, um die gewonnenen Ergebnisse direkt verwerten zu können. Die Meßgrößen werden unter realistischen Einsatzbedingungen erfaßt und nicht mit großen Rechenaufwand ermittelt. Die einzelnen Komponenten bilden im kleinen\ den Lauf des Signals von der Kammer zur Analogkarte, dem Meßobjekt, bis zur Datenerfassung nach. Dies erfolgt mit dem in Abbildung 4.1 gezeigten modularen Konzept:

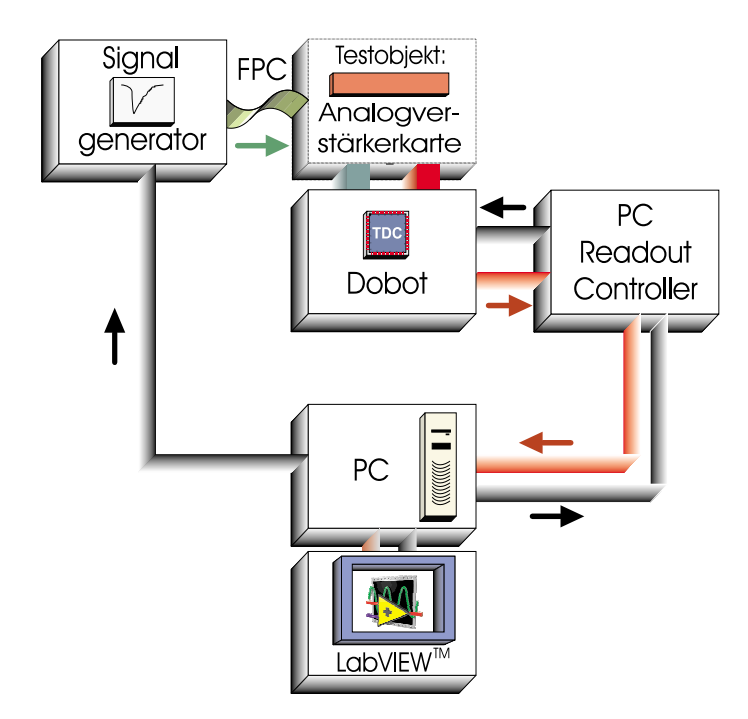

Abbildung 4.1: Konzeption des Teststandes fur die Analogausleseelektronik bestehend aus SIGNALGENERATOR inklusive FPC-ÜBERTRAGUNGSKABEL, DAUGHTERBOARDtestboard DOBOT, PC-Readout-Controller, PC und grafischer Ober-FLÄCHE LabVIEW<sup>TM</sup>. Die Pfeile geben den Datenfluß an.

Dieses Konzept sei hier nur kurz vorgestellt. Die einzelnen Komponenten werden in den folgenden Abschnitten ausführlich beschrieben.

Die Signale der Kammer werden künstlich von einem SIGNALGENERATOR weitestgebied orginalgetreum nach  $\alpha$  im HaDEs-Experimental uber  $\alpha$  im HADES-Experimental bauer im HADES-Experimental bauer in HADES-Experimental bauer in HADES-Experimental bauer in HADES-Experimental bauer in HADES-Experime verwendeten FPC-UBERTRAGUNGSKABEL an die zu testende ANALOGVER-STÄRkerkarte ubergeben. Mit der Verwendung der auch im HADES-Aufbau verwendeten FPC-Kabel sollen Ein
usse, die dieser Ubertragungsw eg mit sich bringt, berücksichtigt werden.

Die Signale des Daughterboards werden nicht analog ausgewertet, sondern, dem HADES-Experiment entsprechend, digitalisiert. Dazu steckt die Tochterplatine auf dem Daughterboard-Testboard (DOBOT). Auf diesem befindet sich der gesockelte TDC-ASIC, identisch zu den von den Motherboards zur Driftkammerauslese genutzten. Daruberhinaus erhalt das Daughterboard uber das DOBOT alle benötigten Versorgungsspannungen, sowie die vom Signalgenerator erzeugte Schwellenspannung fur den Diskriminator des ASD8-ASICs.

Die Auslese und Ansteuerung des TDC-ASICs erfolgt durch den READOUT-CONTROLLER (ROC). Signalgenerator und Readout-Controller werden durch einen Personal Computer (PC) angesteuert. Dies geschieht mit dem Software-Paket LABVIEW<sup>TM</sup> von National Instruments. Es bietet eine grafisch nahezu beliebig gestaltbare Benutzeroberfläche, die die o.g. Anforderung zu erfüllen vermag. Die eigentlichen Ausleseprozesse werden fur den Benutzer im Hintergrund ausgefuhrt. Die Moglichkeit der Anpassung der Elektronik an verschiedene Versionen erfolgt uber eine kleine preiswerte Adapterkarte zwischen DOBOT und Analogkarte, die von der Steckverbindung des DOBOTs zu der des Daughterboards umsetzt.

Der modulare Aufbau des Testsystems erlaubt es uberdies, die Komponenten weitgehend einzeln in Betrieb zu nehmen und zu testen. Dies erleichtert einerseits eine Fehlersuche und die Abstimmung der Komponenten aufeinander. Andererseits besteht auch die zusatzliche Moglichkeit zu Nutzung einzelner Komponenten fur andere Testzwecke, z.B. DOBOT und Readout-Controller fur TDC-ASIC-Tests.

Im folgenden Abschnitt werden die Umsetzungen der verschiedenen Komponenten aufgezeigt und die an sie gestellten Anforderungen erlautert.

#### Die Umsetzung  $4.3$

Für die Entwicklung von zwei der vier Komponenten konnten andere Institute zur Mitarbeit gewonnen werden, die auf dem jeweiligen Gebiet bereits Erfahrung sammeln konnten. Der Signalgenerator wurde am Institut für Kernphysik der Johann Wolfgang Goethe-Universitat Frankfurt entwickelt. Der PC-Readout-Controller ist das Produkt einer Diplomarbeit [Gei97b] der Fachhochschule Gießen, die im Rahmen des HADES-Projekts am II. Physikalischen Instituts der Universität Gießen durchgeführt wurde.

# 4.3.1 Signalgenerator

Bei der Konstruktion des Signalgenerators gilt es, ein Kammersignal, wie es in Kapitel 2.3, Tabelle 2.3 beschrieben ist, moglichst orginalgetreu nachzubilden. Alternativ könnte man einen kommerziellen Signalgenerator benutzen, der aufgrund der Anforderunen aber den anvisierten Kostenrahmen sprengen wurde. Die Vorgaben sind im einzelnen:

- a) Generierung eines Stromsignal mit den Charakteristiken, die denen aus Tabelle 2.3 nahekommen.
- b) Die Signalamplitude soll von Null bis zum Maximalwert variierbar sein.
- c) Dieses Signal soll gleichzeitig uber <sup>8</sup> (16) einzeln aktivierbare Kanale ausgeben werden können.
- d) Dabei sollen aber weder die Anzahl, die Art der Verteilung der aktivierten Kanäle, noch der Schaltvorgang selbst zu Einflüssen auf die Signalamplitudeoder charakteristik aller Kanale fuhren.
- e) Zum eigentlichen Signal soll mit einer Verzogerung von ca. 50 ns ein logisches Signal ausgeben werden, das als Common-Stop-Signal vom DOBOT-TDC-ASIC verwendet werden kann, da eine Softwarelosung in dieser Geschwindigkeit nicht moglich ware.
- f ) Die Ausgangskapazitat des Signalgenerators soll der der MDC-Driftkammer von  $\approx 4$  pF [CMS98] nahekommen.
- g) Die Schwellenspannung für den ASD8-ASIC soll im Bereich von 0 bis  $-5$  Volt regelbar generiert werden.
- h) Der Signalgenerator soll durch einen PC ansteuerbar sein.

Hierbei stellt Vorgabe (a) die größten Anforderung an die Elektronik, da die Generierung und Verarbeitung eines Signals in den Größenordungen eines Kammersignals extrem problematisch ist, u.a. bzgl. Rauschempndlichkeit.

Die Umsetzung erfolgt in zwei Modulen, einem digitalen Interface zum PC und dem eigentlichem analogen Signalgenerator. Die Ansteuerung durch den PC erfolgt uber eine handelsublic he 2-48-Kanal digitale I/O-Karte fur den PCI-Bus des PCs. Die Stromlaufpläne dieser beiden Karten befinden sich in Anhang A. Die Signalgenierung geschieht wie folgt in zeitlicher Abfolge:

- 1. Die binare Information fur die Signalamplitude wird vom PC aus in ein Register des digitalen Interfaces geladen.
- 2. Auf ein Kommando vom PC hin wird von der Elektronik ein Schaltimpuls (CLK) generiert.
- 3. Sobald das CLK-Signal am Registerbaustein anliegt, gibt dieser seine Information auf die Eingange eines schnellen Digital-Analog-Konverters (AD9713).
- 4. Gleichzeitig wird das CLK-Signal mit mehreren logischen Gattern verzogert und setzt ca. 50–70 ns später die Ausgabe des Registers zurück. Außerdem wird dieses Signal als Common-Stop-Signal fur den TDC-ASIC ausgekoppelt.
- 5. In der Zeitspanne, in der die Amplituden-Informationen am DAC anliegen, generiert dieser ein Spannungssignal mit der entsprechenden Signalamplitude.
- 6. Dieses Signal gelangt auf den Analogteil des Signalgenerators und ladt einen Kondensator auf.
- 7. Das Entladestromsignal wird auf eine Operationsverstarkerschaltung (AD844) gegeben und erhalt annahernd die zeitliche Charakteristik eines Kammersignals (Anstiegszeit  $30-50$  ns, Abfallzeit 150-200 ns).
- 8. Das derart generierte Signal wird auf den Stromgenerator gegeben. Dessen Hauptkomponente (SHC615) erzeugt dem zeitlichen Spannungsverlauf des anliegenden Signals proportional folgend das Stromsignal. Des weiteren läßt sich dieser Baustein mit einem Signal aktivieren bzw. deaktivieren. Dies garantiert die gewünschte Aktivierbarkeit der Kanäle.
- 9. Das Signal wird der Analogkarte uber ein FPC-Kabel zugefuhrt.

Die Schwellenspannung fur die Diskriminatorstufe des ASD8-ASICs wird uber einen 11-bit Digital-Analog-Konverter (DAC667) erzeugt (mehr zum Betrieb in Kapitel 5.1.2).

Die Ausgangskapazität der Stromquelle liegt mit  $\approx 2$  pF in der Größenordnung der MDC-Driftkammern mit  $\approx 4$  pF. Somit läßt sich das im Testaufbau ermittelte Signal/Rausch-Verhaltnis auf die Verhaltnisse im HADES-Aufbau anwenden.

Zur Ubertragung des Signals vom Signalgenerator zur Analogkarte werden die gleichen FPC-Kabel verwendet (FPC: Flexible Printed Circuit) wie im HADES-Aufbau. Diese exiblen, achen gedruckten Schaltungen fuhren in einer Ebene parallel je vier Signale. Jede Signalstrecke ist jeweils umgeben von zwei auf Erdpotential liegenden Leitungen.

# $4.3.2$   $DOBOT$   $-$  DBO-Testboard

Das Daughterboard-Testboard DOBOT ubernimm t in diesem Aufbau die Funktionen, die das Motherboard im Experiment an den Driftkammern erfullt:

- Die Digitalisierung der GTL-Impulse des Daughterboards zusammen mit dem externen Common-Stop-Signal des Signalgenerators.
- Die Bereitstellung der notwendigen Infrastruktur fur die Analogkarte.
- Ein Schnittstelle zum Auslesen der TDC-ASIC-Daten zur Weitergabe an den Readout-Controller.

Die Aufgaben von DOBOT und MDC-Motherboard sind nahezu identisch. Daher lag es nahe das DOBOT inAnlehnung an die MDC-Mutterplatine den Anforderungen des Teststandes entsprechend zu entwickeln, mit folgenden Unterschieden:

- Die Anzahl der TDC-ASICs wurde von acht auf einen verringert. Das Auslesekonzept bleibt jedoch gleich, es erfolgt weiterhin durch das Senden des Tokensignals.
- Eine eigene 50-polige Schnittstelle zum Readout-Controller mit Treiberbausteinen wurde integriert.
- Statt einer Steckverbindungen zu einem einzigen Typ von Analogkarten wurde eine universelle 40polige Verbindung eingesetzt. Auf diese wird ein Adapter gesteckt, der die Verbindung zum Daughterboard herstellt.
- Damit das DOBOT auch zum Test des TDC-ASICs verwendet werden kann, wurde folgendes erganzt:
	- { Der TDC wurde in einem Testsockel untergebracht. Damit kann man diesen beliebig oft austauschen.
- ${\bf P}$  daruberhinaus bendet sich auf der Karte ein Oszillatorchip, der Karte ein Oszillatorchip, des-Karte ein  $\operatorname{sgn}$  Frequenz von 150 kHz = 20 MHz als 2n-ter Bruchteil von 20 MHz  $(n = 0...7)$  variiert werden kann. Diese externe Schaltfrequenz benötigt der TDC allein zum Betrieb seines Daten-Interfaces. Sie wird zur Erzeugung der internen Taktsignale genutzt. Durch die Variation dieser Basisfrequenz ergeben sich zusatzlich Moglichkeiten fur den Test von TDCs.
- { Zusatzlich wurde die Karte mit einer eigenen JTAG-Schnittstelle aus- $\mathcal{U}$ JTAG-Signale [JTA97]. Aktive Bauelemente, z.B. Chips, die uber eine solche Schnittstelle verfugen, konnen uber diese Kontakte auf Fehler bei der Bestückung auf der Platine, z.B. "kalte Lötstellen", überprüft werden. JTAG ermoglicht es mehrere beliebige Bausteine uber die JTAG-Schnittstelle in Serie zu schalten. Es konnen sukzessiv Fehler einer Platine gefunden und behoben werden. Dazu wird eine binare Testsequenz an den Anfang der Kette gegeben und mit den Daten am Ende verglichen. Neben der eigenen Fehlerdiagnose, kann damit das DOBOT auch dazu genutzt werden eine solche Testsequenz fur den TDC-ASIC zu entwickeln.

Mehr zu diesem wichtigen Aspekt im 5. Kapitel.

Die Stromlaufpläne und die Bestückungsansicht befinden sich in Anhang A. Weitere Information zum Betrieb folgen im nachsten Kapitel.

# 4.3.3 Readout-Controller

Die Aufgabe des Readout-Controller ist die Ansteuerung und Auslese der TDC-Register für die Steuer- und Zeitdifferenzdaten. Dabei soll der Readout-Controller den TDC in allen token-getriebenen Moden ansprechen können. Das bedeutet u.a., da er fur die hohe Schnittstellengeschwindigkeit von 40 ns pro Taktzy-Schnittstellengeschwindigkeit von klus (20 ns Low-Phase, 20 ns High-Phase) ausgelegt sein muß. Desweiteren wird verlangt, daß komplexe Funktionsabläufe, wie das Schreiben und Lesen der Steuerregister des TDCs und das Auslesen der Zeitdaten und Hitregister durch einen einzigen Funktionsabruf erfolgen kann, da eine Softwarelösung die Geschwindigkeitsvorgaben nicht erfüllen könnte.

Wie bereits erwahnt entstand der Readout-Controller im Rahmen einer Diplomarbeit an der Fachhochschule Gieen [Gei97b]. Sie ist als Einsteckkarte fur den ISA-Bus eines PCs konzipiert und blendet ihren Speicherbereich in den des PCs ein. Sie ist damit direkt über das Busprotokoll des PCs ansteuerbar. Hauptkomponenten dieser PC-Karte sind zwei CPLD-Bausteine, sowie je zwei Aus- und Eingabe-FIFO-Speicherbausteine (FIFO, siehe Anhang E).

CPLDs, Complex Programmable Logic Devices, sind komplexe Bauglieder beste- ${\rm mean}$  aus  $\approx$  10°–10° logischen Gattern, deren interne verschaltung per Software direkt auf direkt auf dem Controller im System mehrere tausendert mehrere geandert geanderte t werden kann. Mit internen Signallaufzeiten von  $\approx 4$ ns sind die CPLDs in der Lage, die geforderten Geschwindigkeitsanforderungen zu erfullen.

Die Aufgabe des ersten CPLD ist es in erster Linie die Kommunikation der Karte mit dem PC uber das Busprotokoll zu handhaben. Die Konzepte hierzu wurden in einer Studienarbeit [Gei97a] erarbeitet. Der zweite CPLD übernimmt die Kommunikation mit dem TDC über die 50-polige Schnittstelle des DOBOTs. Um die Funktionalitat der zwei wichtigsten Prozesse, das Schreiben von Steuerdaten in den TDC und das Auslesen von Zeit- und Hitdaten, zu verdeutlichen, werden diese im folgenden exemplarisch skizziert.

### Schreiben von Steuerregisterdaten

Der PC schreibt an eine bestimmte Speicheradresse nacheinander die Werte, die den Steuerregistern des TDCs ubergeben werden sollen. Diese Speicherstelle ist uber den ersten CPLD mit dem Ausgabe-FIF O des ROCs verbunden. Der FIFO-Baustein kann bis zu 1024 Datenworte aufnehmen, so daß bis zu 256 Befehlsdatensatze fur die <sup>4</sup> Steuerregister des TDCs im voraus angelegt werden konnen. Wird der Befehl zum Schreiben der Steuerdaten gegeben, setzt der zweite CPLD die entsprechenden Steuerleitungen des TDCs und der Treiberbausteine auf dem DOBOT. Dann sendet er ein Token-Signal an den TDC. Dieser übernimmt jetzt eigenstandig das Einlesen der Daten in seine Steuerregister. Er generiert 4 Takt-

signale auf der sogenannten Strobeleitung. Zu jedem "Strobe\ -impuls wird ein  $\mathbb{E}[\mathbf{A}]$ das Token an den zweiten CPLD zurücksendet.

### Zeitdaten lesen

Nachdem der PC den Befehl zum Zeitdatenlesen an das Steuerregister des Readout-Controllers gesendet hat, werden vom zweiten CPLD die entsprechenden Steuerpegel am TDC und an den Treibern gesetzt. Es folgt das Token-Signal an den TDC. Daraufhin generiert dieser fur jeden Messwert ein Strobe-Signal. Dazu legt er jedesmal einen Zeitdifferenzwert inklusive der Kanal- und Hitinformation an den Datenbus. Der zweite CPLD des Readout-Controller empfangt diese und reicht sie an den Eingabe-FIFO weiter. Die Ubertragung ist beendet, sobald das Token zum Readout-Controller zurückkehrt. Die Daten des Eingabe-FIFOs können mit einer externen Programmroutine vom PC augelesen werden.

Die Funktionalitat dieses Datentransfers ist unabhangig von der Anzahl der TDCs, da solange Daten gelesen oder zur Verfügung gestellt werden bis das Tokensignal zurückkehrt. Dieses kann innerhalb einer Kette von TDCs weitergereicht werden. Eine Beschrankung ndet das Verfahren in der Adressierung der TDCs. Der ROC wurde so ausgelegt, daß maximal 2 TDCs unabhängig voneinander addressiert werden können. Auf dieses Verfahren kann im für 16-Kanal-Analogkarten ausgebauten DOBOT mit 2 TDCs zurückgegriffen werden. Verzichtet man auf die Unabhangigkeit, so sind nur noch Speichergrenzen seitens des ROCs gesetzt. Auf die Moglichkeit, den TDC im Chip-Select-Modus zu betreiben, wurde verzichtet, da der Platz in den CPLDs hierfür nicht ausreichte und dieser Modus für den Betrieb des Teststandes nicht benotigt wird.

Zusatzlich verfugt der ROC noch uber ein per Software frei regelbares Verzögerungsglied, mit dem Signale, z.B. das Common-Stop-Signal, verzögert werden können. In Anhang A befinden sich ein Konzeptbild des Datenflusses auf dem ROC (Abbildung A.9) und ein Übersichtsbild der Karte mit seinen Komponenten (Abbildung A.10). Naheres zur generellen Funktion des TDCs siehe [TDC96]. sich in Anhang C.

# 4.3.4 Lab $V$ IEW<sup>TM</sup> als Oberfläche

Die Vorgaben an die PC-Benutzer-Schnittstelle beinhalten, daß der Bediener des Mestandes von den der Messung zu grunde liegende Details keine Kenntnis haben muß. Seine Aufgabe soll allein im Austausch des Daughterboards, der Eingabe einer die Analogkarte spezizierenden Seriennummer und dem Auslosen des dann automatischen Meßvorgangs liegen.

Zur Programmierung dieser Schnittstelle wurde das kommerzielle Programmpaket LabVIEWTM der Firma National Instruments verwendet. Es bietet die Möglichkeit, mit einfachen Mitteln komplexe grafische Benutzeroberflächen zu schaffen. Die Programmierung erfolgt mit der grafischen Programmiersprache G. Im Gegensatz zu textorientierten Sprachen werden hier in einem objektorientierten Konzept aus diversen Basis-Funktions-Modulen hohere Funktionen, sogenannte Virtual Instruments, VIs, zusammengestellt. Zu jedem VI werden Ein- und Ausgabeschnittstellen deniert. Diese werden dann, vergleichbar einer Schaltplatine, grasch uber Leitungen miteinander verbunden. Die so erstellten VIs, konnen selbst wieder problemlos zu neuen virtuellen Instrumenten zusammengefat werden. In Anhang B ist in Abbildung B.3 ein solcher Programmablauf, das Diagramm, gezeigt.

Fur die Ansteuerung und Auslese des Signalgenerators sowie des PC-Readout-Controllers wurden zunachst voneinander unabhangige Programme erstellt. Sie wurden Funktionspruchen Funktionspruchung der Einzelten productionspruchen verwendet. Im Einzeln nachsten Schritt werden diese zu einem gemeinsamen Programm vereinigt. Zur Uberwachung und Bedienung des Signalgenerators entstand das Programm

FFM.vi. Dieses greift direkt auf die Aus- und Eingabeports der digitalen I/O-Schnittstellenkarte des PCs zu. Es ermoglicht folgende Basisfunktionen:

- Variation der Signalamplitude per Schieberegler im Bereich von  $0 100\%$ in 4096 Schritten.
- Anderung der Schwellenspannung im Bereich von 0 bis -4.95 Volt mit einer Schrittweite von 0.001 Volt
- Beliebige Aktivierung der 8 Kanale des Signalgenerators

Daruberhinaus kann das Programm verschiedene Modi zum Erzeugen der Pulse, Einzelpuls, periodisch wiederholende Pulse, betreiben. Abbildung B.1 in Anhang B zeigt die grafische Oberfläche dieses Programms.

Das Ansprechen des Readout-Controllers zur Beeinflussung und Auslese des TDCs des DOBOTs erfolgt in einem ersten Schritt mit dem Programm TDC.vi. Es bietet die folgenden Funktionen an:

- 1. Im Einzelschrittverfahren kann das Steuerregister des ROCs zum Auslösen der TDC-Funktionen — Reset, Init, Steuerdaten schreiben, Zeitdaten/Steuerdaten lesen bestehen aus mehreren Einzelschritten — angesprochen werden. (Siehe hierzu: Anhang C.2.3)
- 2. Die FIFOs des ROCs werden beschrieben bzw. ausgelesen. Dabei werden im Fall der Steuerdaten, diese direkt in Klartext umgesetzt.
- 3. Komplexere Funktionsablaufe, die die Einzelschritte aus 1 zusammenfassen, können per Knopfdruck ausgelöst werden. (Mehr hierzu in Anhang C.2.2)

Die Ansteuerung des ROCs ndet uber den Aufruf von DOS-Routinen durch TDC.vI statt. Einen direkten, einfachen Zugriff auf den Speicherbereich des Readout-Controller verbietet das Speichersystem unter dem verwendeten Betriebssystem Windows 95 TM . Dies ware nur mit der Entwicklung eines eigenen Treibers fur den ROC unter Windows zu umgehen. Eine Abbildung der Ober fläche dieses VI ist in Anhang B gezeigt.

In einem weiteren Schritt wurden in den Programmen CALIBRATECHANNEL.VI Mit CALIBRATECHANNEL. VI wird der interne Kalibrationszyklus des TDCs ausgelöst und die erzeugten Daten ausgelesen. EXTCALIBRATECHANNEL. VI erzeugt über den ROC einen realen Puls, der über eine Adapterkarte (AHTDC, siehe Anhang A) erfaßt und vom TDC des DOBOTs digitalisiert wird. Die Programme ermöglichen es Meßdaten von  $\approx 10^5 - 10^7$  Kalibrationen komfortabel zu erfassen. Die Oberflächen der beiden Programme sind nahezu identisch. Sie bieten für eine erste Sichtung die grafische Präsentation der Daten in verschiedenen Darstellungsmodi an. Die Abbildungen in Anhang B zeigen die grafischen Oberflächen des Programms CalibrateChannel.vi mit normaler und Histogrammansicht. Das genaue Verfahren und die Ergebnisse dieser Programme werden in den Abschnitten 5.2.2, 5.2.1 und 6 behandelt.

Mit diesen vier Komponenten, Signalgenerator, DOBOT, PC-Readout-Controller und LabVIEW<sup>TM</sup>-Oberfläche, werden die in Abschnitt 4.1 gestellten Anforderungen weitgehend erfullt. Im nachsten Kapitel folgt die Inbetriebnahme der Komponenten sowie Messungen mit dem System zu Eigenschaften des TDC-ASICs.

# Kapitel 5 Inbetriebnahme und Messungen

In diesem Kapitel wird die Inbetriebnahme (Abschnitt 5.1) der einzelnen Komponenten und ihre Leistungsfähigkeit demonstriert. Im Anschluß werden erste Messungen mit dem Teilsystem an den TDC-ASICs (Abschnitt 5.2) besprochen. Die resultierenden Ergebnisse werden im anschließenden 6. Kapitel präsentiert.

# 5.1 Inbetriebnahme

# 5.1.1 PC-Readout-Controller ROC & DOBOT

Die Anforderungen an den PC-Readout-Controller bestehen darin, den TDC-ASIC auf dem Daughterboard-Testboard DOBOT anzusteuern und auszulesen, inklusive der Ansteuerung der Treiberbausteine der DOBOT-Schnittstelle. Dabei sollten komplexe Prozesse vom PC mit einem Steuerkommando ausgelöst werden. Ebenso sollte die volle Schnittstellengeschwindkeit von 40 ns pro Taktzkylus im sogenannten Token-Modus benutzt werden. In [Gei97b] wurden diesen Funktionalitaten im Readout-Controller implementiert und zunachst ohne TDC getestet und optimiert. Im zweiten Schritt wurden der PC-Readout-Controller und DO-BOT zusammen in Betrieb genommen. Die Ein- und Auslesevorgange wurden in diesem Stadium mit auf MS-DOS basierenden C-Programme durch das Beschreiben des Steuerregisters des ROCs ausgelöst. Die Kommunikation mit dem PC erfolgt uber den Zugri auf die FIFOs sowie auf das Steuerregister des ROCs. Die Abbildungen 5.1 bis 5.3 wurden mit einem Logikanalysator aufgezeichnet. Sie zeigen den zeitlichen Ablauf der Signalerzeugung von ROC und TDC fur die Prozesse:

- 1. Steuerdaten schreiben, 60ns-Taktzyklus
- 2. Steuer- und Hitregister auslesen, 40ns-Taktzyklus
- 3. Zeitdifferenzdatenregister auslesen,  $40ns$ -Taktzyklus.

Uber die Signalpegel GSI 1, GSI 2, C/T (Chip-Select/Token), C/D (Control-  $/Time data$ ),  $R/W$  (Read/Write), RST (Reset), INI (Init) bereitet der ROC den Datentransfer vor. Mit den Signalpegeln DATBEN, ADBEN 1, ADBEN 2 wird die Durchlaßrichtung der Treiberbausteine des DOBOTs festgelegt. Nachdem dieses geschehen ist, sendet der ROC das TOKEN (1). Der TDC produziert entsprechend der Zahl der vorliegenden bzw. zu erwartenden Daten "Strobe\ - Signale (2). Bei jeder Flanke werden abwechselnd Daten an den Adress- und Datenbus angelegt oder von der Gegenseite übernommen. Abschließend wird das Token zurückgesendet (3). Das Eingangstoken wird vom ROC zurückgenommen (4), danach die Rückantwort vom TDC (5). Die Mechanismen der Datentransfers werden eingehend in [TDC96] beschrieben.

Die internen Signale F\_CHIP, F\_INIT und F\_TOK des zweiten CPLDs wurden zu Kontrollzwecken mitangezeigt.

Die Abbildungen belegen eindeutig, daß der PC-Readout-Controller zusammen mit dem DOBOT in der Lage ist, die an ihn gestellten Vorgaben zu erfullen, und daß der TDC bei allen Schnittstellengeschwindigkeiten einwandfrei betrieben werden kann.

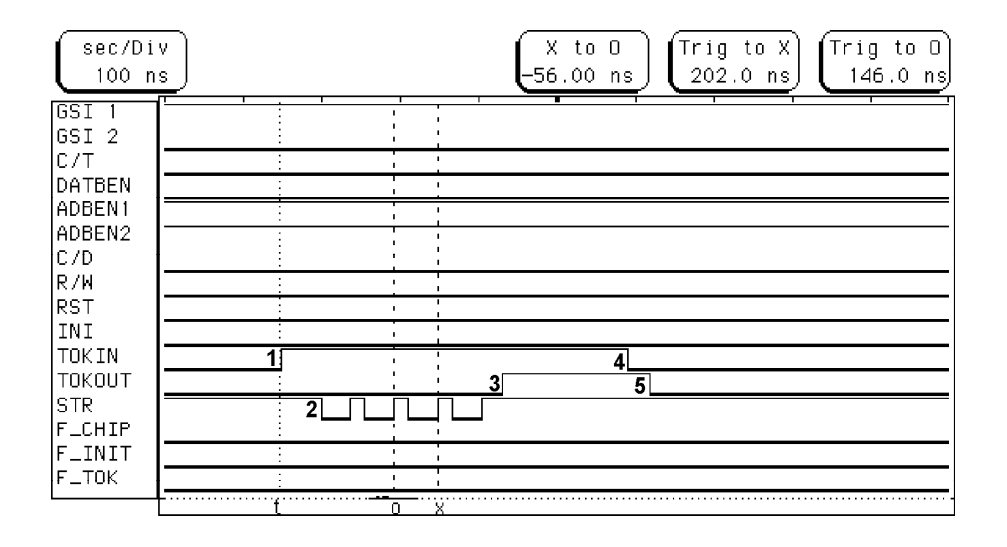

ABBILDUNG 5.1: Control-Daten schreiben, 60 ns Taktzyklus. Nach dem Eintreffen des Tokensignals (1) erzeugt der TDC-ASIC pro Datenwort fur die <sup>4</sup> Steuerregister eine Strobesequenz (2) und sendet im Anschluß (3) das Tokensignal zurück. (Aufnahme vom Logikanalysator)

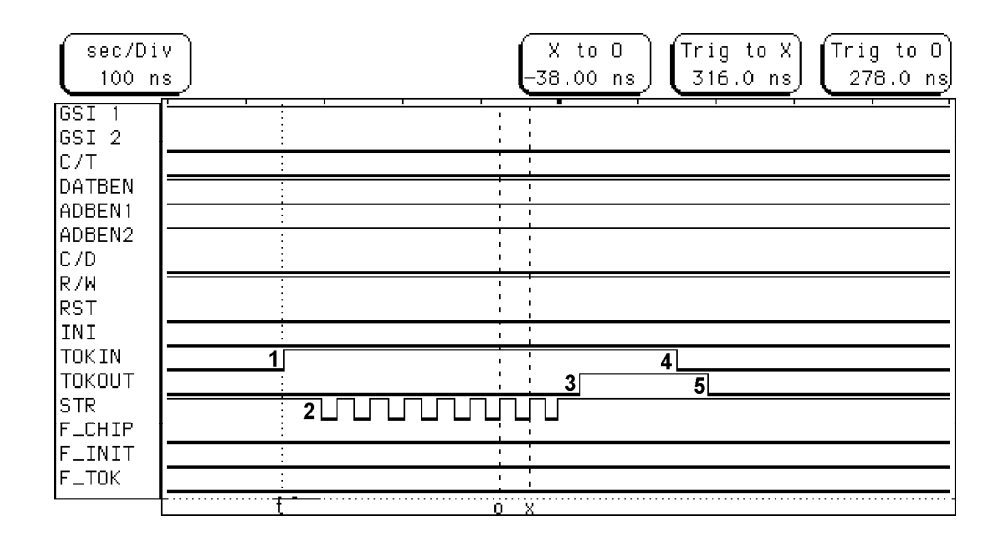

Abbildung 5.2: Control- und Hitdaten lesen, 40 ns Taktzyklus. Der TDC-ASIC erzeugt zunächst für die vier Steuerregister- und dann für die vier Hitregister je eine Strobesequenz. Dazu passend wird der Adress- und Datenbus angesprochen (hier nicht gezeigt).

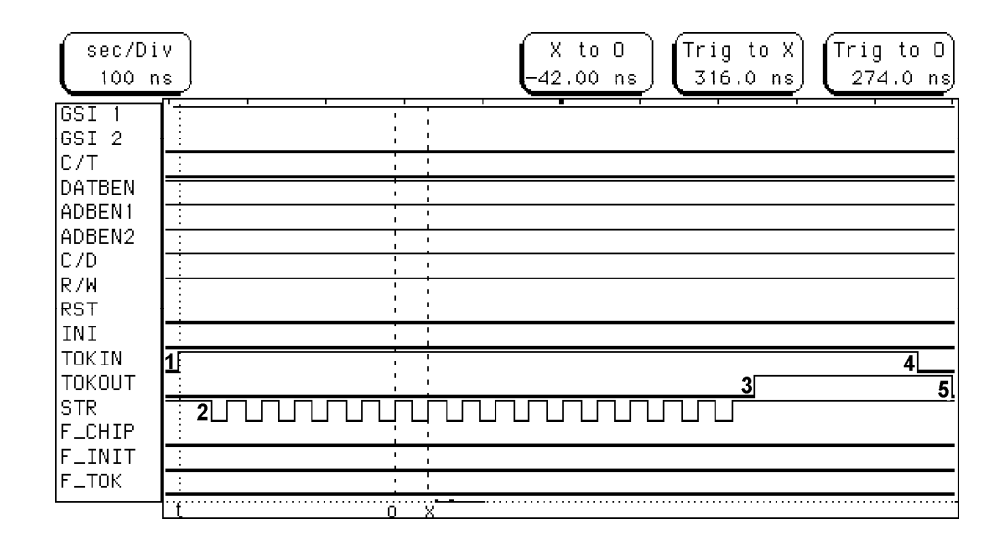

Abbildung 5.3: Zeit-Daten lesen, 40 ns Taktzyklus. Mit einer internen Kalibration wurden auf allen acht Kanalen jeweils zwei Mewerte erzeugt. Dementsprechend generiert der TDC-ASIC 16 Strobeimpulse (2). In der Reihenfolge Hit1, Hit2 und Kanal 1 bis Kanal 8 werden die Zeitdifferenzdaten auf den Adress- und Datenbus gelegt.

# 5.1.2 Signalgenerator

Dem Signalgenerator obliegt die Erfullung der in Kapitel 4, Abschnitt 4.3.1 gestellten Anforderungen. Bezuglic <sup>h</sup> Anstiegs- und Abfallzeiten des Signal ist zu erwarten, daß dieser der Vorgabe nahe kommt, aber es nicht ideal nachbilden kann. Die Ursache ist u.a. darin zu suchen, da die Kosten, fur Komponenten mit einer Prazision und Geschwindigkeit im Subnanosekundenbereich, fur das Projekt nicht tragbar waren. Ansonsten hatte man auch auf kommerzielle Signalgeneratoren zuruc kgreifen konnen. Das in 4.3.1 dargestellte Konzept der Signalgenerierung erfullt alle gestellten Anforderungen fur die Zwecke des Teststandes. Die Anstiegszeit der Signale liegt bei 50ns und die Abfallzeit in der Größenordung von  $\approx 70{-}300$  ns. Die Signalamplitude kann in 4096 Schritten von Null bis zum Maximalbetrag von  $\approx 20 \mu A$  verändert werden. Abbildung 5.4 zeigt die von der Impulsformung und der Stromquelle produzierten Signale.

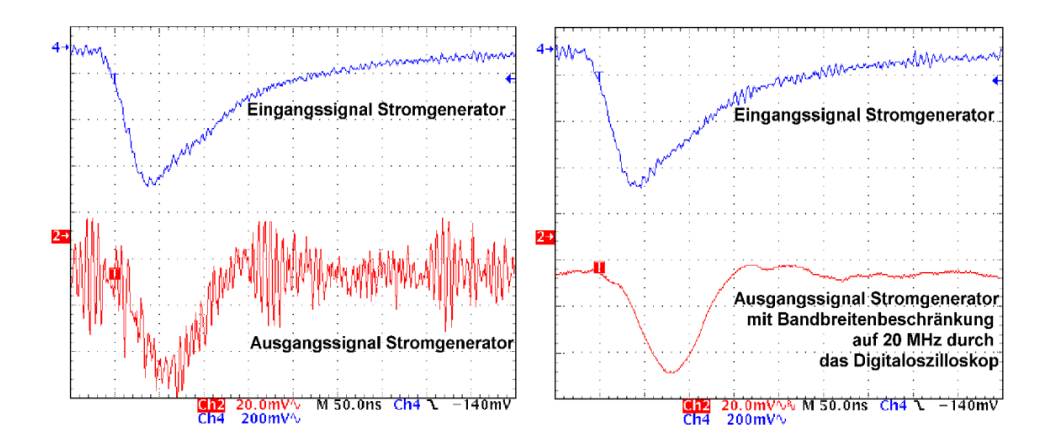

Abbildung 5.4: Signale des Signalgenerator gemessen vor und hinter dem Stromgenertor. Um die Signale besser darzustellen, wurde rechts im nachhinein mit Hilfe des Digitaloszilloskops die dargestellte Bandbreite auf 20 MHz beschrankt. Damit konnten die hochfrequenten Signalanteile unterdrückt werden.

Sie zeigt aber auch deutliche Probleme bzgl. der Empndlichkeit auf Storquellen, u.a. sind eine 5 Mhz Schwebung zu erkennen, die mit einer Einschränkung auf Frequenzen lt 20 MHz verschwindet. Die Komponenten der Signalerzeugung werden in ihrem untersten Grenzbereich, nahe dem Untergrundrauschen betrieben. Damit ist der Aufbau sehr anfällig auf Einstreuungen von außen. Mögliche Quellen sind u.a. die aktive digitale Elektronik des Signalgenerators und die Einstreuungen durch die Ausleseprozesse auf dem DOBOT, die in diesem Aufbau

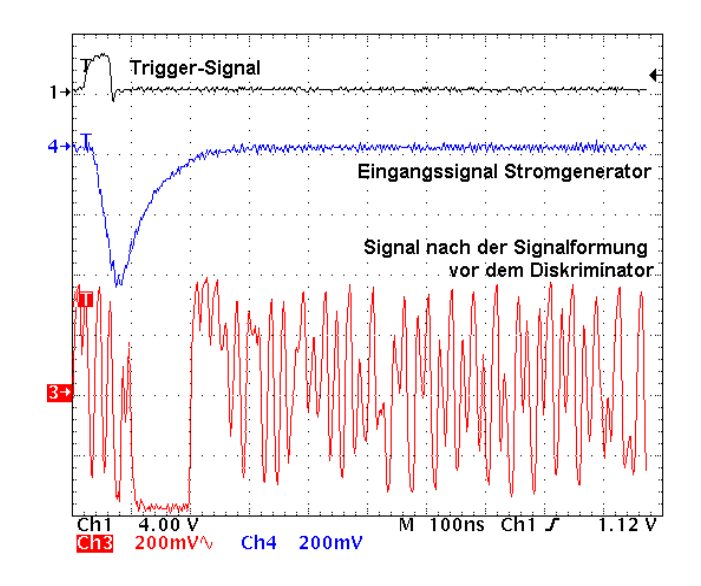

Abbildung 5.5: Siggnalgenerator, Einstreuungen. Kanal 1 stellt ein Trigger-Signal dar, Kanal 2 das Eingangssignal zum Stromgenerator und Kanal 3 das verrauschte Endsignal, nachdem es die Verstarkerstufe (in der Sattigung) und die Signalformung passiert hat.

nicht vollständig eliminiert werden können. Insbesondere der Übertragungsweg  $\mathcal{L}$ Störquelle. Abbildung 5.5 zeigt das über die FPC-Kabel übertragene Signal nachdem es das FPC-Kabel, die ASD8-Verstarkerstufe und die Signalformung passiert hat. Der Verstarker ist in der Sattingungsphase. Die hochfrequenten Einstreuungen sind annähernd von der gleichen Amplitude. Dieses Signal läßt sich von der nachfolgenden Diskriminatorstufe nicht mehr verwerten.

Zur Verbesserung der Empfindlichkeit bzgl. Einstreuungen und einem besseren Signal/Rausch-Verhältnis können folgende Maßnahmen beitragen:

- $E = E$ infugen auf dem Signalgenerator unmittelbar nach dem Signalgenerator unmittelbar nach nach nach nach nach der Signalstromquelle zum Herausltern der hohen Frequenzanteile. Dabei muß beachtet werden, daß ein solcher Filter:
	- a) die ohnehin geringe Signalhöhe reduziert und
	- b) die Anstiegszeit sich umso mehr vergrößert, je größer die Zeitkonstante  $\tau_0$  des Tiefpasses gewählt wird.

Dies wurde experimentell veriziert und das Ergebnis ist in Abbildung 5.6 dargestellt.

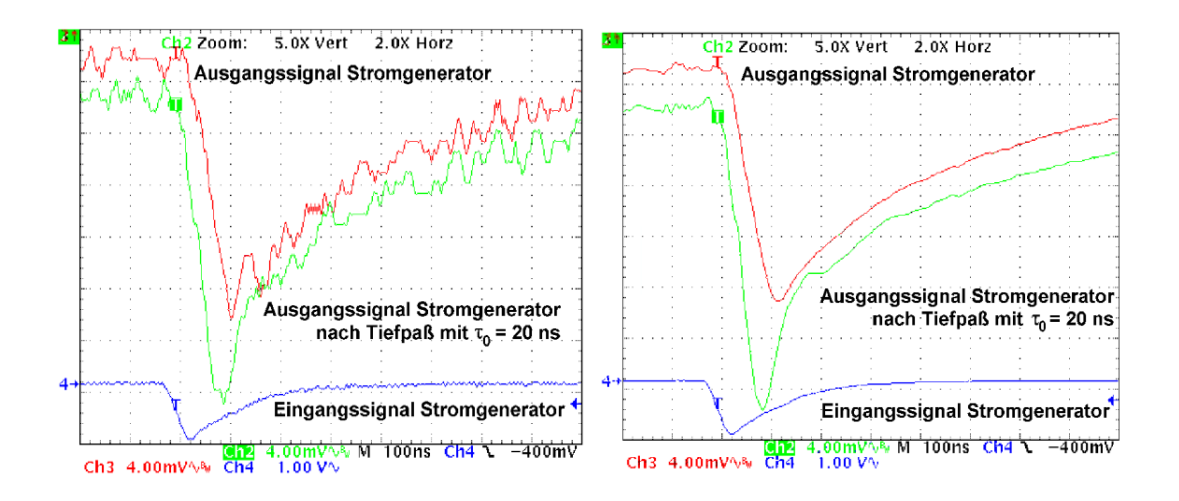

ABBILDUNG 5.6: Tiefpaßlösung für den Signalgenerator. Rechts wurden mit dem Digitaloszilloskop der Mittelwert aus 1000 Messungen gebildet, um die Signalform sichtbar zu machen.

- Zum Aufbau des Generators wird eine mehrlagige Platine benutzt, die neben den Signallagen eigene, großflächige Lagen für Versorgungsspannung und Erde besitzt. Hiermit sollte die Empfindlichkeit auf Einstreuungen weiter vermindert können.
- In einer zweiten Generation der FPC-Kabel im Zusammenhang mit den neuen Daughterboards werden die Eigenschaften des differentiellen Eingangs der Analogkarte zur Rauschunterdrückung genutzt. Die Kabel erhalten zusätzlich zu den Signalbahnen Leitungen, die offen an der Kammer/am Signalgenerator enden und am Verstärker den zweiten differntiellen Eingang nutzen. Diese Blindleitungen, die in der ersten Version des Daughterboards auf der Karte endeten und jetzt weitergeführt werden, nehmen den gleichen Untergrund wie die Signalbahnen war. Einstreuungen, die auf dem Kabel auftreten, heben sich beim Verstärken durch den Differnzenverstärker gegenseitig auf. Dieses Verfahren wird als common-noise rejection bezeichnet.

# 5.1.3 Das Gesamtsystem

Die Einzelsysteme haben bis auf die angesprochenen Einschrankungen beim Signalgenerator, die Funktionsfahigkeit des in Kapitel 4 entworfenen Teststands bewiesen. Alle Hardware-Komponenten sind mittels der in Abschnitt 4.3.4 beschriebenen LabVIEW<sup>TM</sup>-Oberflächen voll ansprechbar. Die nur mittelfristig lösbaren Probleme bei der Rauschunterdrückung am Signalgenerator haben jedoch die Vollendung eines für Massentests verwendbaren Teststandes im Rahmen dieser Diplomarbeit verhindert. Der jedoch als Prototyp vorhandene Teststand ließ es zu, die Probleme und Schwächen eines solchen Aufbaus zu lokalisieren. Arbeiten an einem entsprechend modizierten Teststand sind z.Z. im Gang, siehe Kapitel 7.

Trotz des Problems bzgl. der Verwendung de Gesamtsystems zum Testen von Analogkarten konnten dennoch die vollfunktionsfahigen Teilsysteme zum Bestimmen von Eigenschaften des TDC-ASICs verwendet werden. Diese Messungen ASICs heraus und werden im folgenden Abschnitt 5.2 beschrieben und 6. Kapitel ausgewertet.

# 5.2 Messungen

Zielsetzungen der folgenden Messungen am TDC-ASIC sind

- a) die durch die Gatterlaufzeiten bestimmte intrinsische Auflösung des Meßkreises zu bestimmen. Mittelfristige Ein
usse durch Schwankungen der Temperatur oder der Versorgungsspannung (vergl. [Wus97]) sollten mit einer vergleichsweisen kurzen Medauer (5-20 Minuten) und hohen Ereignisraten ( $\geq 10^3$  s<sup>-1</sup>) vernachlässigbar sein.
- b) die interne Kalibrationsfrequenz, welche mit  $\approx 200$  ns angegeben ist [TDC96], anhand der in (a) bestimmten Auflösung zu verifizieren.

Fur beide Messungen werden das Daughterboard-Testboard, der PC-Readout-Controller sowie die LabVIEW<sup>TM</sup>-Oberflächen CALIBRATECHANNEL. VI bzw. Ext-CalibrateChannel.vi eingesetzt.

# 5.2.1 Kalibration mit externem Puls

Die Bestimmung der intrinsischen Auflösung des TDCs erfolgt mit dem in Abbildung 5.7 skizzierten Aufbau. Von der Softwareseite aus kann mit EXTCALIbrateChannel.vi auf dem PC-Readout-Controller ein logisches Trigger-Signal erzeugt und an seiner STOP-Buchse ausgegeben werden. Dieses Signal löst seinerseits einen Rechteckimpuls an einem externen (kommerziellen) Pulsgenerator aus. Der positive Puls hat eine Breite  $\Delta t$  von 500  $\pm$  20 ns und eine Anstiegs- $\Delta$ bfallzeit  $\leq$  5 ns. Anschließend wird er in zwei Signale aufgeteilt. Aus dem ersten Teil werden zwei zueinander komplementare Signale generiert. Dieses Impulspaar bildet den Startimpuls. Uber einen Adapter (AHTDC, siehe Anhang A, dessen speziellen Treiberbausteine nicht genutzt werden) gelangt der Startimpuls auf die differentiellen GTL-Eingänge der 8 TDC-Kanäle. Bei den Messungen wurde jeweils nur ein Kanal angesprochen. Der TDC-Eingang registriert den Puls, sobald das Summensignal der beiden Anteile einen Nulldurchgang erfahrt. Der zweite Teil des Basispulses wird über die Laufzeit in einem Kabel, "Kabeldelay",  $\begin{bmatrix} 0 & 0 & 0 & 0 & 0 \\ 0 & 0 & 0 & 0 & 0 \\ 0 & 0 & 0 & 0 & 0 \\ 0 & 0 & 0 & 0 & 0 \\ 0 & 0 & 0 & 0 & 0 \\ 0 & 0 & 0 & 0 & 0 \\ 0 & 0 & 0 & 0 & 0 \\ 0 & 0 & 0 & 0 & 0 \\ 0 & 0 & 0 & 0 & 0 \\ 0 & 0 & 0 & 0 & 0 & 0 \\ 0 & 0 & 0 & 0 & 0 & 0 \\ 0 & 0 & 0 & 0 & 0 & 0 & 0 \\ 0 & 0 & 0 & 0 & 0 & 0 & 0 \\$ um ein ganzzahliges Vielfaches von 300 ns verzogert und auf den Common-Stop-Pacific und auf den Common-Stop-Pacific und auf den Common-Stop-Pacific und auf den Common-Stop-Pacific und auf den Common-Stop-Pacific und auf d Eingang des DOBOTs gelegt. Die Schaltung ist so ausgelegt, daß allein das prazise Kabeldelay die Verzogerung bestimmt.

Im folgenden wurden Meßreihen für die Verzögerung zwischen Startpuls und Stoppuls von 600 ns,900 ns und 1200 ns aufgenommen. Hierbei wurde jeweils zur steigenden und fallenden Flanke des Eingangssignals ein Start generiert. Somit ergeben sich fur der fur der Kalibrationssieden zwei Zeit die eine Seit die ersten zwei der geheben. Hit die s Fur einen "<sub>n</sub>ielende "film fullt die Software fullt die Software, Extra film fullt fullt die Software

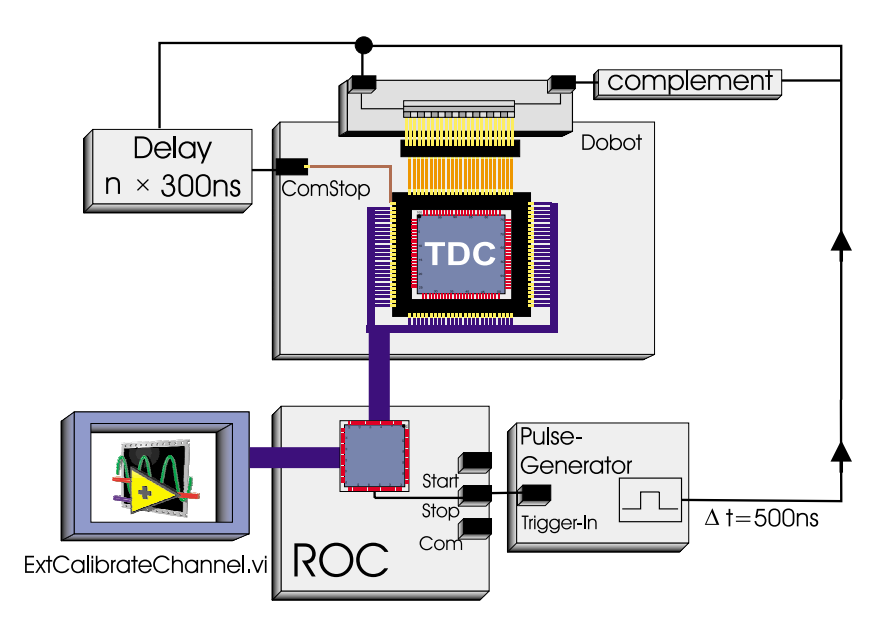

Abbildung 5.7: Ablaufplan der externen Kalibration des TDCs

nel.vi, den maximal 1024 werte fassenden Ausgabe-Fift der Gestelle des Rocs mit 4-august 1024 werte fassenden Werten fur die <sup>4</sup> Steuerregister des TDCs. Dann wird 256mal folgende Mese $q = -1$  and  $q = -1$  and  $q = 0$ 

- 1. Zurücksetzen aller TDC-Register (RESET)
- 2. Initialisierungsvorgang für den TDC-ASIC (INIT)
- 3. Beschreiben der 4 Steuerregister des TDC-ASICs
- 4. Auslösen des Triggersignals
- 5. Auslesen der zwei Zeitdifferenzwerte in den Eingabe-FIFO. Der TDC-ASIC sendet die Zeitdifferenzwerte in der Reihenfolge ihres Eintreffens.

Nachdem diese Sequenz 256mal durchlaufen wurden, werden der FIFO ausgelesen und die Daten abgespeichert. Die Punkte 1 bis 3 sind notwendig, da zu diesem Zeitpunkt der TDC-ASIC nicht automatisch in der Lage war, einen alten Mewert zu ubersc hreiben. Dies wurde in der neuen TDC-ASIC-Generation korrigiert. Die kleinen Durchlaufe konnen beliebig oft wiederholt werden. Die Daten der einzelnen Runden werden zu einer Datei zusammengefat. Bezuglic <sup>h</sup> der Dateigroen und der Rechnerkapazitat sowie einer ausreichenden Statistik haben sich Werte zwischen 250 und 2000 Runden als praktikabel erwiesen. Abbildung 5.8 zeigt einen Ausschnitt aus einem solchen Datensatz für eine Verzögerung von 900ns. Es

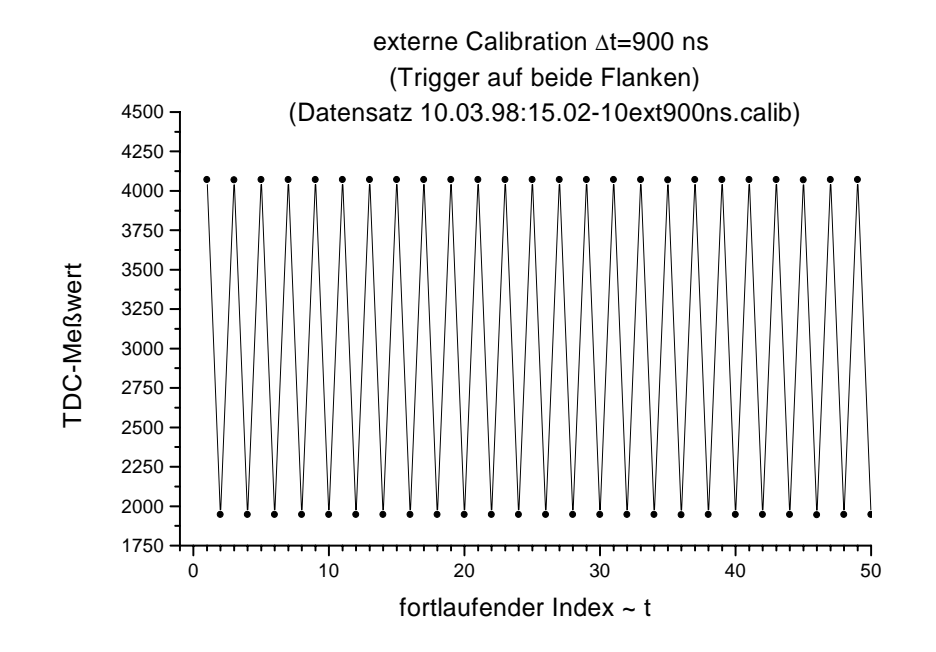

Abbildung 5.8: externe Kalibration, 900ns, Ausschnitt

ist zu sehen, daß pro Durchlauf zuerst der größere Startwert (Hit 1) und dann der kleinere (Hitler dadurch ergibt sich die "Sagezahnstruktur") ist sich die "Sagezahnstruktur". Das die "Sagezah Die Abstande zweier solcher Zahne sind nicht unbedingt aquidistant, da sie von den zeitlich geringfügig variierenden, externen Prozessen der Signalerzeugung und Ausleseprozessen abhangen.

Die folgenden Abbildung 6.9 zeigt jewens eine Obersieht uber uit Mebuaten. Ein Datensatz entspricht etwa einer Medauer von 5-30 Minuten.

Die Abbildungen belegen, daß die Meßwerte nur in einem geringen Maße um einen Mittelwert schwanken. Mit Ausnahme der 1200ns-Kalibration zeigen sich keine Einflüsse durch Temperaturschwankungen, die sich auf die Gatterlaufzeiten auswirken wurden auswirken wurden auswirken wurden auswirken wurden auswirken wurden auswirken wurden a

Die vom Readout-Controller ausgelesen TDC-Meßwerte haben eine maximale Breite von 11 Bit. Die oberen 3 Bit des 14 Bit breiten Datenbusses des TDCs werden aus Platzgrunden nicht ausgelesen. Im Falle der 1200ns-Messung wird deshalb zum Wert vom ersten Hit (Hit 1) das zwolfte Bit erganzt, da hier

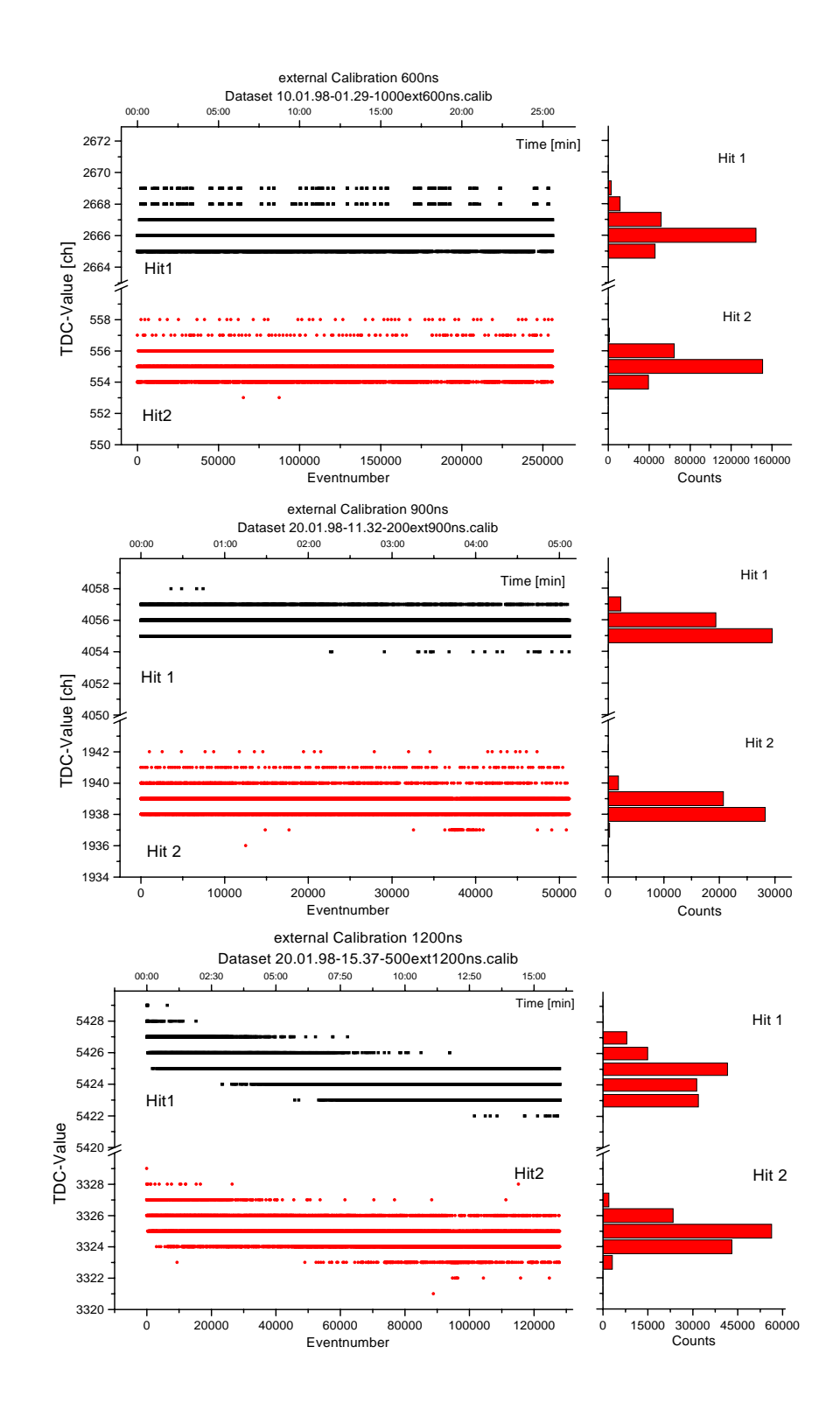

ABBILDUNG 5.9: externe Kalibration, 600 ns, 900 ns und 1200 ns, Übersicht über den groben zeitlichen Verlauf der Meßwerte über die gesamte Messung. Die Meßdauer beträgt zwischen  $\approx$  5-30 min. Rechts sind jeweils die Histogramme der einzelnen Hits dargestellt.

#### $5.2.2$ 5.2.2 interne Kalibration des TDC

Zur sogenannten internen Kalibration wird ein in den TDC-ASIC integrierter Kalibrationsmechanismus [TDC96] angewendet. Ausgelöst wird dieser durch das Setzen eines Bits in den Steuerregistern des TDCs. Daraufhin generiert der TDC vier aquidistante Pulse. Die ersten drei davon dienen als Startpulse und werden intern zu den Messeingangen geleitet. Der vierte Puls dient als Stoppuls und gelangt zum Common-Stop-Eingang des Mekreises. Wird auf beide Flanken der Startpulse ein Hit ausgelöst, so ergeben sich insgesamt 6 Meßwerte pro Kalibrationsvorgang. Abbildung 5.10 zeigt das Prinzip dieses Verfahrens und die Reihenfolge in der Zuordnung der Mewerte zur Hitnummer.

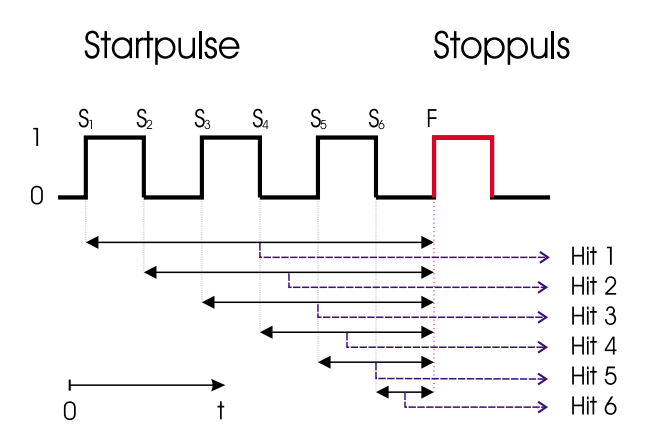

ABBILDUNG 5.10: Interne Kalibration - Meßprinzip

Das Verfahren von CALIBRATECHANNEL. VI zum Erfassen der Meßdaten ähnelt  $\frac{d}{dt}$  dem der externe Kalibration. Ein  $\frac{d}{dt}$  fur  $\frac{d}{dt}$  fur  $\frac{d}{dt}$  fur  $\frac{d}{dt}$  fur  $\frac{d}{dt}$  fur  $\frac{d}{dt}$  fur  $\frac{d}{dt}$  further than  $\frac{d}{dt}$  further than  $\frac{d}{dt}$  further than  $\frac{d}{dt}$  further than  $\$ sechs moglichen Mewerte umfat die folgenden Aktionen:

- 1. Fullen des Ausgabe-FIFOs mit 170 Datensatzen zu je vier Datenworten.
- 2. Zurücksetzen der Steuerregister
- 3. Initialisierung des TDCs
- 4. 170mal die folgende Mesequenz (der Eingabe-FIFO des ROCs kann maximal 1024/6 komplette Messdatensatze aufnehmen):
	- (a) Schreiben der Steuerregisterdaten. Mit dem Beschreiben der Register wird die Kalibration ausgelöst.
	- (b) Auslesen der sechs Zeitdiffenzwerte in den Eingabe-FIFO des ROCs.
- 5. Auslese des Eingabe-FIFOs und speichern der Daten.

Auch dieser Zyklus kann beliebig oft (250 bis 1000mal) wiederholt werden. Die Abbildungen 5.11 und 5.12 zeigen jeweils einen Aussschnitt bzw. die Übersichtsansicht uber einen Datensatz. In der Ausschnittsansicht erkennt man die "Sagezahnstruktur\ in den Daten: Jeweils sechs Zeitdierenzwerte pro Messung, mit einem Abstand von 900 Einheiten. Fur die ersten beiden Hits mute jeweils das zwolfte Bit erganzt werden. Der Abstand zwischen zwei Zahnen ist wiederum zeitlich variabel

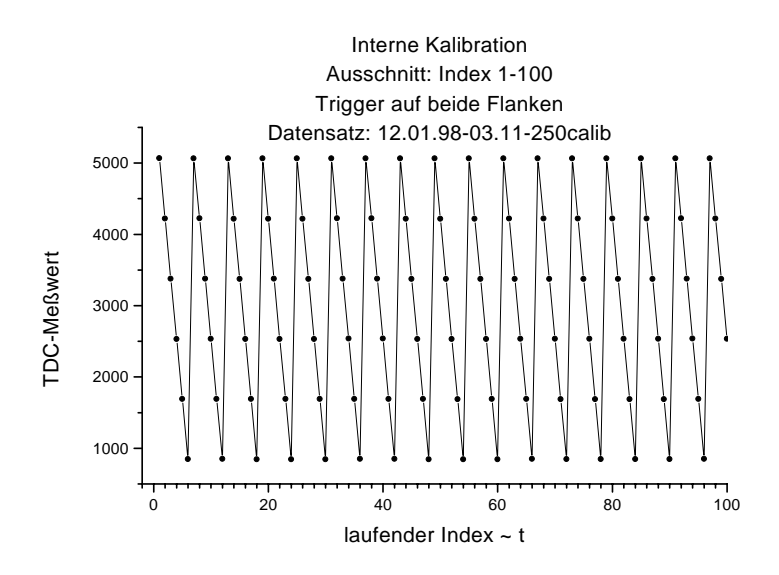

Abbildung 5.11: Interne Kalibration, Auschnitt

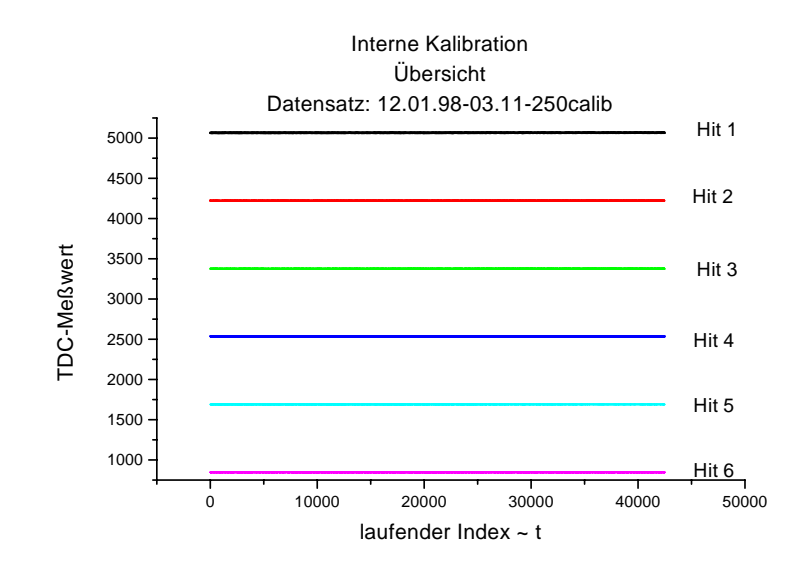

ABBILDUNG 5.12: Interne Kalibration, Übersicht
## Kapitel 6 Erste Ergebnisse

In diesem Kapitel werden erste Meßergebnisse der externen Kalibrationsmessungen mit Zeitdierenzen von 600 ns, 900 ns und 1200 ns und der vom TDC intern durchgefuhrten Kalibration prasentiert, die aus den Daten der Messungen des vorangehenden 5. Kapitels gewonnen wurden. Ziel ist es, zuerst mit Hilfe der Daten der externen Kalibration die Auflösung res<sub>TDC</sub> des TDC-Meßkreises zu bestimmen. Danach wird anhand dieses Ergebnisses die Periode  $T_{calib}$  der intern vom TDC-ASIC erzeugten Kalibrationspulssequenz veriziert.

### TDC-Auflösung

Die TDC-Auflösung wird zunächst für jeden TDC-Meßwert der ersten Hits einzeln zusammen mit Verzögerung nach der folgenden Eichgleichung berechnet:

$$
Auff\ddot{o}sung res \frac{[ps]}{[ch]} = \frac{\text{Verzögerung}}{\text{TDC-Meßwert}} \frac{[ns/1000]}{[ch]}
$$

Die Verteilungen der ermittelten Daten werden mit einer Gauß'schen Normalverteilung approximiert. Die Auflösung der TDC-Meßeinheit res<sub>TDC</sub> entspricht dem berechneten Mittelwert der Verteilung mit der Standardabweichung  $\sigma$ . Die Abbildungen 6.1 und 6.2 zeigen für verschiedene Verzögerungswerte in einer Ubersicht uber der Ereignisnummer aufgetragen die berechneten Au
osungen und deren Verteilungen. Tabelle 6.1 faßt die gewonnenen Daten zusammen:

|                   |                  |                    | Verzögerung [ns] Auflösung res <sub>TDC</sub> [ps/ch] Standardabweichung $\sigma$ [ps/ch] |
|-------------------|------------------|--------------------|-------------------------------------------------------------------------------------------|
| 600               | $636.6 \pm 0.6$  | $238.76 \pm 0.225$ | 0.055                                                                                     |
| 900               | $961.6 \pm 0.8$  | $237.07 \pm 0.197$ | 0.035                                                                                     |
| $\overline{1200}$ | $1293.0 \pm 0.6$ | $238.36 \pm 0.111$ | 0.052                                                                                     |

TABELLE 6.1: Zusammenfassung der Ergebnisse aus den Abbildungen 6.1 und 6.2

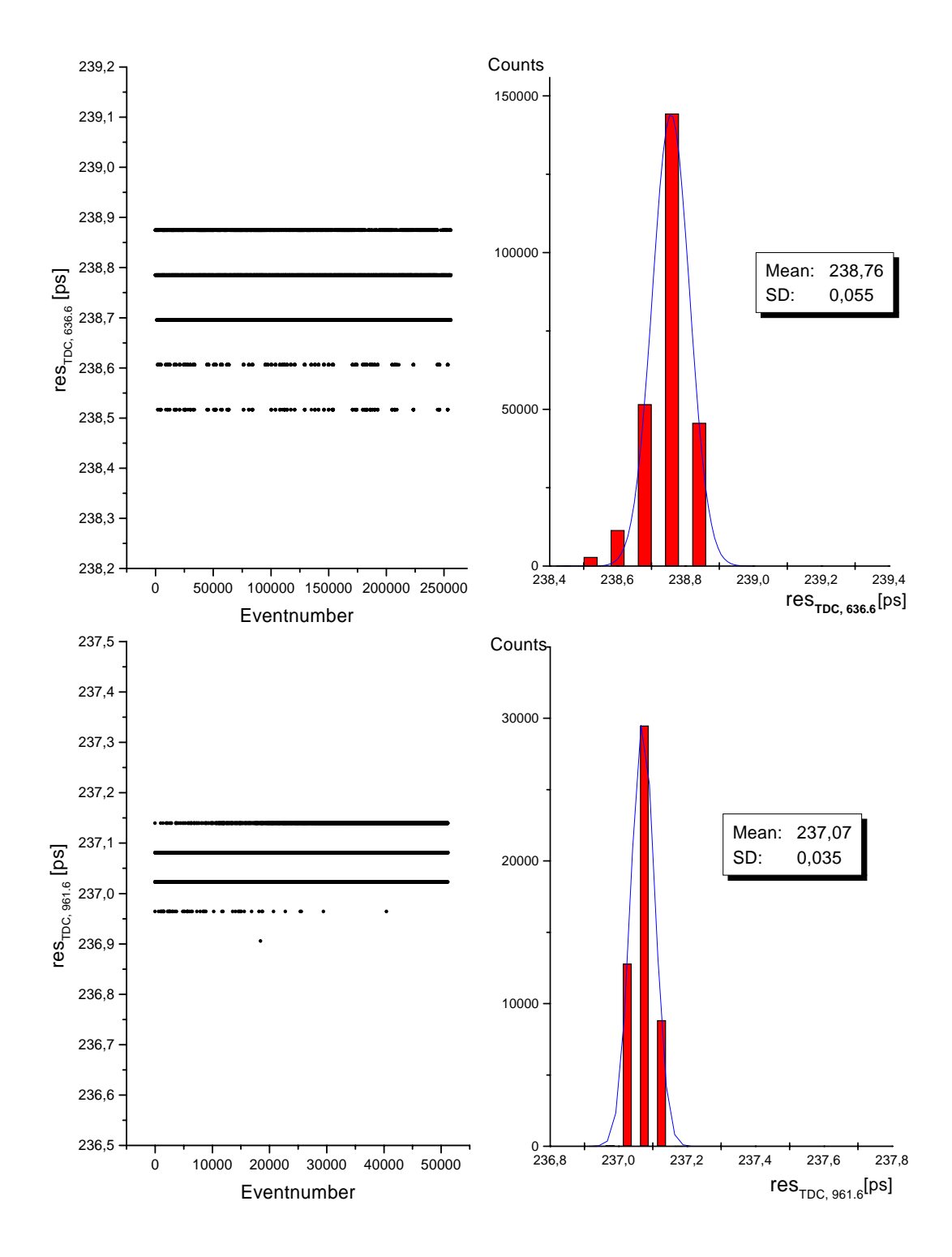

ABBILDUNG 6.1: Die berechnete Auflösung res $_{TDC}$  für jeden Kalibrationszyklus ist jeweils im die fortland bild uber der fortlanden aufgeben der Kalibrationszellen aufgetragen. Die rechte Abbildung zeigt deren Verteilung und die Approximation durch eine Gauß-Funktion. Von oben nach unten sind zeilenweise die Daten für Verzögerungen von 636,6 ns  $\pm$  0,6 ns und 961,6 ns  $\pm$  0,8 ns gezeigt.

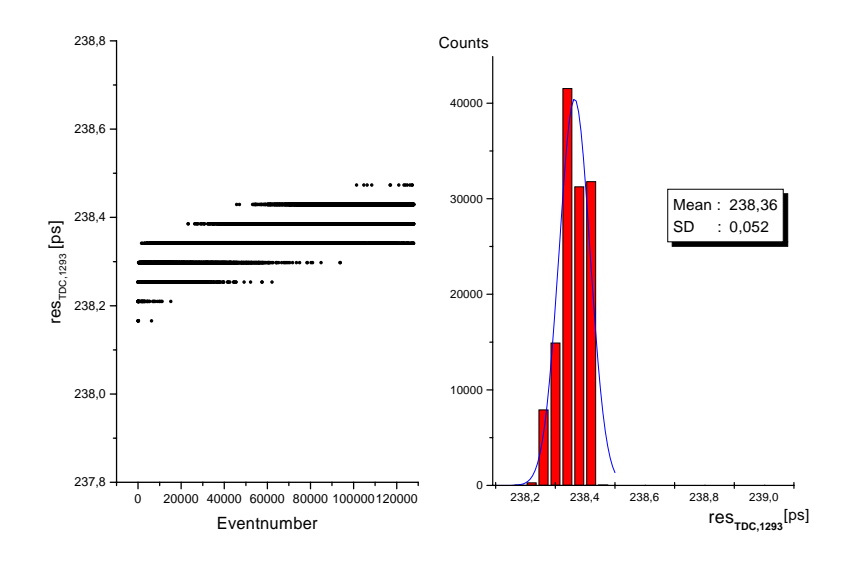

ABBILDUNG 6.2: Auflösung des TDC-Meßkreises für externen (1293  $\pm$  0,6) ns Kalibrationspuls, vergl. Abbildung 6.1. (Der ansteigende Trend der Daten in der Übersicht ist auf thermische Einflüsse, vergl. [Wüs97], zurückzuführen.

Im arithmetischen Mittel ergibt sich aus den drei ermittelten Werten fur die Auflösung des TDC-ASIC-Meßkreises:

$$
res_{TDC} = 238 ps \pm 2 ps
$$

Dieses Ergebnis stimmt mit der Größenordung der vom TDC-ASIC-Hersteller Gleichmann spezifizierten 200–300 ps überein [TDC96].

### Interner Kalibrationszyklus

 $U = \{U \}$ werden zunächst die Verteilungen der TDC-Meßwerte für jeden Hit aufgetragen. Es ergibt sich das in Abbildung 6.3 gezeigte Bild.

Während die Meßwerte für die steigenden Flanken, Hit 1, Hit 3 und Hit 5, eine einzelne Spitze aufweisen, zeigen die Daten der fallenden Flanken eine eindeutige Doppelstruktur mit einem Abstand der Zentren von etwa 4-6 Einheiten. Diese reproduzierbare Struktur tritt aus bisher nicht erklarbaren Grunden nur bei der internen Kalibration auf. Das Phanomen stellt jedoch kein Problem fur Messun gen im HADES-Experiment dar, da dort prinzipiell nur die steigenden Flanken registriert werden.

Die Verteilung um jede einzelne Spitze besitzt bei allen Mewerten eine schmale Standardabweichung vom Mittelwert in der Größenordnung von  $\approx 2$  Einheiten.

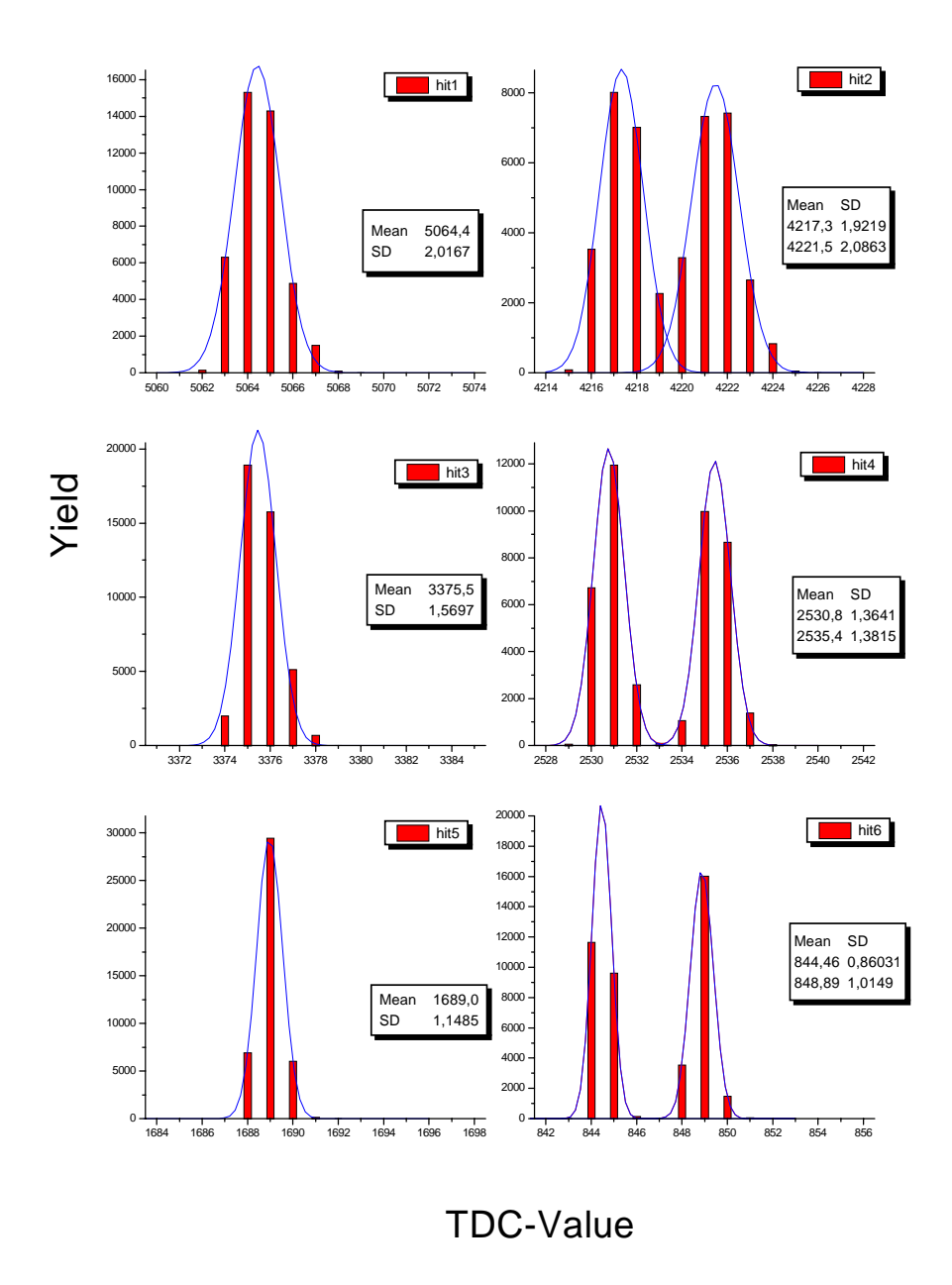

ABBILDUNG 6.3: Für jeden der sechs gemessenen Zeitdifferenzwerte der Hits 1 bis 6 der internen Kalibration ist die Verteilung der Mewerte aufgetragen. Jede dieser Verteilungen wurde mit einer Gauß'schen Normalverteilung approximiert. Hieraus ergeben sich die Werte für den Mittelwert (Mean) und die Standardabweichung (SD)

Im nächsten Schritt werden die Differenzen zwischen zwei aufeindanderfolgenden Zeitdifferenzdaten,  $Hit(i) - Hit(i + 1), i = 1 \dots 5$ , ermittelt. Diese Differenz entspricht der Breite eines Kalibrationspulses bzw. der halben Kalibrationspulsperiode. Um Einemanne der die Doppelstruktur der geraden Hits zu umgebieden, wird die Periode eines Kalibrationspulses nur uber die Dierenz der und die Diepersonspulses der under under un Hitnummern,  $Hit(i) - Hit(i + 2), i = 1, 3$ , bestimmt. Die Verteilung der berechneten Werte werden aufgetragen und mit einer Gauß'schen Normalfunktion approximiert (Abbildung 6.4).

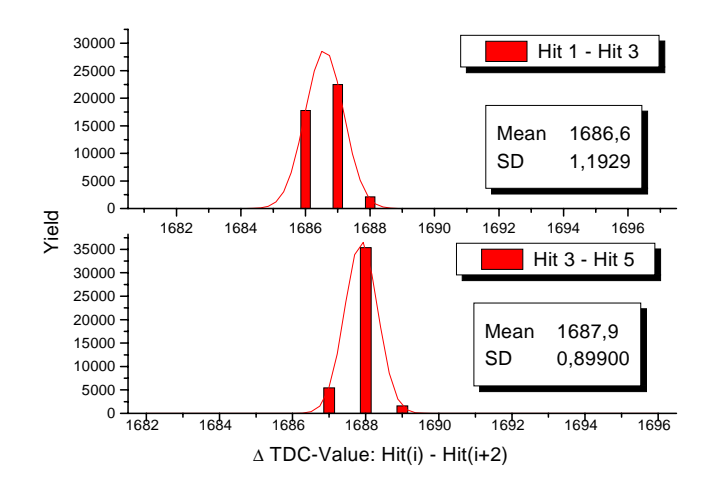

ABBILDUNG 6.4: Verteilungen der Differenzen zwischen Hit 1 und Hit 3, bzw. Hit 3 und Hit 5. Diese wurden mit Gauß'schen Normalfunktionen approximiert. Die Differenzen entsprechen dem Abstand zweier steigender Start
anken und damit der Periode eines Kalibrationspulses.

Die Differenz der TDC-Meßdaten bestimmt sich hieraus zu:

$$
\Delta_{\rm TDC, Meßwert} \;\; = \;\; 1687 \;\pm\; 2 \,\, \mathrm{Kanäle}
$$

Multipliziert mit der oben ermittelten Auflösung der TDC-Meßeinheit res<sub>TDC</sub> berechnet sich die Zeitdifferenz und damit die Kalibrationspulsperiode zu:

$$
T_{calib} = \Delta_{\text{TDC},t}
$$
  
= res<sub>TDC</sub> ×  $\Delta_{\text{TDC},\text{Meßwert}}$   
= (238 ± 2) [ps/Kanal] × (1687 ± 2) Kanäle  
= 401, 5 ns ± 3,85 ns

Der ermittelte Wert von 401,5 ns stimmt gut mit der in [TDC96] angegebenden Groenordnung der Kalibrationspulsbreite von 2 - 200 ns uberein.

## Kapitel 7 Zusammenfassung und Ausblick

Im Rahmen dieser Diplomarbeit wurde ein Konzept für einen Teststand für die Analogausleseelektronik der HADES-MDC-Driftkammern entwickelt. Es wurde gezeigt, da dieses die gestellten Anforderung zu erfullen vermag. Mit Einschrankung beim Signalgenerator konnten alle Komponenten, Daughterboardtestboard DOBOT, PC-Readout-Controller und die grafische auf LabVIEW<sup>TM</sup> basierende Benutzeroberfläche vollständig in Betrieb genommen und getestet werden. Trotz des Problems bzgl. der Verwendung des Gesamtsystems zum Testen von Analogkarten konnten dennoch die vollfunktionsfahigen Teilsysteme zum Bestimmen von Eigenschaften des TDC-ASICs verwendet werden. So wurden seine intrinsische Auflösung und die Kalibrierpulsperiode der internen Kalibration verifiziert.

In naher Zukunft wird der bestehende Aufbau zum Überprüfen der zweiten überarbeiteten Generation der TDC-ASICs benutzt werden.

Die beim Signalgenerator auftretenden Probleme bzgl. der Empfindlichkeit auf Rauschen werden in einer verbesserten Fassung reduziert bzw. behoben. Ebenso wird die Neukonzeption der FPC-Kabel zum Ubertragen der Signale von der Quelle zum Daughterboard basierend auf dem Konzept der *common-noise rejection* zu einer verbesserten Signalqualitat fuhren. Dies wurde in ersten Prototyptests der neuen Versionen bereits veriziert [CMS98].

Desweiteren wurde die Entwicklung der zweiten Daughterboardversion abgeschlossen. Dieses weist im Vergleich zum ersten Konzept folgende Unterschiede auf:

- Verarbeitung von 16 statt 8 Kanalen mit jeweils zwei ASD8-ASICs pro Daughterboard
- neue Abmessungen (siehe Abbildung 3.4, Seite 31)
- Verbesserung der Übertragungswege in Zusammenhang mit dem FPC-Kabel durch ein optimiertes Ausnutzen der differentiellen Eigenschaften des ASD8-ASICs
- zusätzliche Signale, u.a. ein Referenzsignal für den GTL-Standard

 common-or-Schaltung. Sobald einer oder mehrere Kanale ein Signal erhalten, kann aus diesen mit einem Oder-Gatter (common-or) ein Schaltimpuls fur externe Elektronik generiert werden.

Dank des universellen Konzepts des Teststandes ist es kein Problem diesen an die neue Daughterboard-Version anzupassen.

Als Ziel bleibt die Vollendung und Inbetriebnahme des kompletten Teststandes, sobald die uberarbeitete Fassung des Signalgenerators zur Verfugung steht.

# Anhang A **Schaltpläne**

Im folgenden sind Stromlaufpläne und Ansichten der Baugruppen zu finden, die im Rahmen dieser Diplomarbeit verwendet wurden:

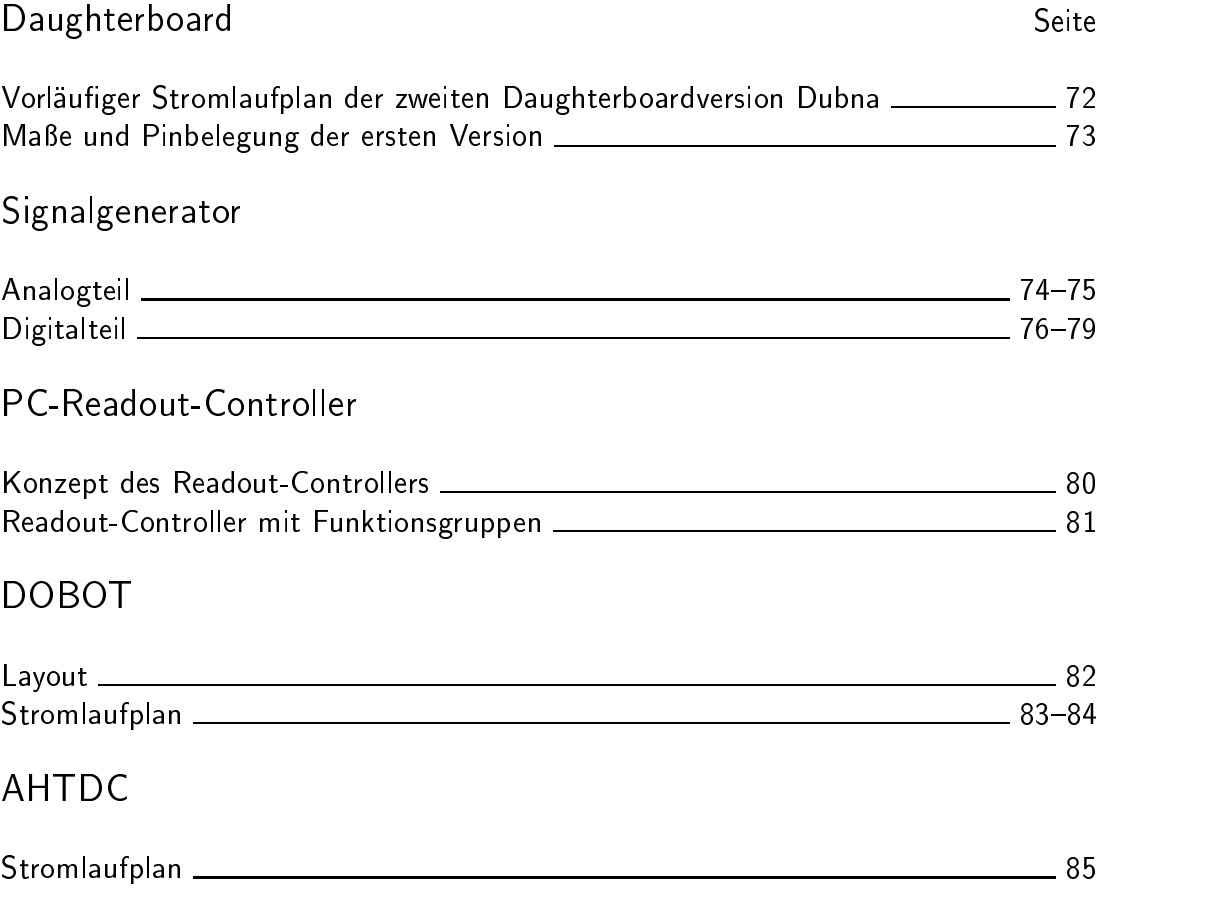

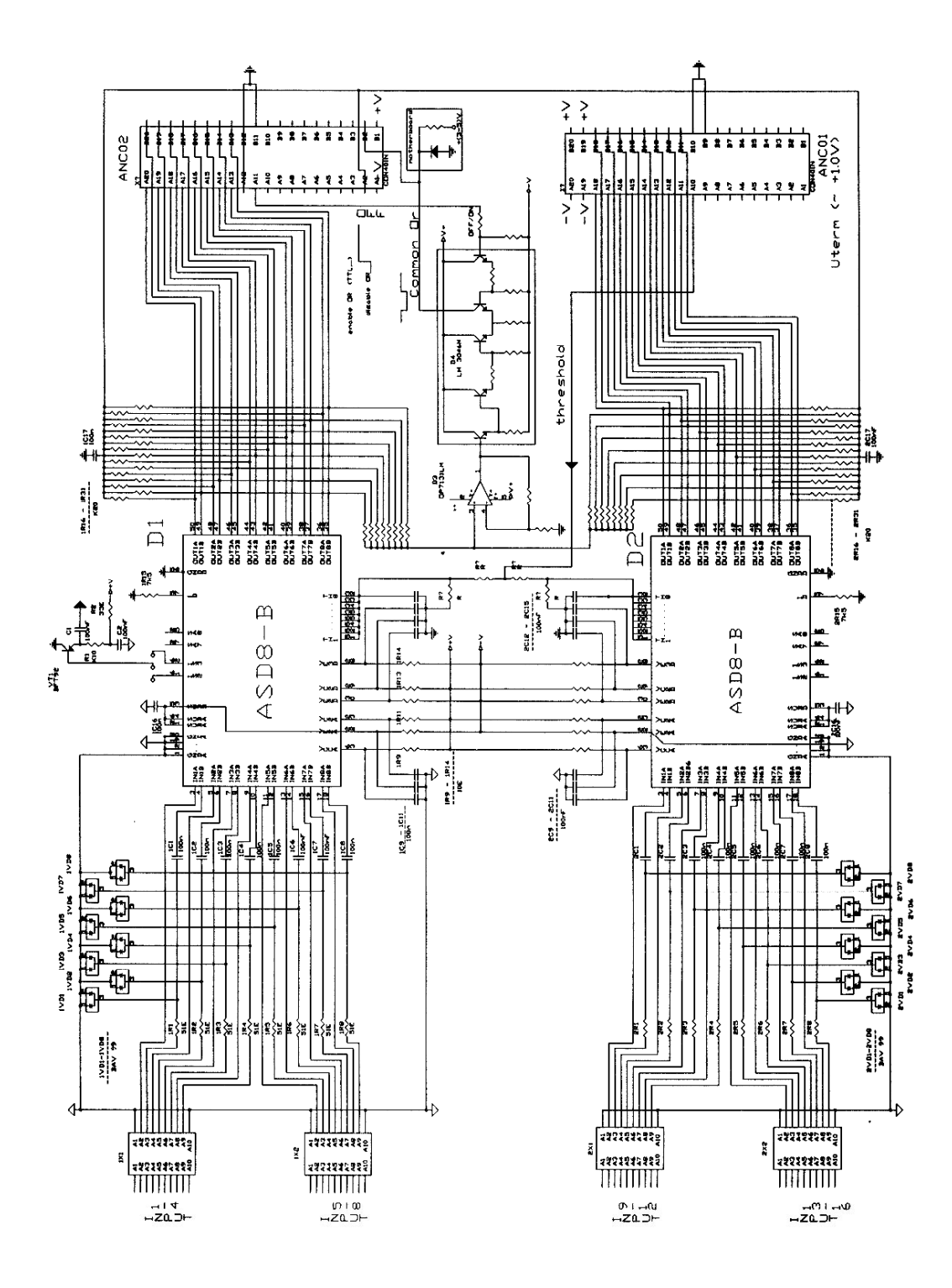

ABBILDUNG A.1: vorläufiger Stromlaufplan Daughterboard "Dubna", neu

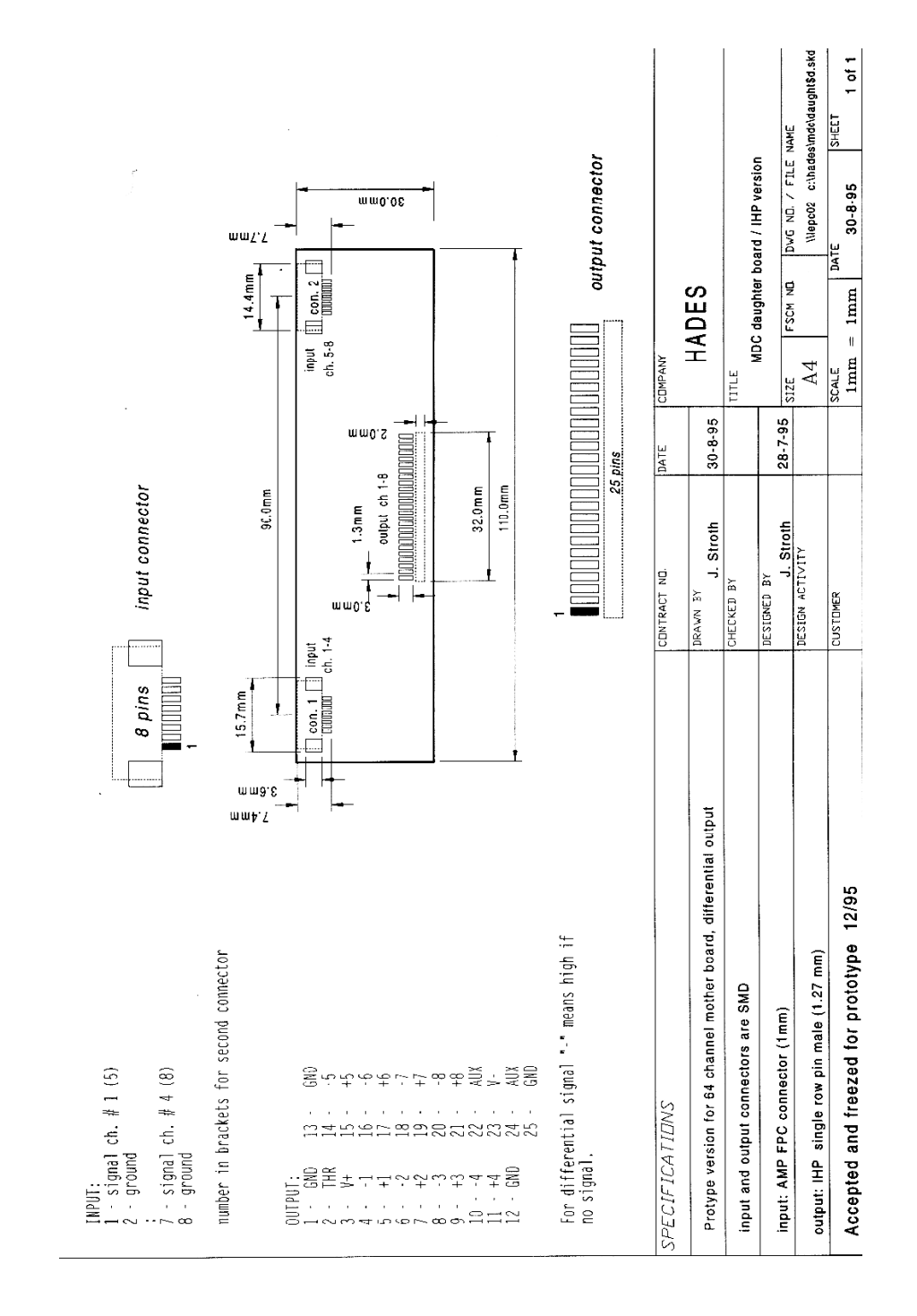

Abbildung A.2: Abmessungen vom Daughterboard, erste Version, sowie die Belegung der einzelnen Steckerverbindungen

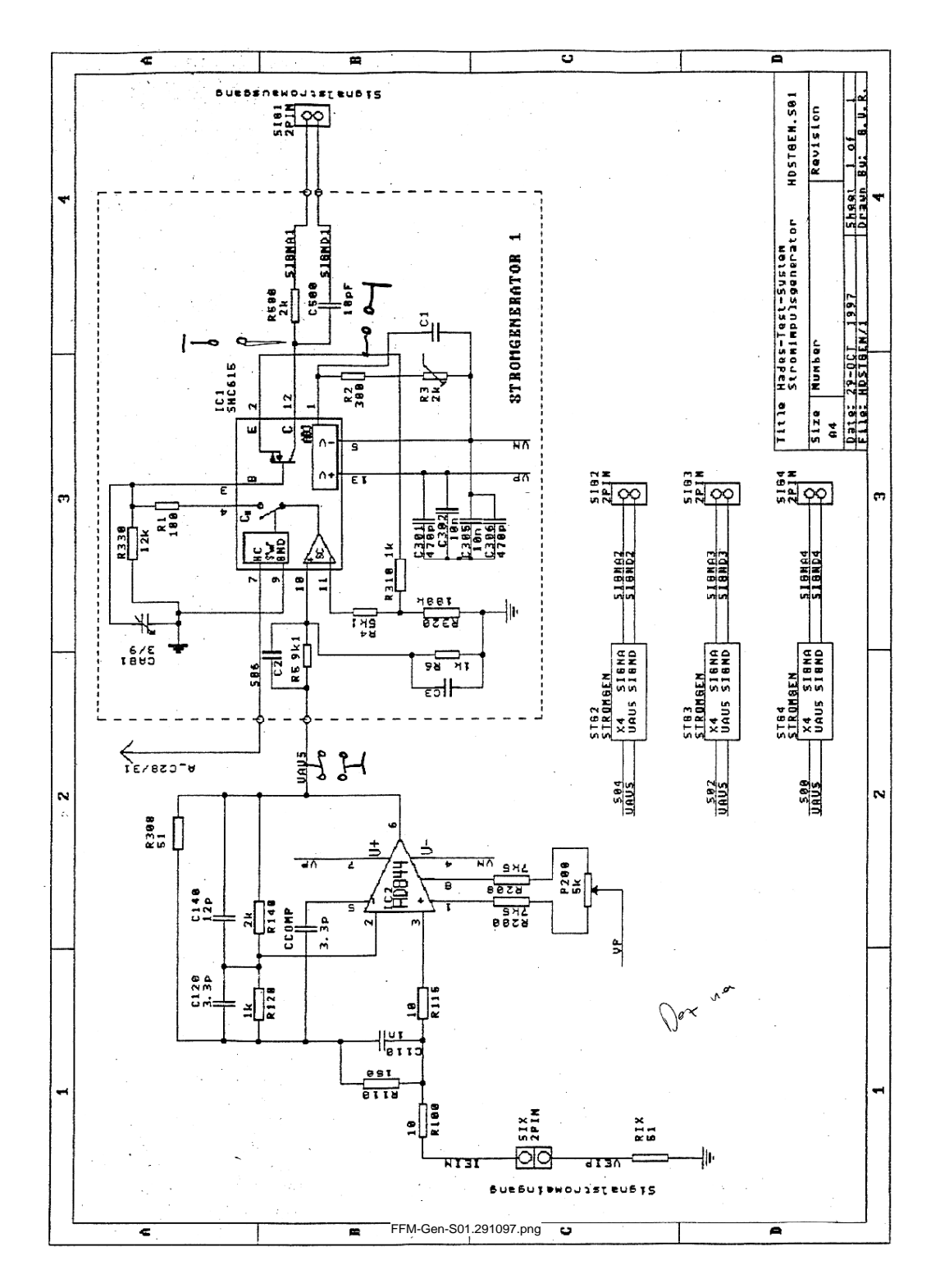

Abbildung A.3: Stromlaufplan Signal-Generator, Analogteil, Seite 1

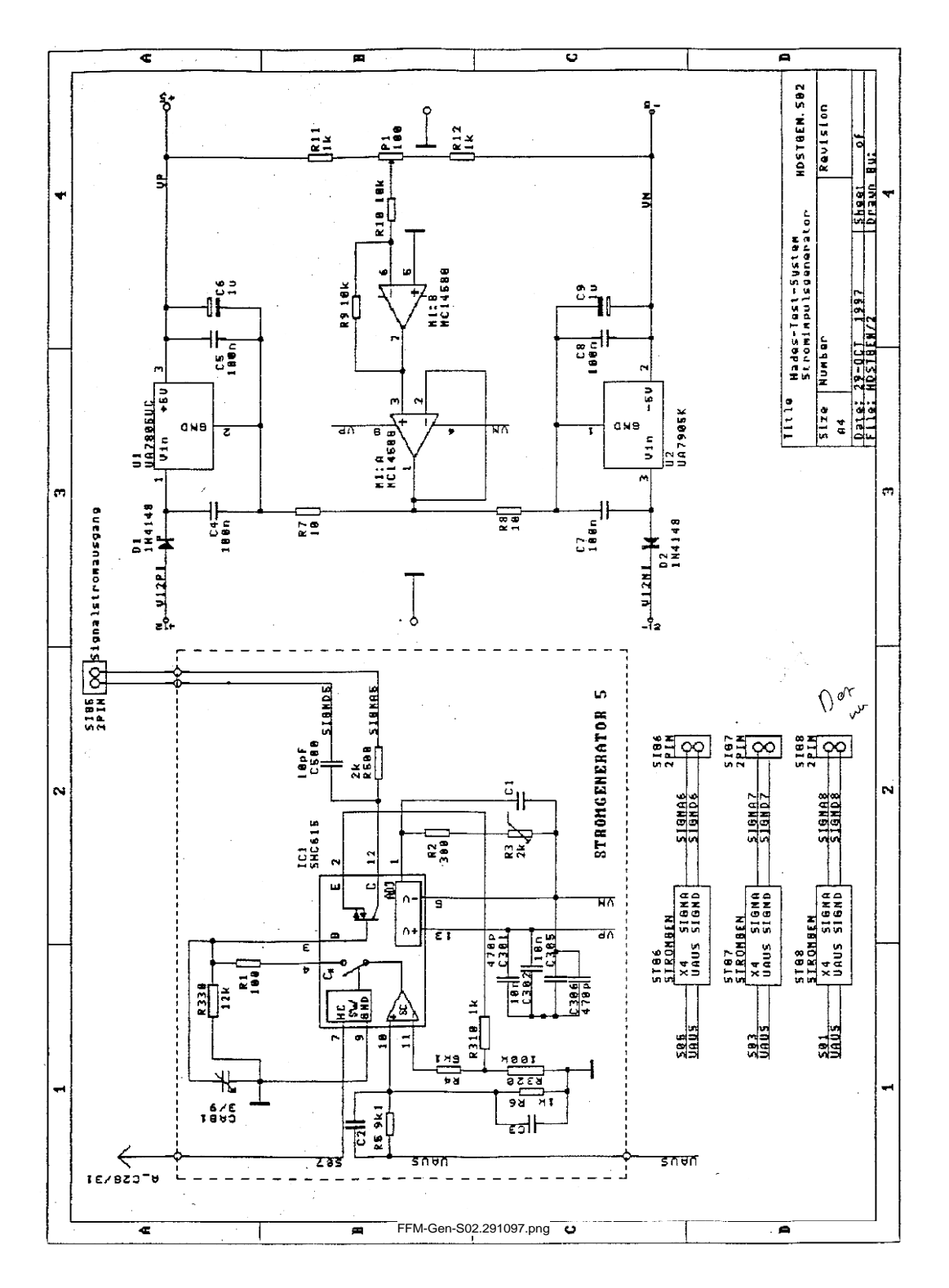

Abbildung A.4: Stromlaufplan Signal-Generator, Analogteil, Seite 2

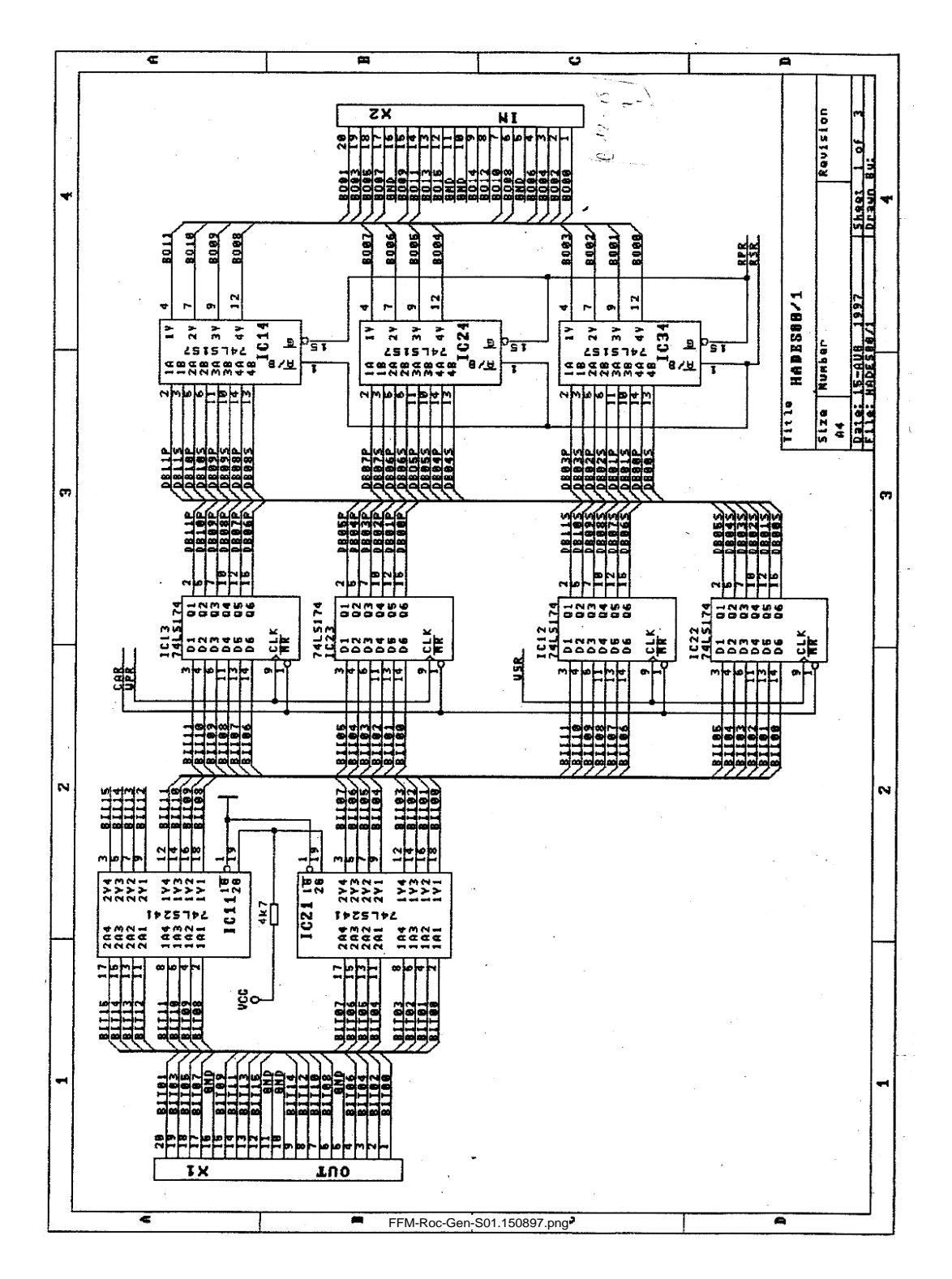

Abbildung A.5: Stromlaufplan Signal-Generator, Digitalteil, Seite 1

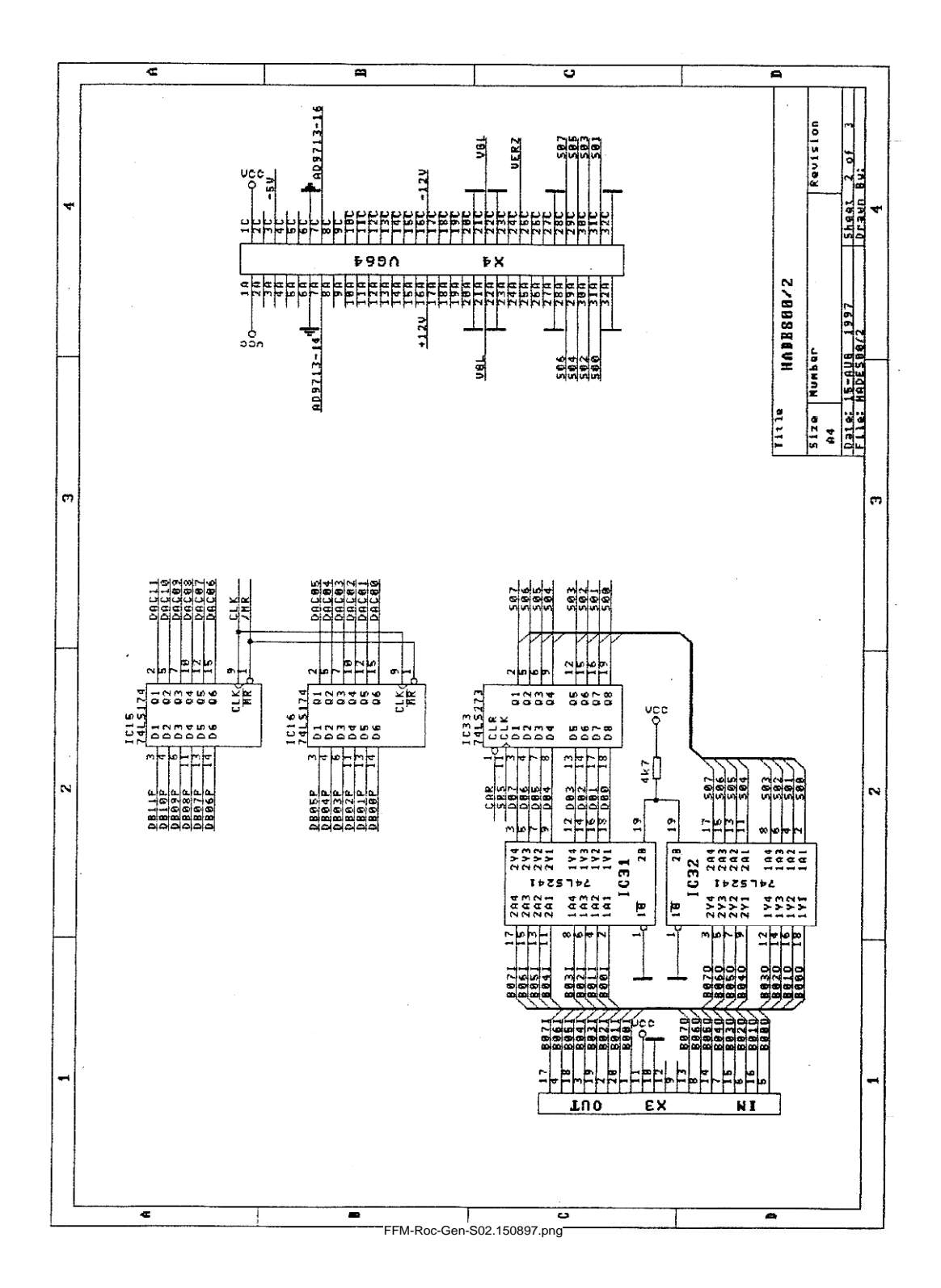

Abbildung A.6: Stromlaufplan Signal-Generator, Digitalteil, Seite 2

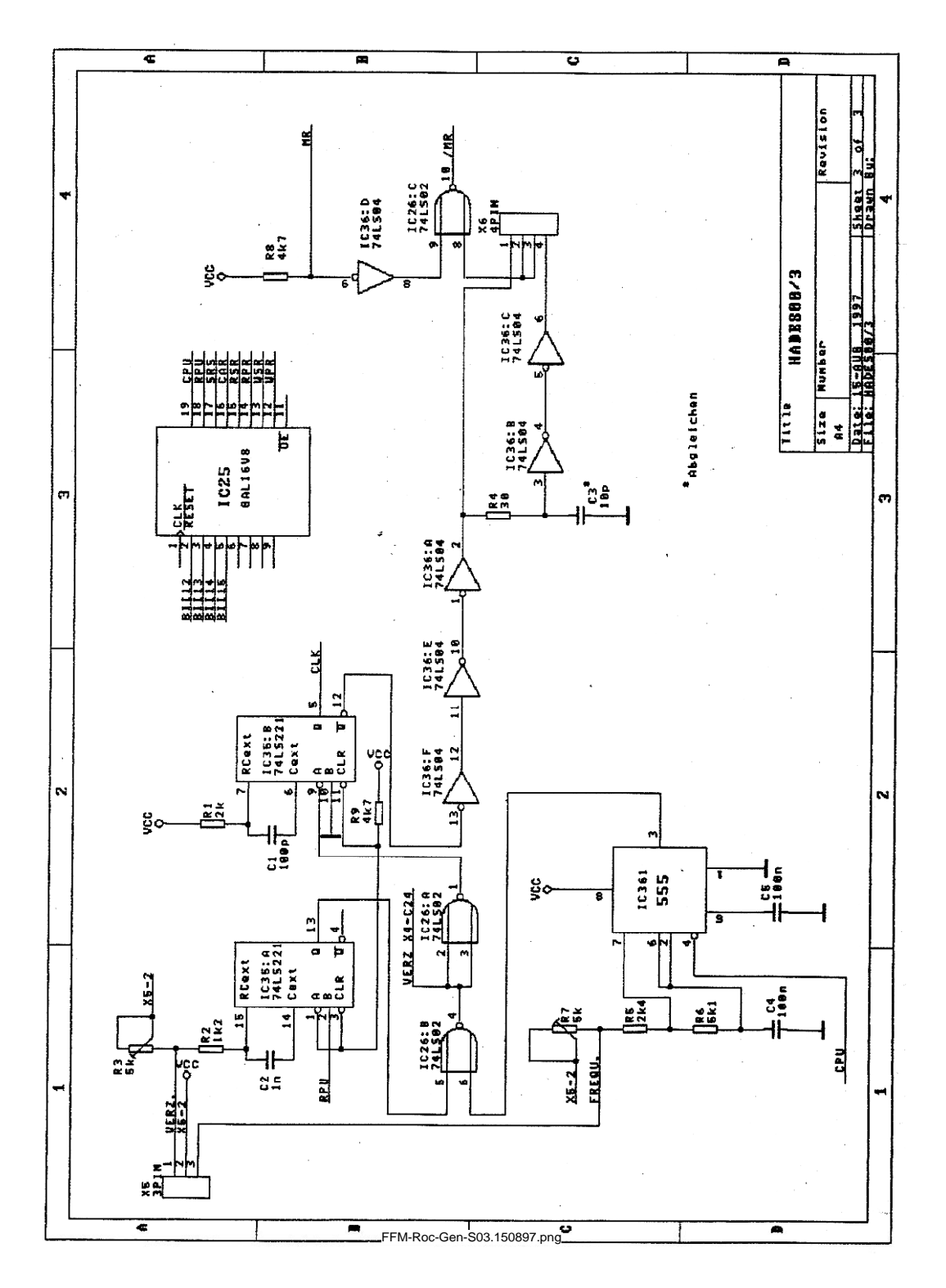

Abbildung A.7: Stromlaufplan Signal-Generator, Digitalteil, Seite 3

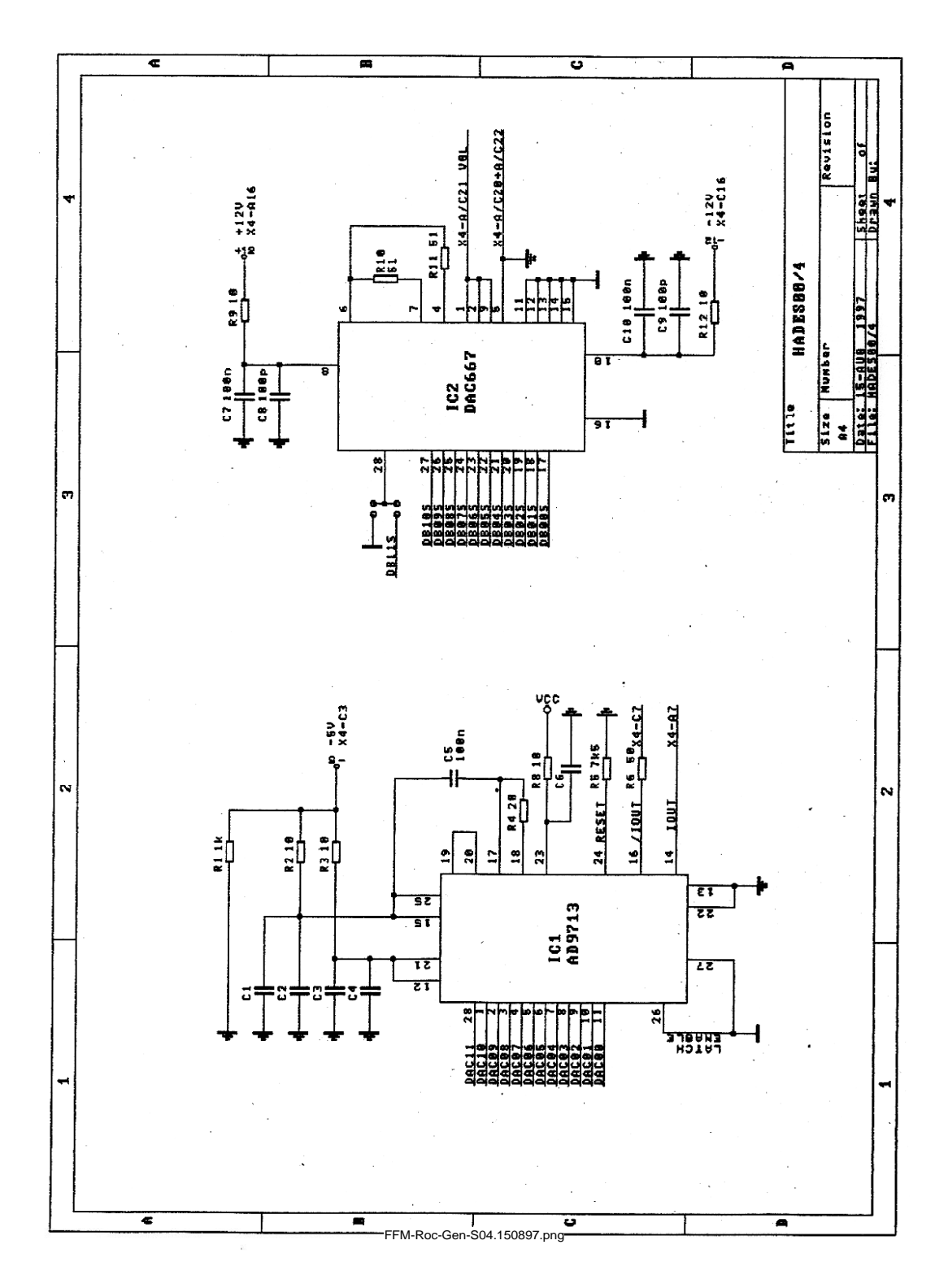

Abbildung A.8: Stromlaufplan Signal-Generator, Digitalteil, Seite 4

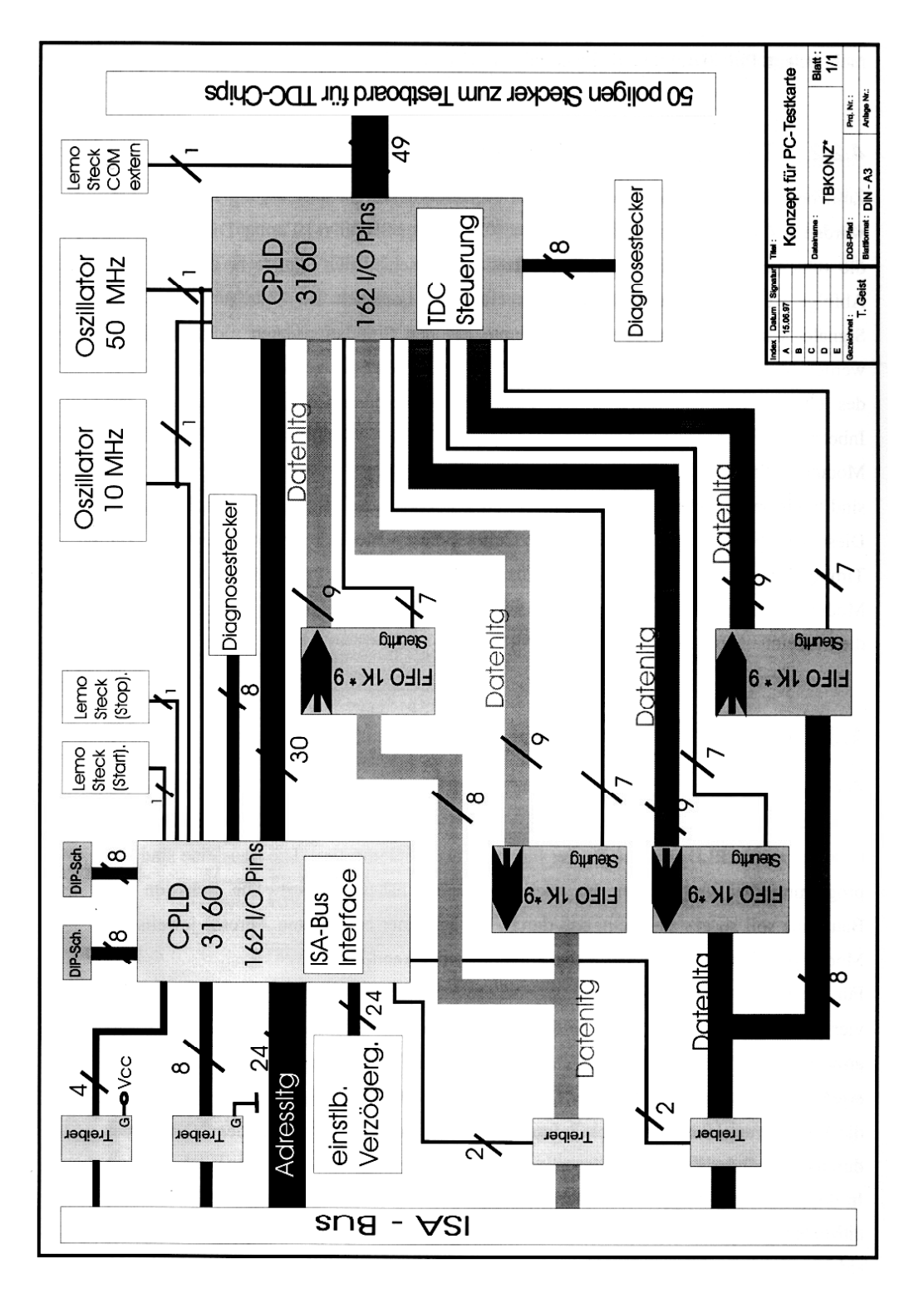

Abbildung A.9: Konzept des Readout-Controllers (aus [Gei97b])

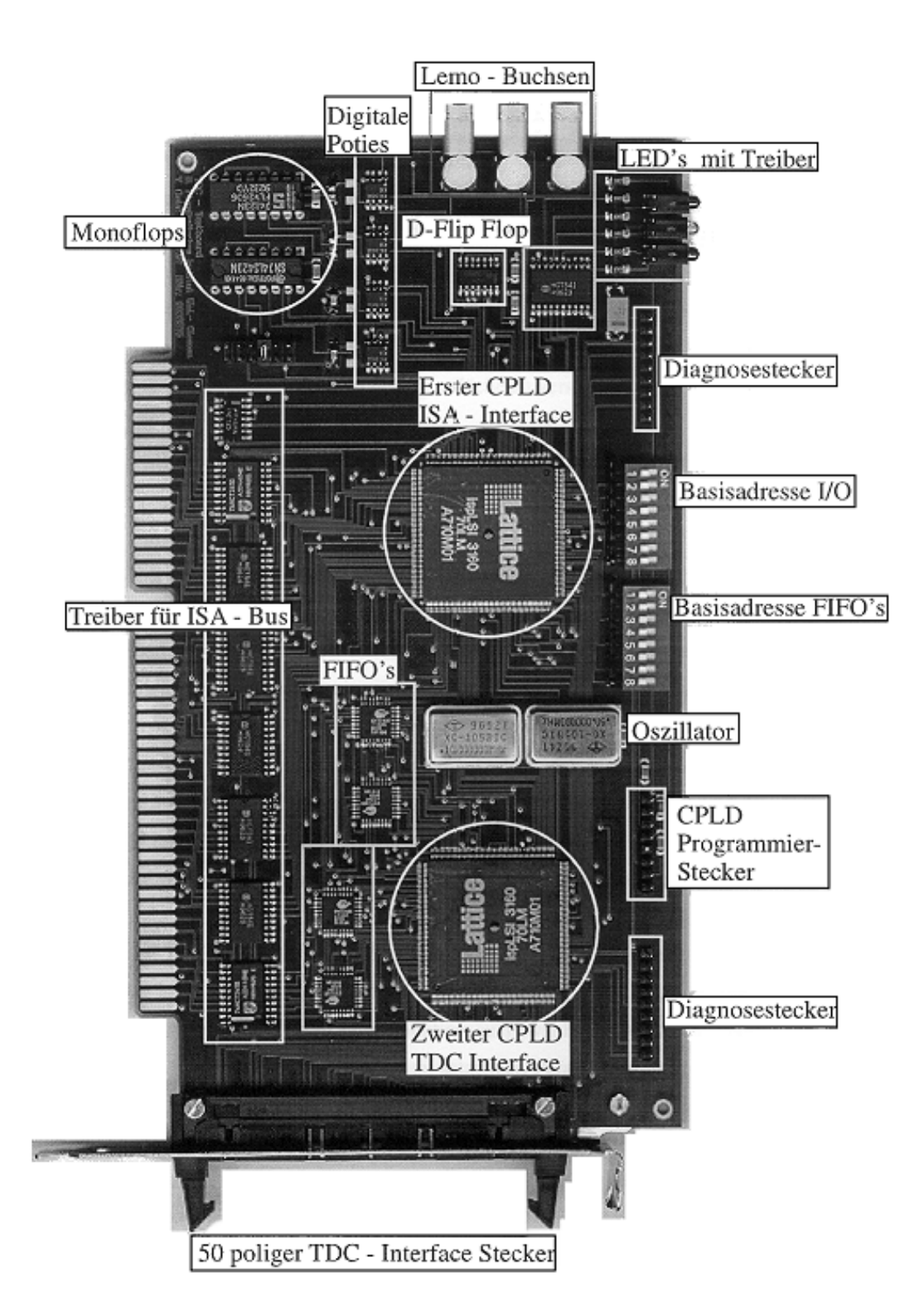

Abbildung A.10: Readout-Controller mit Funktionsgruppen (aus [Gei97b])

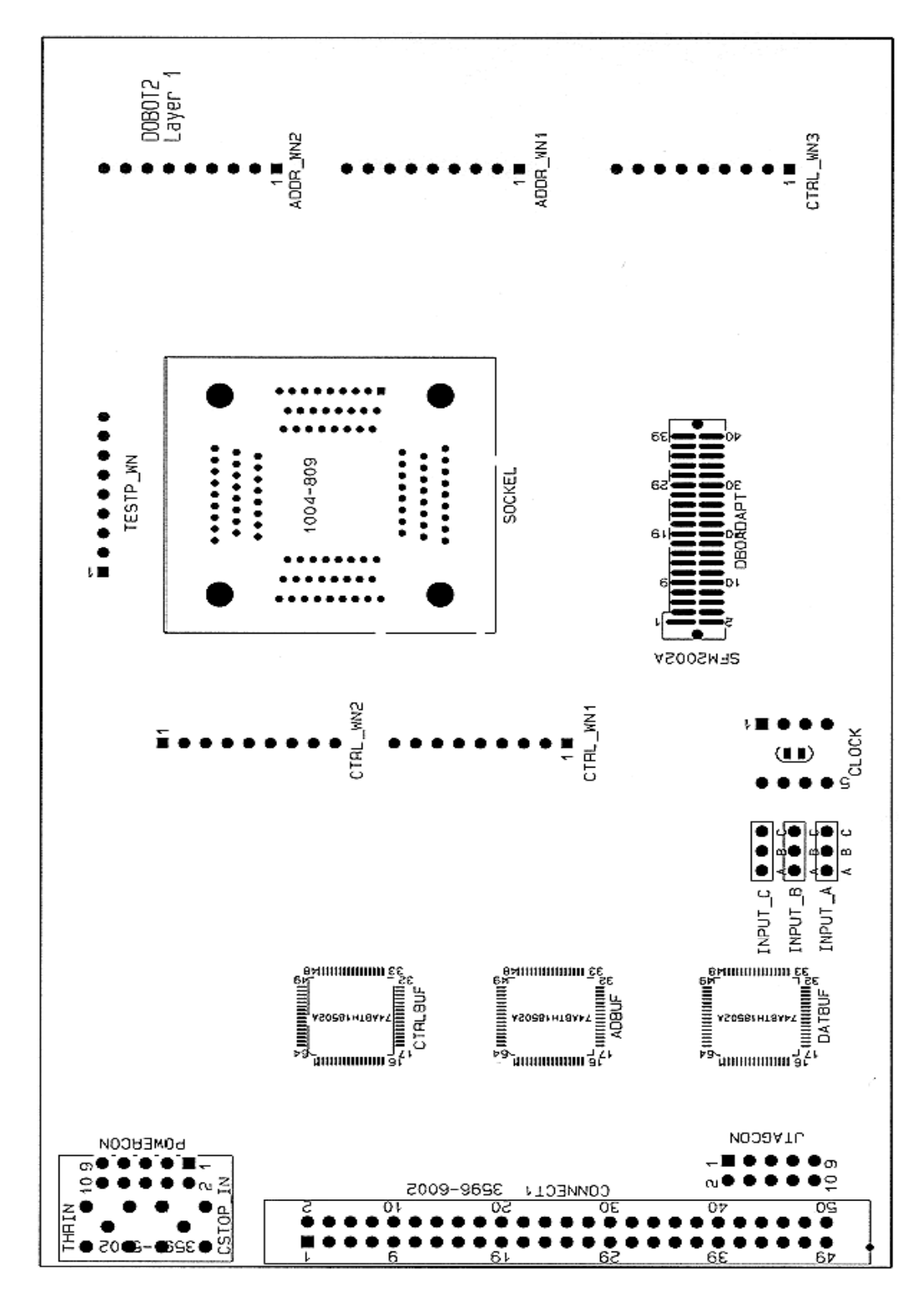

ABBILDUNG A.11: Layout DOBOT im Maßstab $1{:}1$ 

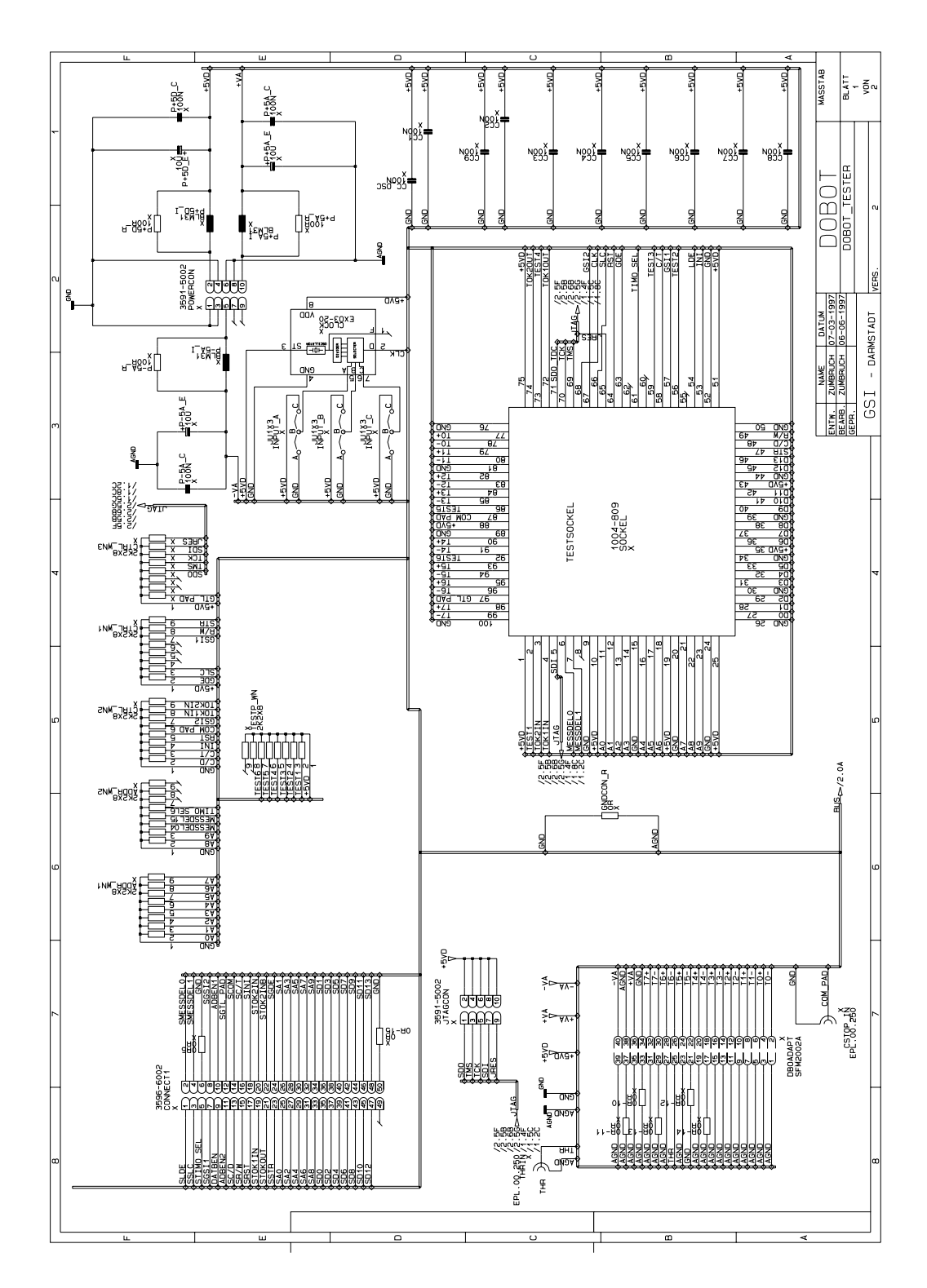

Abbildung A.12: Stromlaufplan DOBOT, Seite 1

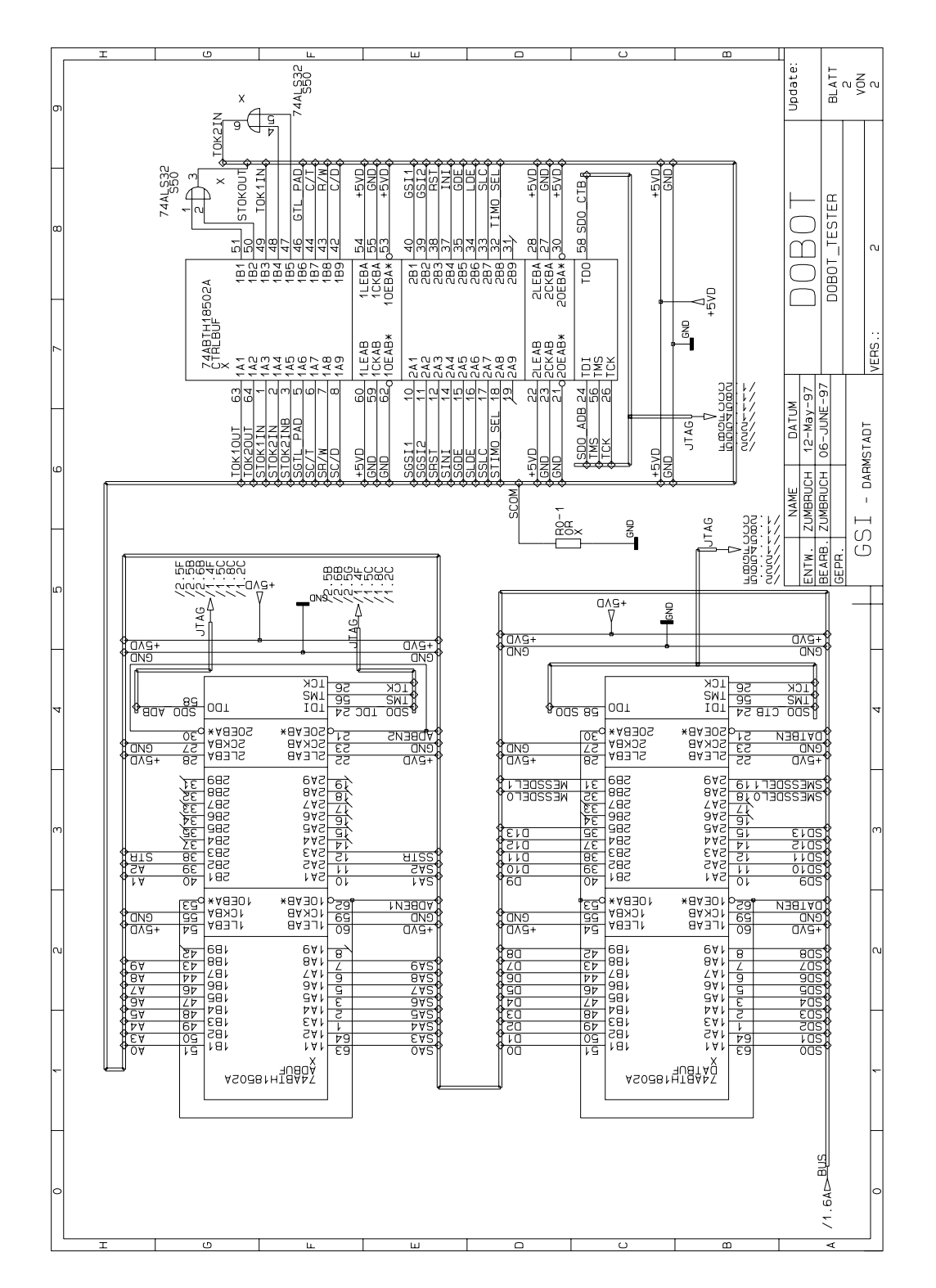

Abbildung A.13: Stromlaufplan DOBOT, Seite 2

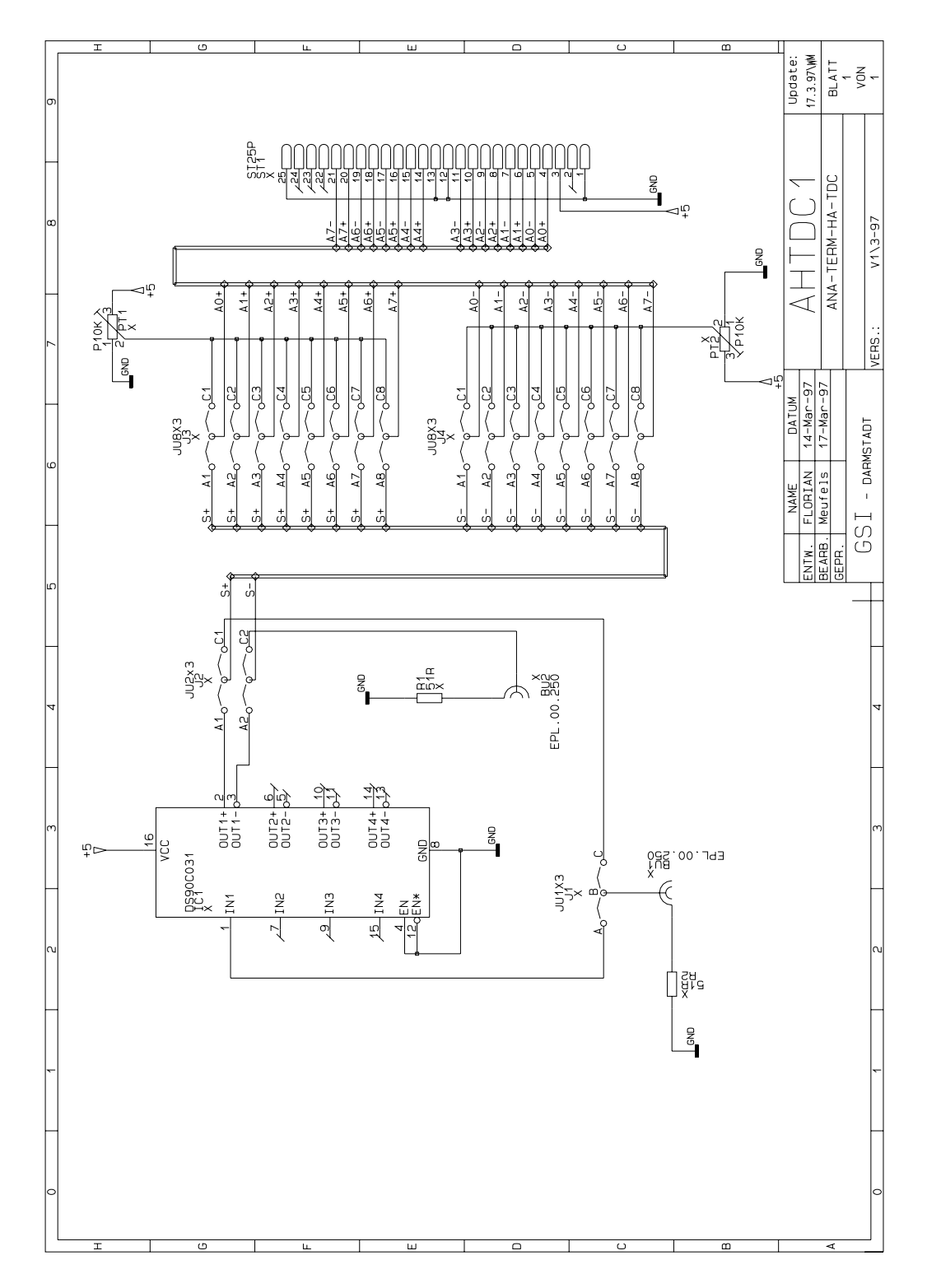

Abbildung A.14: Stromlaufplan AHTDC

# Anhang B  ${\bf LabVIEW}^{TM}\text{-}\bf Oberflächen}$

In diesem Kapitel sind Abbildungen der grafischen LabVIEW<sup>TM</sup>-Oberflächen aufgelistet:

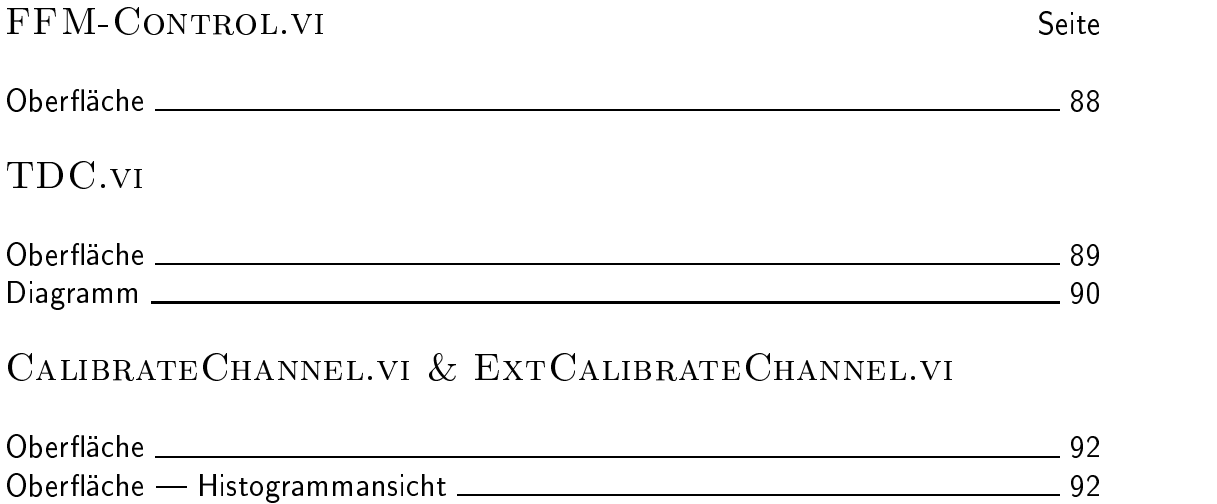

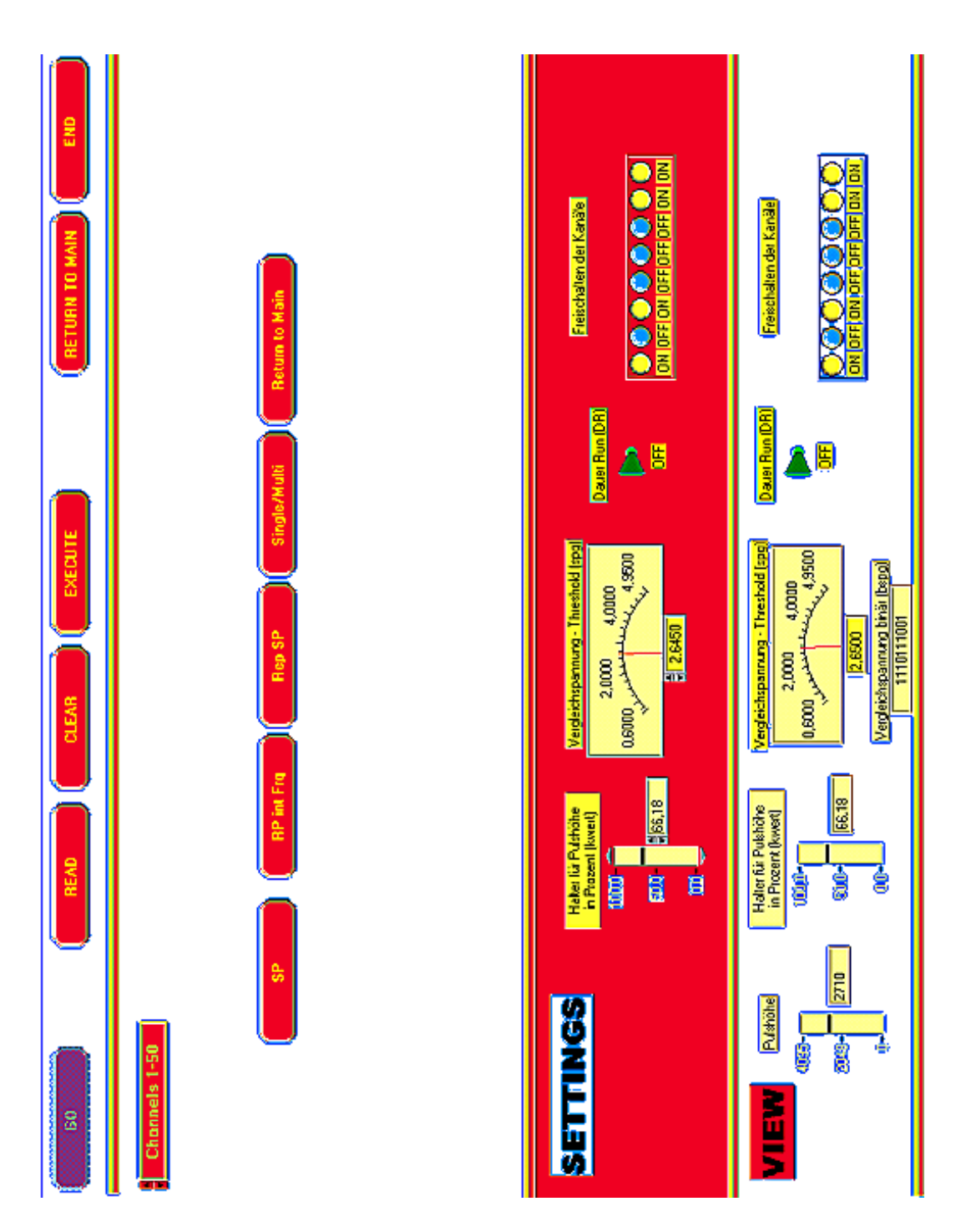

ABBILDUNG B.1: Screenshot der LabVIEW<sup>TM</sup>-Oberfläche von FFM.VI

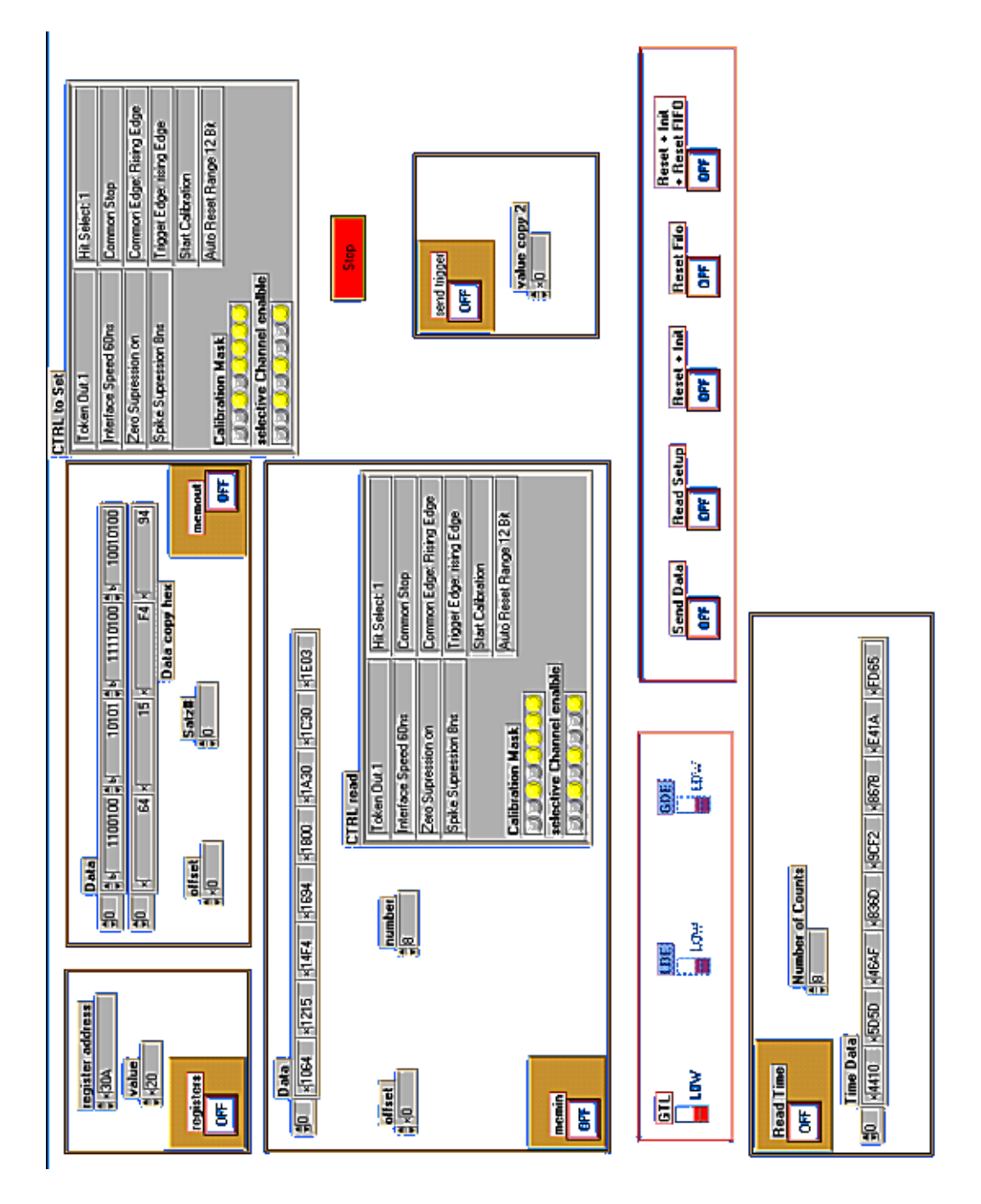

ABBILDUNG B.2: Screenshot der LabVIEW<sup>TM</sup>-Oberfläche von TDC.VI

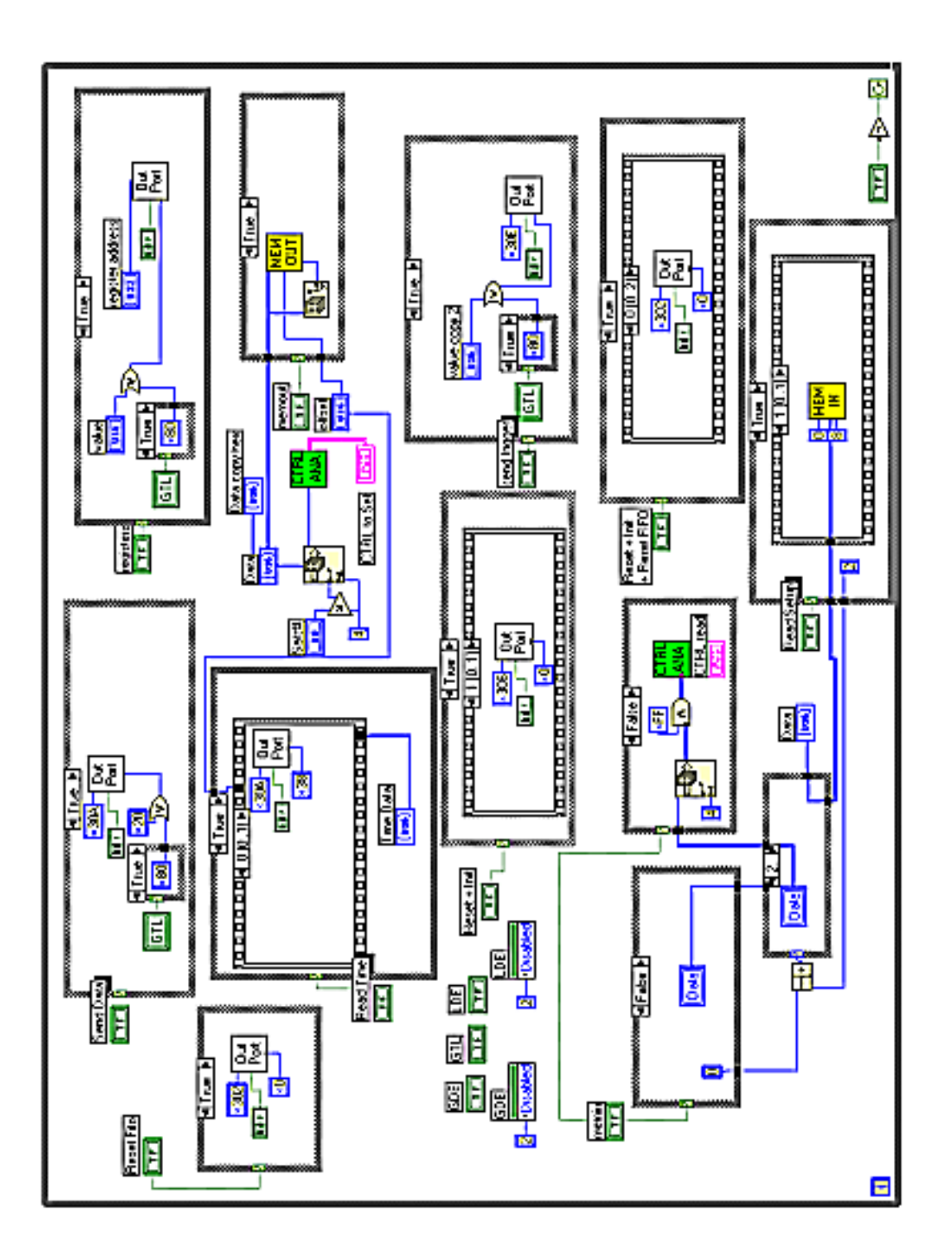

<code>ABBILDUNG B.3: Screenshot</code> des <code>LabVIEWTM-Diagramms</code> von <code>TDC.vi</code>

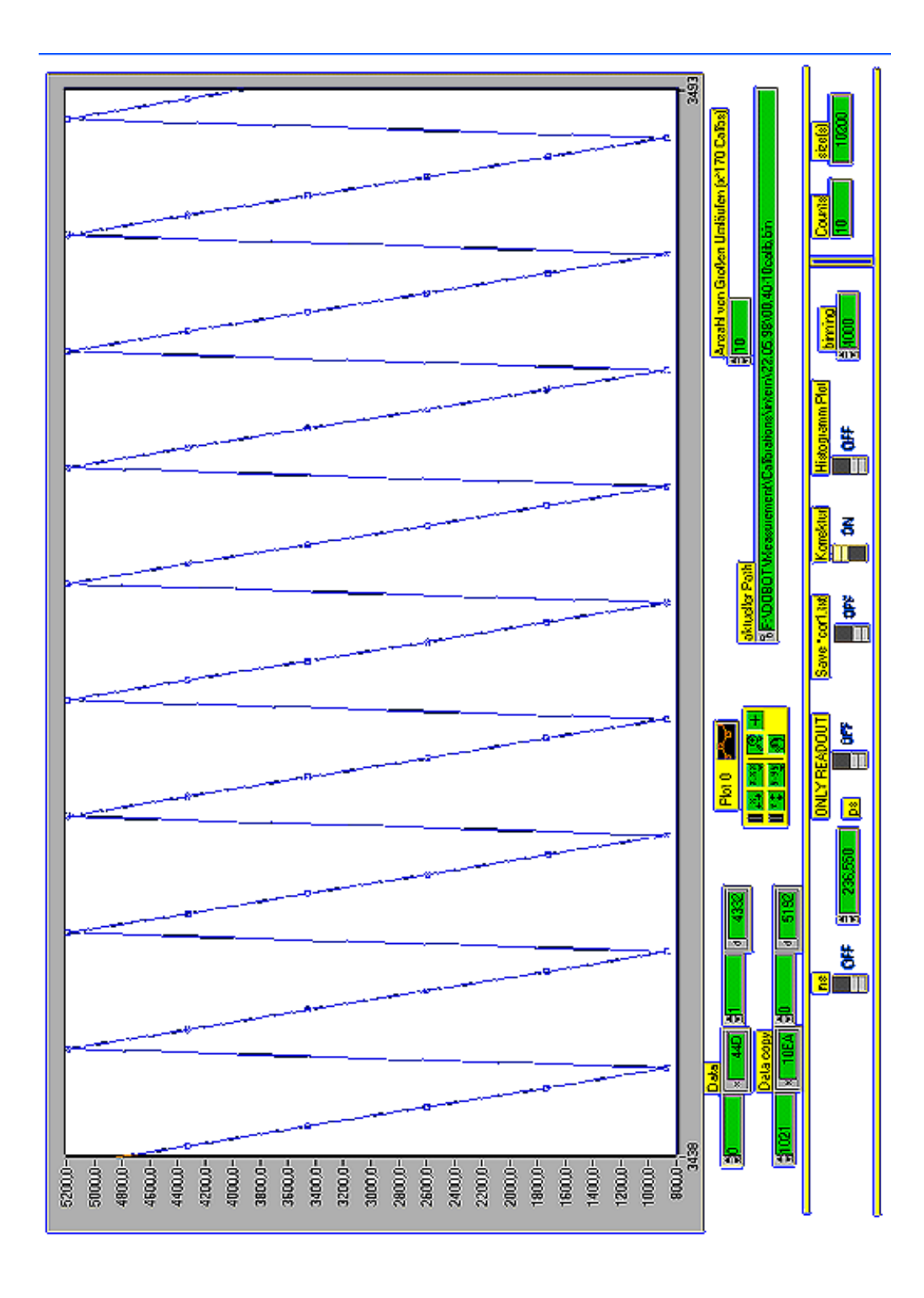

 $\mathbf A$ BBILDUNG B.4: Screenshot der Lab $\mathbf{VIEW}^{TM}\text{-}\mathbf{Oberfläche}$ von CALIBRATECHANNEL.VI

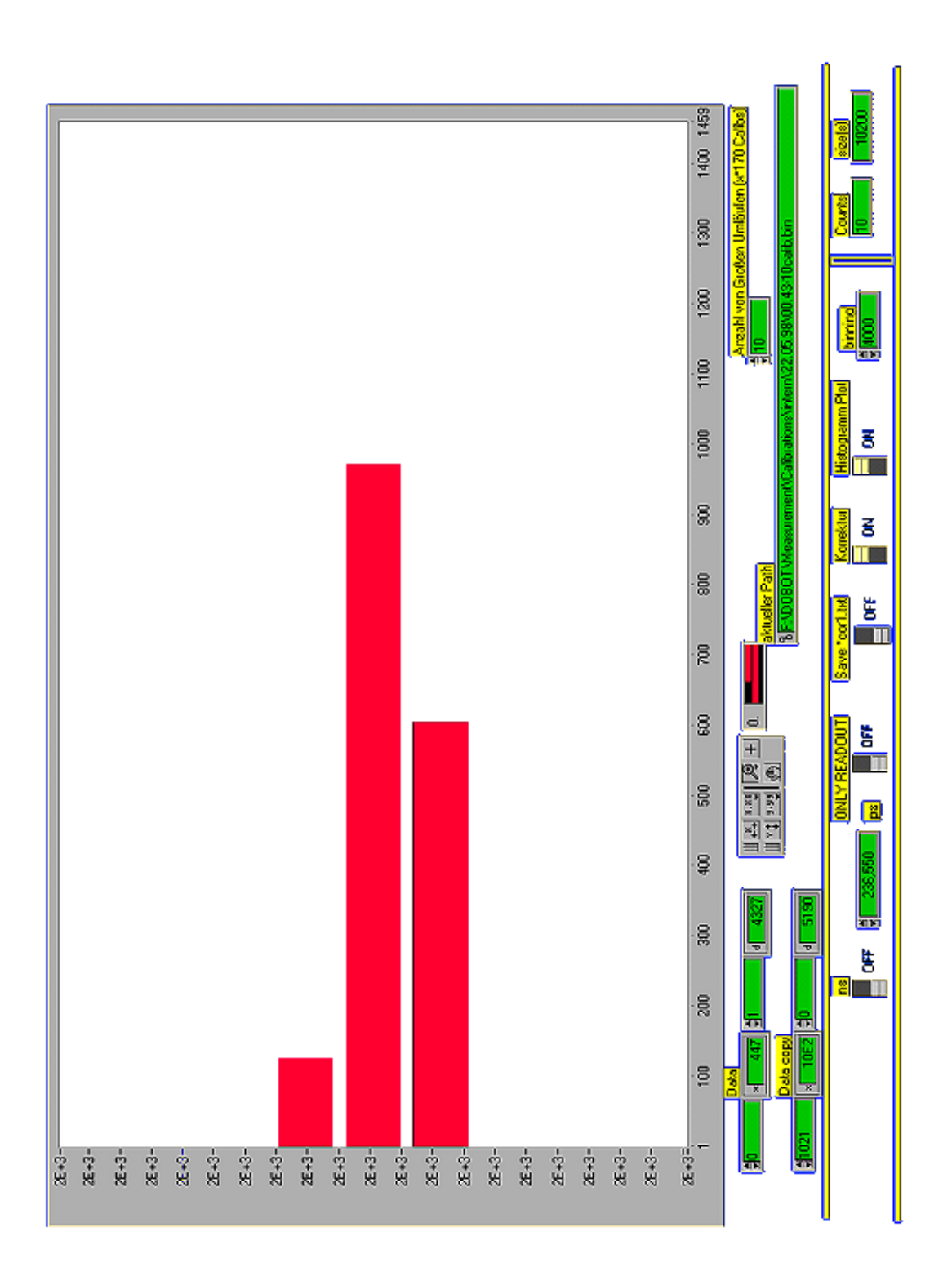

ABBILDUNG B.5: Screenshot der LabVIEW<sup>TM</sup>-Oberfläche von CALIBRATECHANNEL.VI

# Anhang C LabVIEW<sup>TM</sup>-Betrieb

In diesem Abschnitt werden die einzelnen Bedienschritte zur Inbetriebnahme der verschiedenen Komponenten mit LabvIEWTT.

#### $C.1$ Kalibrationen – intern  $\&$  extern

Für die Kalibrationen werden die Programmen CALIBRATECHANNEL bzw. EXT-CalibrateChannel verwendet. Die einzige notwendige Einstellung, die vor dem Programmstart angebeben werden mu ist die "Anzahl von groen Umlaufen\ (siehe Abbildung C.1). Sie gibt an wie oft ein kleiner Durchlauf (siehe 5.2.1 bzw. 5.2.2) ausgefuhrt wird. Sie ist standardgema auf <sup>10</sup> gesetzt.

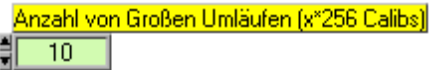

ABBILDUNG C.1: Anzahl große Umläufe

Zusätzlich sind über die in Abbildung C.2 dargestellten Regler, die in Tabelle C.1 aufgelisteten Optionen moglich:

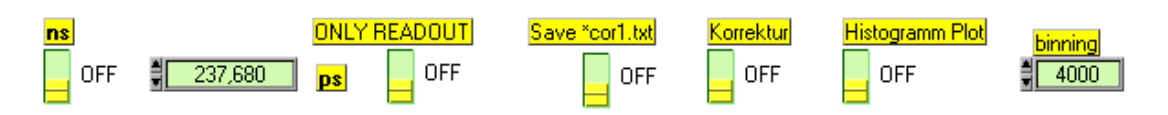

ABBILDUNG C.2: Kalibration: Optionen

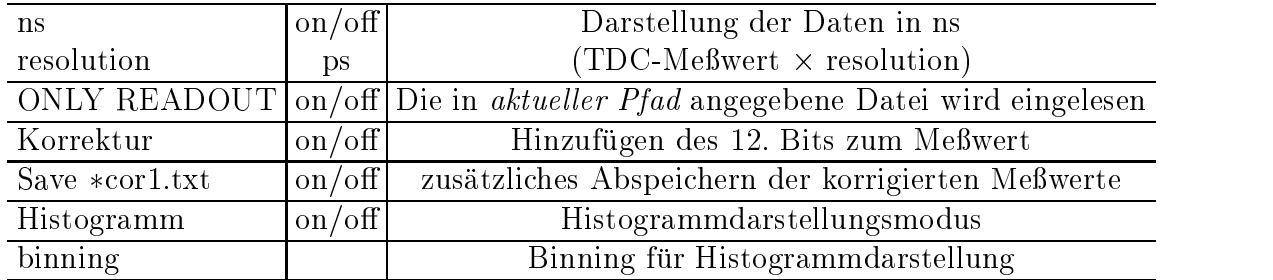

TABELLE C.1: Kalibration: Optionen

Danach kann das Programm gestartet werden. Dieses speichert die erzeugten Dateien nach folgendem Schema ab:

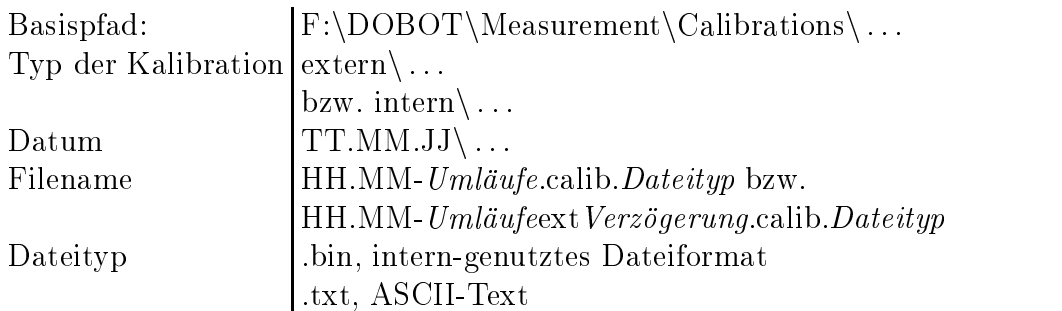

Ein Beispiel zeigt Abbildung C.3. Die Daten werden grundsatzlich unter beiden

### aktueller Path % B F:\DOBOT\Measurement\Calibrations\extern\16.06.98\12.31-10ext900ns.calib.bin

Abbildung C.3: Dateipfad der Kalibrationsdaten

Dateiformaten abgelegt. Nach Abschluß der Kalibration werden die Daten in der Anzeige im gewahlten Modus dargestellt. Die Darstellungsweise kann uber die in Abbildung C.4 gezeigte Bedienfläche weiter modifiziert werden.

| П<br>n |  |
|--------|--|
|        |  |

ABBILDUNG C.4: Bedienfläche für verschieden Darstellungsmodi

## C.2 TDC-Operationen

### C.2.1 Grundprinzipien

Das Programm TDC. VI ermöglicht den direkten Zugriff auf die Funktionen des Readout-Controllers zum Steuern und Auslesen des TDC-ASICs. Dies geschieht durch das Beschreiben der verschiedener Adressen des ROCs. Die Basisadressen sind auf der Karte per DIP-Schalter verstellbar [Gei97b]. Es wurden fur die bei den vorliegen ROC-Karten folgende Einstellungen verwendet:

| ROC 1 |                                |         |
|-------|--------------------------------|---------|
|       | I/O Basisadresse               | : 0x300 |
|       | Speicheradresse                |         |
|       | $(FIFO-Adresse) : 0xD000:00aa$ |         |
| ROC 2 |                                |         |
|       | I/O Basisadresse               | : 0x320 |
|       | Speicheradresse                |         |
|       | (FIFO-Adresse) : 0xD800:00aa   |         |

Fur die Basisfunktionen/-modi werden die folgenden Adressen, die sich aus der Basisadresse ableiten, angesprochen. Dies entspricht im wesentlichen dem Setzen der entsprechenden Signalpegel des TDC-ASICs [TDC96]

| Adresse $(Hex)$ Wert $(Hex)$ |     | Funktion                                |
|------------------------------|-----|-----------------------------------------|
| 302                          | 00  | Reset der FIFOs                         |
| 304                          | XX  | Konfiguration der programmierbaren      |
|                              |     | Potentiometer des ROCs                  |
| 306                          | XX  | Reset & Initialisierung des TDC-ASICs   |
| 30a                          | XX  | Token-Modus                             |
| 30 <sub>e</sub>              | XX. | Auslösen des verzögerten Start-Impulses |
| 310                          | XX  | FIFO-Test: Direkter Transfer der Daten  |
|                              |     | des Ausgabe-FIFO in den Eingabe-FIFO    |

Das Steuerwort xx bestimmt die einzelnen Funktionen. Dieses ergibt sich aus dem in Abbildung C.5 gezeigten Steuerregister. Dabei sollten Bit 2 und 3 unverandert bleiben. Mit dem Schreiben des Steuerworts an die Adressen wird der jeweilige Vorgang sofort ausgelöst.

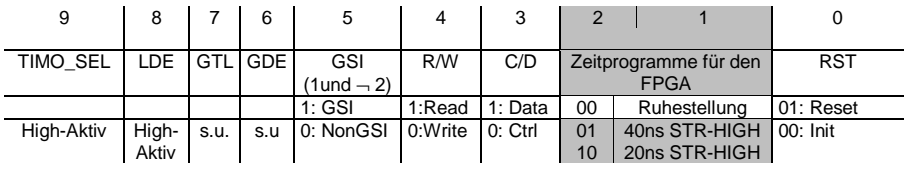

GDE : HIGH = Messeinheit disable

GTL : HIGH = GTL-Eingänge enable

LDE : HIGH = Rechnerschnittstelle disable

Abbildung C.5: ROC-Steuerregister

Die wichtigsten Funktionen sind in Tabelle C.2.1 zusammengestellt.

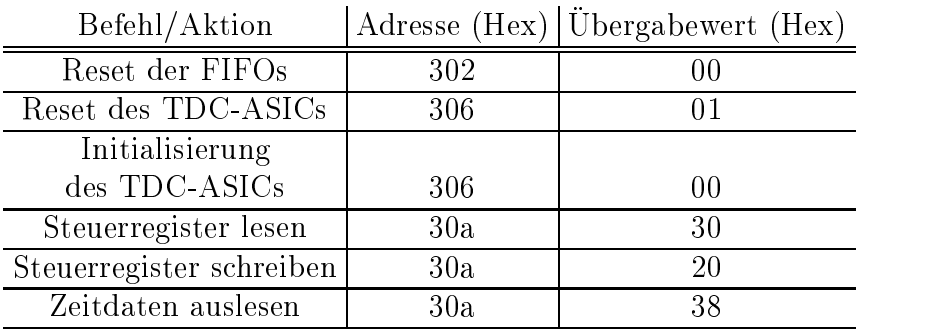

Tabelle C.2: ROC-Funktionsaufrufe

### Datenstruktur

Der Datentransfer uber die Ein- und Ausgabe-FIFOs erfolgt uber 16-Bit-Worte. Deren Struktur ist in Abbildung C.6 dargestellt.

Zeitdaten lesen:

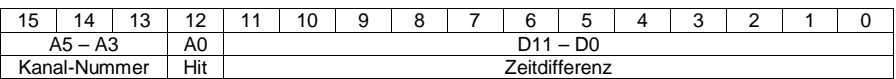

Steuerdaten lesen / schreiben:

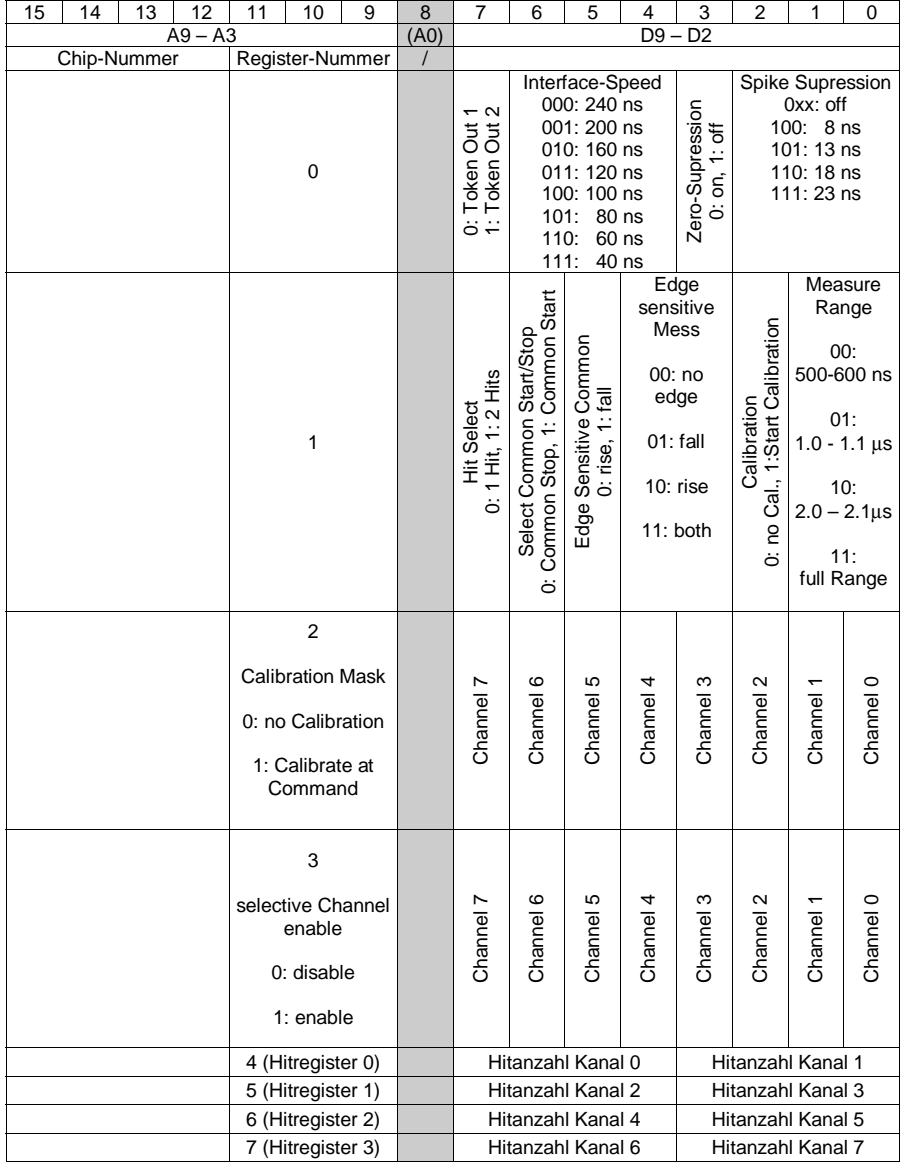

Abbildung C.6: TDC-Datenstruktur

#### $C.2.2$ Funktionsabläufe auslösen

In TDC. VI können folgende Funktionsabläufe mit einem einzigen Tastendruck ausgelöst werden:

- Initialisierungsfunktionen:
	- { Reset der FIFOs
	- { Reset & Init des TDCs
	- { Reset der FIFOs & Reset & Init des TDCs
- Steuerregister lesen und zu Klartext auswerten
- Zeitdaten lesen
- Steuerregisterdaten schreiben (erfordert das Füllen des Ausgabe-FIFOs mit Steuerregisterdaten)
- $\bullet$  Auslösen des Triggerimpulses

Das Fullen des Ausgabe-FIFOs wird durch eine Eingabemaske (Abbildung C.7) fur die vier Steuerregister erleichtert. Die in binarer Form einzugebenen Daten werden zum Vergleich in die Registerinhalte ubersetzt (Siehe Abbildung C.8)

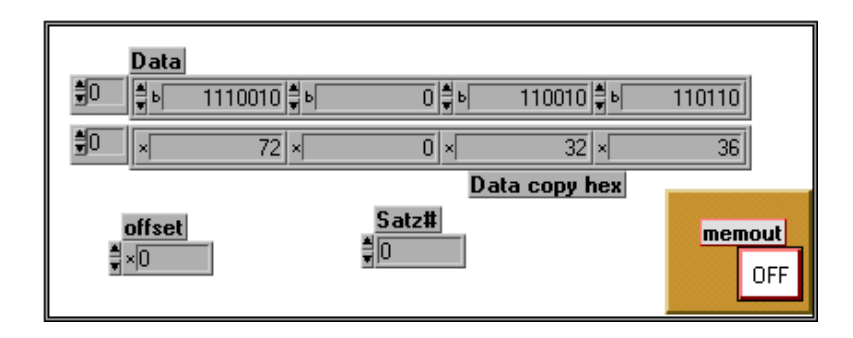

Abbildung C.7: TDC.vi: Eingabemaske FIFO-Daten. Obere Reihe binare Eingabe, darunter die Ubersetzung in hexadezimale Zahlen. Satz: Es besteht die Moglichkeit mehrere Vierersatze vorzubereiten, die dann durch Angabe dieser Nummer in beliebiger Reihenfolge in den FIFO übertragen werden können. Offset: Offset in der Speicheradresse des FIFOs zum moglichen niedrigsten Wert d800:00aa (Werte: 0,0x8000000)
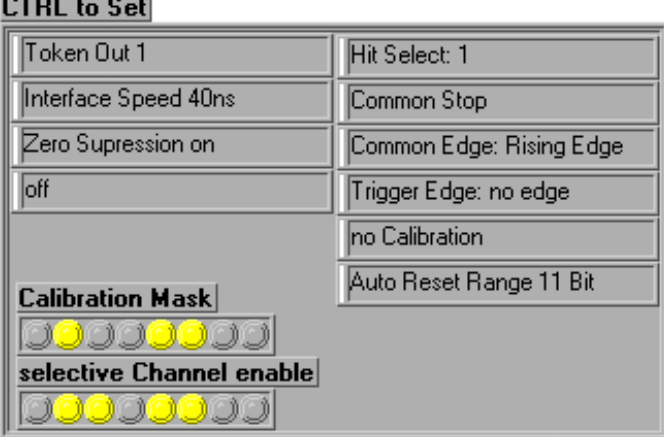

Abbildung C.8: TDC.vi: Auswertung der Steuerregisterdaten zu Klartextinformationen, entsprechend der Datenstruktur aus Abbildung C.6. Links oben sind die Werte des 0. Steuerregisters dargestellt, rechts oben die des 1. Die Inhalte der zweiten und dritten Registers stellen jeweils Masken zum Aktivieren dar. Diese sind im unteren Teil zu sehen. Die Nummerierung der Kanale erfolgte von rechts nach links im Sinne eines kompletten Datenwortes.

#### C.2.3 "Alles zu Fuß" - Einzelschritt-Verfahren

Alle Zugriffe auf die Adressregister des ROCs können auch im Einzelschritt-Verfahren vollzogen werden. Als Eingabemaske dient hierzu die in Abbildung C.9 gezeigte Struktur.

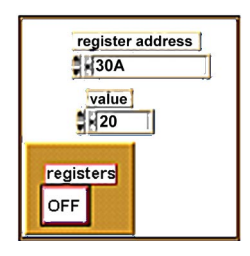

Abbildung C.9: TDC.vi: Direkte Eingabe

Die notwendigen Befehle und Adressen sind den Tabellen aus Abschnitt C.2.1 zu entnehmen.

## Anhang D

### Betriebsdaten

#### Versorgunsspannungen

Der Teststand besitzt eine eigene Spannungsstabilisierung, die die benotigten Spannung fur das Daughterboard, den Signalgenerator und das DOBOT bereitstellt. Hierfür werden folgende Betriebsspannungen benötigt:

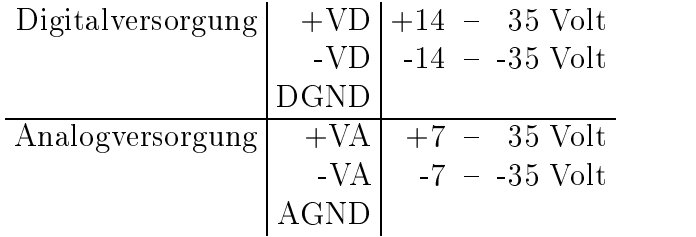

Die Eingänge für die analogen und digitalen Versorgungsspannungen können auch verbunden werden, wenn auf eine Trennung verzichtet werden soll.

Um Schwankungen in der Versorgungspannung zu vermeiden, die sich auf den TDC-Meßkreis auswirken, müssen die treibenden Netzgeräte möglichst stabil ausgelegt sein.

Die Versorgungsspannungen für die Daughterboards sind variabel im Bereich von  $\pm$  (2 - 5) Volt mit Potentiometern auf der Spannungsstabilisierung einstellbar.

#### Oszillatoreinstellungen

Der programmierbare Ausgang des Oszillatorchips auf dem DOBOT kann in seiner Frequenz von 10 MHz bis 78,125 kHz variiert werden. Dies geschieht durch Setzen der Pegel an den Programmiereingangen des Chips. Die nebenstehende Tabelle zeigt die möglichen Einstellungen.

|                            |  |  | Eingang Frequenz am |
|----------------------------|--|--|---------------------|
|                            |  |  | Ausgang             |
|                            |  |  | $\mathsf{f}_0$      |
|                            |  |  | $f_0$               |
|                            |  |  | $2^3$<br>$f_0$      |
|                            |  |  |                     |
|                            |  |  | $\mathsf{f}_0$      |
|                            |  |  | $f_0$               |
|                            |  |  | $\mathsf{f}_0$      |
|                            |  |  | 28                  |
| <b>Basisfrequenz</b><br>f٨ |  |  |                     |

 $\sigma$  basisfrom  $\sigma$  and  $\sigma$ des Chips, H High, L Lower, H High, L Lower, H High, L Lower, H High, L Lower, H High, L Lower, H High, L Lower, H High, L Lower, H High, L Lower, H High, L Lower, H High, L Lower, H High, L Lower, H High, L Lower, H High,

# Anhang E

# Tabelle der benutzten Abkurzungen zurücken der Entwerpen und Fachbegrieden der Entwerpen und Fachbegrieden der Entwerpen und Fachbeg

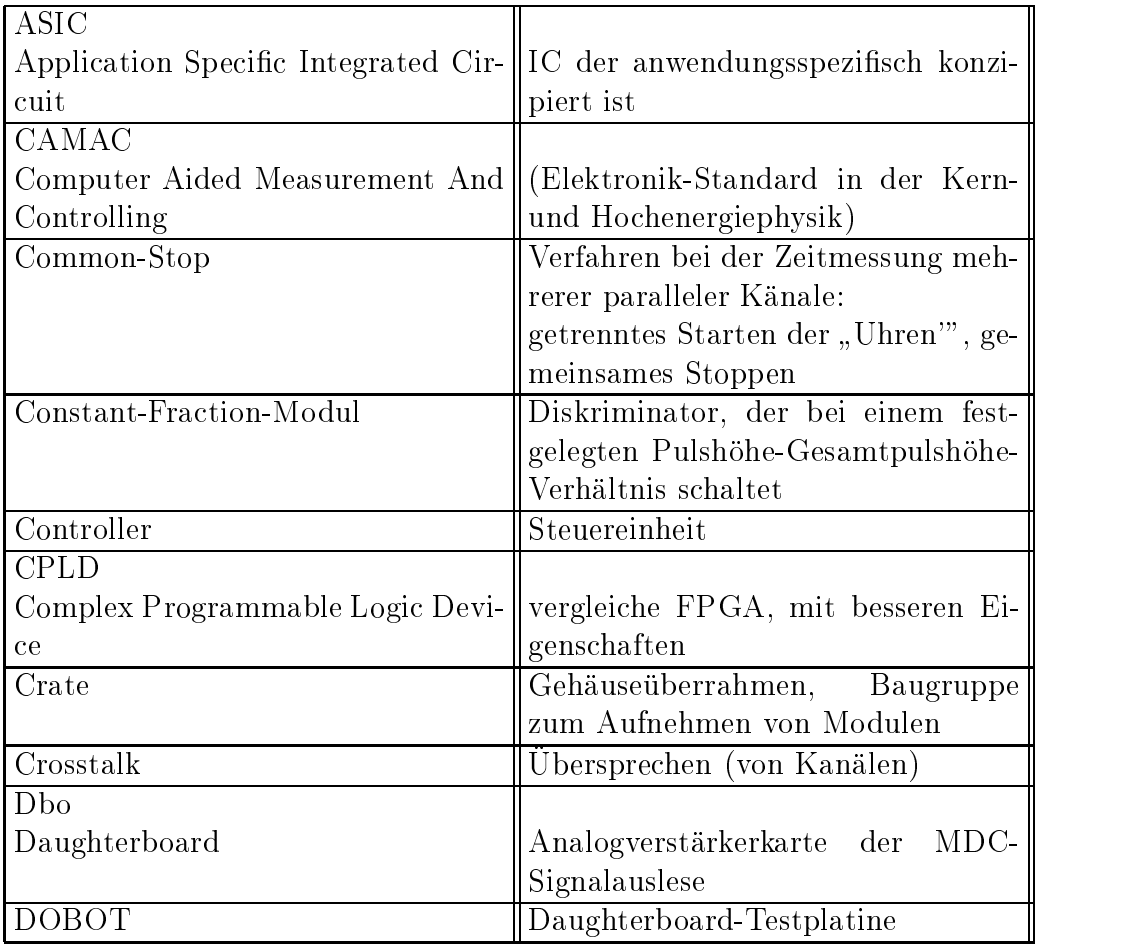

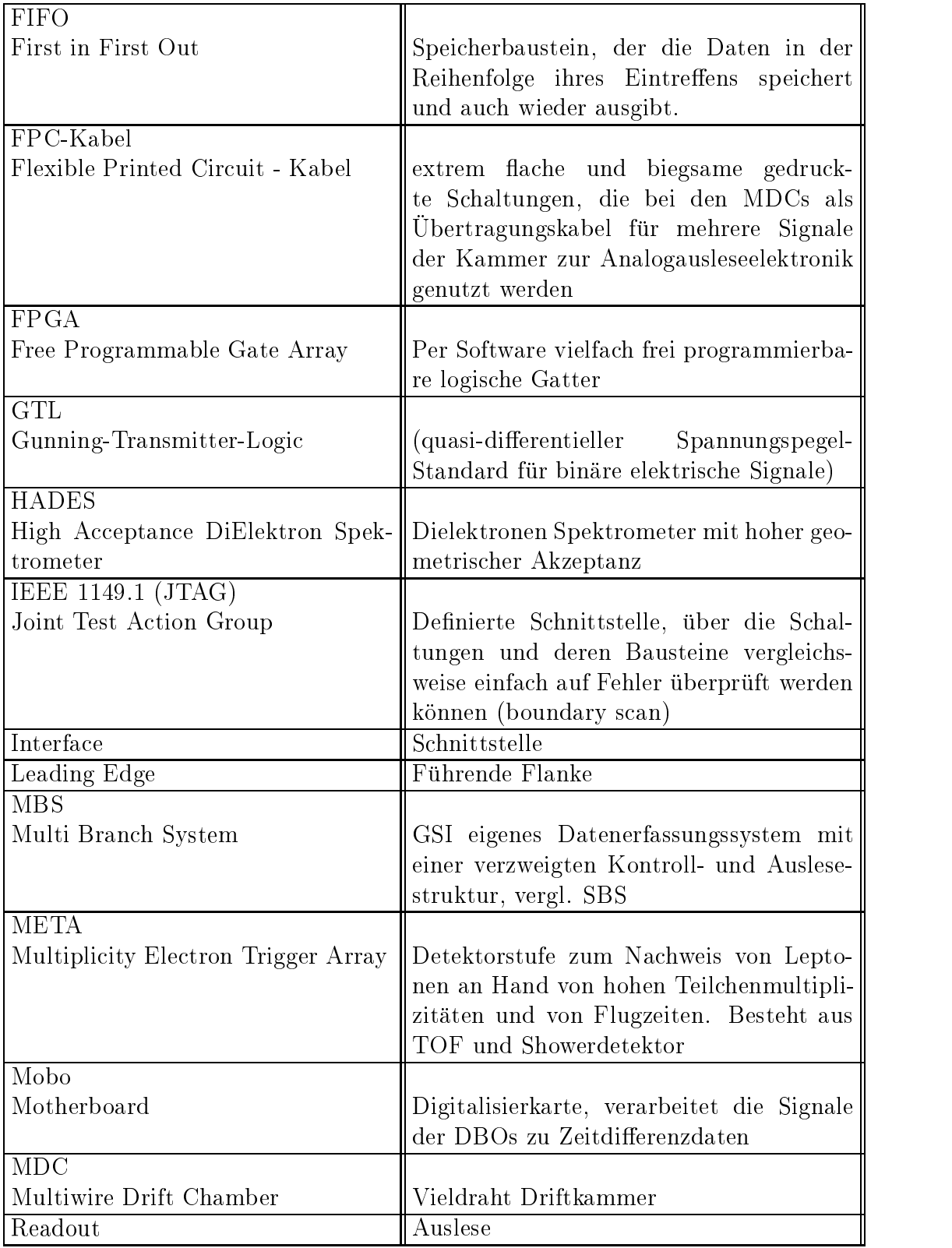

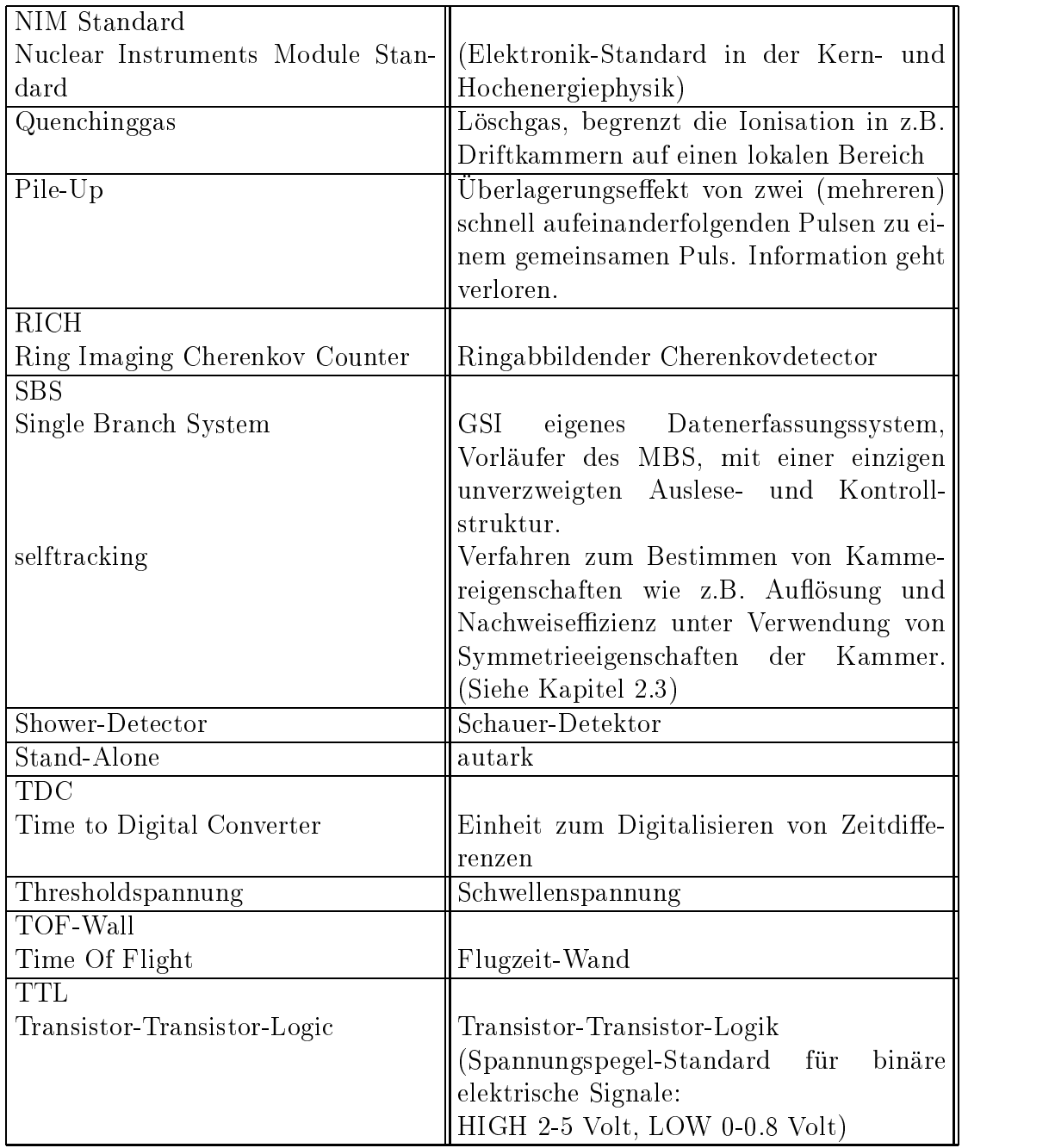

### Literaturverzeichnis

- [CFZ97] S.P. Chernenko, O.V. Fateev, and Yu.V. Zanevsky. Octal Channel Amplifier Discriminator based on ASD8 ASIC for Timinig Measurements with Drift Chambers. Joint Institute for Nuclear Research, Dubna, E13-97-60, 1997.
- [CMS98] S.P. Chernenko, C. Müntz, and J. Stroth, 1998. Private Mitteilung.
- [DAQ98] Hades data aquisition. [http://www.e12.physik.tu-muenchen.de/hades](http://www-hades.gsi.de) oder [http://hades.gsi.de,](http://www-hades.gsi.de) 1998. Internetangebot der HADES-Kollaboration.
- [Gar97] C. Garabatos. Optimisation of low-mass drift chambers for HADES. Accepted for publ. in Nucl. Instr. Meth, 1997.
- [Gei97a] Torsten Geist. Entwicklung, Aufbau und Test einer 16 Bit-ISA-Karte fur den PC. Bericht zum berufspraktischen Studiensemester, Fachhochschule Gießen-Friedberg, Fachbereich Elektrotechnik 1, Informationstechnik, Bereich Gießen, April 1997.
- [Gei97b] Torsten Geist. Entwicklung einer PC-Einsteckkarte zur Funktionskontrolle von TDC-ASICs. Diplomarbeit, Fachhochschule Gießen-Friedberg, Fachbereich Elektrotechnik 1, Informationstechnik, Bereich Gießen, 1997.
- [Git94] Peter Gitzel. Entwicklung und Erprobung von Software zur Auslese und Steuerung des TDC-2001 Systems. Diplomarbeit, Johannes Gutenberg Universitat Mainz, 1994.
- [GSI98] GSI Scientific Report 1997. GSI 98-1, 1998.
- [HAD94] HADES Kollaboration. Proposal for a High-Acceptance DiEleectron Spectrometer, 1994.
- $[JTA97]$  IEEE Std. 1149.1 Primer. [http://www.ti.com/sc/docs/jtag/jtaghome.htm,](http://www.ti.com/sc/docs/jtag/jtaghome.htm) 1997. Texas Instruments Semiconductor Group.
- [Kön98] Ilse König, 1998. Private Mitteilung.
- [Leo87] William R. Leo. *Techniques for Nuclear and Particle Physics Experi*ments. Springer Verlag Berlin, 1987.
- [New93] F.M. Newcomer. A Fast, Low Power Amplier-Shaper-Discriminator for High Rate Straw Tracking Systems. IEEE Trans. Nucl. Sci., 40(4):630, 1993.
- [PF96] Particles and Fields. *Physical Review D*,  $54(1)$ :72-73, July 1996.
- [Sau77] F. Sauli. Principles of operation of multiwire porportional and drift chambers. CERN 77-09, 1977.
- [Sch95] H. Schön. HADES, Ein Dielektronenspekrometer hoher Akzeptanz fur relativistische Schwerionenkol lisionen. Dissertation, Institut fur Kernphysik, Johann Wolfgang Goethe-Universitat, Frankfurt am Main, 1995.
- [Sch96] W. Schön. Simulation of recoilless production of  $\omega$  mesons. Acta Phys. Pol., 11(B27), 1996.
- [SS94] A. Sharma and F. Sauli. Low mass gas mixtures for drift chamber operation. *Nucl. Instr. Meth.*,  $A350:470-477$ , 1994.
- [Str95] J. Stroth. Dilepton Spectroscopy with HADES at SIS. Proceedings of the International Workshop XXII on Gross Properties of Nuclei an Nuclear Excitations, Hirschegg Austria, pages 202-217, 1995. Ed. by H. Feldmeier und W. Norenberg.
- [TDC96] Funktionsbeschreibung für den HADES Drift Chamber TDC. September 1996. HADES Kollaboration, MDC-Gruppe.
- $|W\ddot{u}s97|$ Jorn Wustenfeld. Untersuchungen zum Konzept der HADES Driftkammerauslese und Test der TDC-Prototypkarte. Diplomarbeit, Institut fur Kernphysik, Johann Wolfgang Goethe-Universitat, Frankfurt am Main, November 1997.
- [Zen97] Alfred Zentek. Konzeptionelle Untersuchungen fur die HADES-Driftkammern am Prototyp 0. Diplomarbeit, Institut fur Kernphysik, Johann Wolfgang Goethe-Universitat, Frankfurt am Main, 1997.

#### Danksagung

Abschließend möchte ich allen mein Dank aussprechen, die zum Gelingen dieser Arbeit beigetragen haben.

Mein Dank gilt insbesondere ...

- :: Herrn Prof. Dr. Peter Braun-Munzinger fur die freundliche Aufnahme in die freundliche Aufnahme in der Aufnahme in der Statistische Aufnahme in der Aufnahme in der Aufnahme in der Aufnahme in der Aufnahme in der Aufnahme die KP I an der GSI.
- ::: Herrn Prof. Dr. Helmut Bokemeyer fur die freundliche Aufnahme in die HADES- und Leptonengruppe der GSI.
- ... Herrn Dr. Joachim Stroth, Projektleiter der MDC-Gruppe des HADES-Experiments, und Herrn Dr. Christian Müntz, MDC-Gruppe, für die intensive Betreuung mit zahlreichen Hilfen und Hinweisen wahrend meiner gesamten Arbeitsdauer und das ausgiebige Korrekturlesen meiner Diplomarbeit.
- $\cdots$ : Herrn Dr. Jose "Chilosof Garabatos", fur die Betreuung bei den Driftkung bei den Driftk Betreuung bei den Driftk Betreuung bei dem Driftk Betreuung bei dem Driftk Betreuung bei dem Driftk Betreuung bei dem Driftk B experimenten, Herrn Torsten Geist fur die intensive Zusammenarbeit zur Erstellung des Readout-Controllers, Herrn Rüschmann, Universität Frankfurt, fur die Entwicklung des Signalgenerators, Herrn Dr. Florian Schafer,  $G$ si, fur die Hilfeleistung der Entwicklung des D $G$ Obots und Herring des D $G$ Obots und Herring und Herring des Do Sergey P. Chernenko, JINR (Dubna), fur die Erklarungen zur Analogelektronik der Daughterboards.
- ... meinem Zimmergenossen Herrn Jörn Wüstenfeld sowie meinen beiden Studienkollegen Herrn Andreas Förster und Herrn Tarek Kreß für die zahlreichen fruchtbaren Diskussionen.
- ... allen Mitgliedern der HADES- und Leptonengruppe an der GSI.
- ::: zuletzt meinen Eltern Inge und Wilhelm Zumbruch, die mir mein Studium uberhaupt is a control of the control of the control of the control of the control of the control of the control of the control of the control of the control of the control of the control of the control of the control of t